# Евразийский Союз Ученых. Серия: технические и физико-математические науки

Ежемесячный научный журнал

№ 1 (104)/2023 Том 1

# **ГЛАВНЫЙ РЕДАКТОР**

# **Макаровский Денис Анатольевич**

AuthorID: 559173

Заведующий кафедрой организационного управления Института прикладного анализа поведения и психолого-социальных технологий, практикующий психолог, специалист в сфере управления образованием.

# **РЕДАКЦИОННАЯ КОЛЛЕГИЯ**

# **Штерензон Вера Анатольевна**

# AuthorID: 660374

Уральский федеральный университет им. первого Президента России Б.Н. Ельцина, Институт новых материалов и технологий (Екатеринбург), кандидат технических наук

# **Синьковский Антон Владимирович**

AuthorID: 806157

Московский государственный технологический университет "Станкин", кафедра информационной безопасности (Москва), кандидат технических наук

# **Штерензон Владимир Александрович**

AuthorID: 762704

Уральский федеральный университет им. первого Президента России Б.Н. Ельцина, Институт фундаментального образования, Кафедра теоретической механики (Екатеринбург), кандидат технических наук

# **Зыков Сергей Арленович**

# AuthorID: 9574

Институт физики металлов им. М.Н. Михеева УрО РАН, Отдел теоретической и математической физики, Лаборатория теории нелинейных явлений (Екатеринбург), кандидат физ-мат. наук

# **Дронсейко Виталий Витальевич**

AuthorID: 1051220

Московский автомобильно-дорожный государственный технический университет (МАДИ), Кафедра "Организация и безопасность движения" (Москва), кандидат технических наук

Статьи, поступающие в редакцию, рецензируются. За достоверность сведений, изложенных в статьях, ответственность несут авторы. Мнение редакции может не совпадать с мнением авторов материалов. При перепечатке ссылка на журнал обязательна. Материалы публикуются в авторской редакции.

Журнал зарегистрирован Федеральной службой по надзору в сфере связи, информационных технологий и массовых коммуникаций.

> Художник: Валегин Арсений Петрович Верстка: Курпатова Ирина Александровна

Адрес редакции: 198320, Санкт-Петербург, Город Красное Село, ул. Геологическая, д. 44, к. 1, литера А E-mail: info@euroasia-science.ru ; www.euroasia-science.ru

> Учредитель и издатель ООО «Логика+» Тираж 1000 экз.

# СОДЕРЖАНИЕ

# ТЕХНИЧЕСКИЕ НАУКИ

# *Абиева Г.С.,*

*Абдумомын Б.Д., Жакыпова Г.М. <sup>2</sup>* СПОСОБЫ ЭНЕРГОСБЕРЕЖЕНИЯ ИНЖЕНЕРНЫХ СИСТЕМ МИКРОКЛИМАТА ЗДАНИЙ.......................... 3

# *Бондарчук В.В., Кравченко Н.М.*

ОСНОВЫ ПРОЕКТИРОВАНИЯ ПРОГРАММНОГО ОБЕСПЕЧЕНИЯ ДЛЯ УПРАВЛЕНИЯ МЕТАИНФОРМАЦИОННЫМИ РЕСУРСАМИ .............. 8

# *Гусак Е.В., Гурьев А.Т.*

ИСПОЛЬЗОВАНИЕ МАРШРУТНОЙ СЕТИ ДЛЯ ПРЕДСТАВЛЕНИЯ КОРАБЕЛЬНЫХ КАБЕЛЬНЫХ ТРАСС ........................................................................... 12

# *Любимов В.В.*

ФЕРРОЗОНДОВЫЕ ПРИБОРЫ. ВОПРОСЫ РАЗРАБОТКИ. ЧАСТЬ 6: УНИВЕРСАЛЬНЫЙ ИЗМЕРИТЕЛЬНЫЙ МОДУЛЬ НА БАЗЕ ТРЕХКОМПОНЕНТНЫХ ДАТЧИКОВ, СОЗДАННЫЕ МАГНИТОМЕТРЫ НА ЕГО ОСНОВЕ И ПРОЕКТЫ ДЛЯ РАЗЛИЧНОГО ПРИМЕНЕНИЯ .................................... 18

# *Мочалин Д.С., Ищенко М.М., Смирнов С.В.* ПРИМЕНЕНИЕ СУХОЙ ГРАДИРНИ (АВО) СИСТЕМЫ ОХЛАЖДАЮЩЕЙ ВОДЫ НА ГАЗОХИМИЧЕСКОМ КОМПЛЕКСЕ ................................................................29

# *Патрина Т.А., Георгиева Л.С.* ПРИМЕНЕНИЕ ПАКЕТА КОМПАС 3D ПРИ РЕШЕНИИ ЗАДАЧ ТЕОРИИ МЕХАНИЗМОВ И МАШИН..............33

# *Рубцов А.В.*

БИОГАЗОВЫЕ УСТАНОВКИ ХАРАКТЕРИСТИКА БИОГАЗОВЫХ УСТАНОВОК ........................................36

# *Тешаев Э.А.*

АНАЛИЗ ТЕХНОЛОГИЧЕСКОГО ПРОЦЕССА МОНТАЖА ЛИФТОВЫХ ШАХТ НА ПРИМЕРЕ СТРОЯЩИХСЯ В Г.ОШ МОНОЛИТНЫХ МНОГОЭТАЖНЫХ ДОМОВ.........................................39

# *Шестаков Н.И., Журавлева Ю.М., Петрова Г.М., Антонова Ю.В.*

ИССЛЕДОВАНИЕ ТЕПЛОВЫХ ПРОЦЕССОВ ПРИ ИЗГОТОВЛЕНИИ РОЛИКА МЕТАЛЛУРГИЧЕСКОЙ МАШИНЫ МЕТОДОМ ПЛАЗМЕННОЙ НАПЛАВКИ..44

# ТЕХНИЧЕСКИЕ НАУКИ

УДК 620.9: 628.83: 371

# **СПОСОБЫ ЭНЕРГОСБЕРЕЖЕНИЯ ИНЖЕНЕРНЫХ СИСТЕМ МИКРОКЛИМАТА ЗДАНИЙ**

#### *Абиева Г.С. <sup>1</sup>*

*к.т.н., ассоциированный профессор <https://orcid.org/0000-0002-0101-2252> Абдумомын Б.Д. магистрант <https://orcid.org/0000-0001-8191-1946> Международная образовательная корпорация (КазГАСА кампус), Алматы, Казахстан<sup>1</sup> Жакыпова Г.М. <sup>2</sup> старший преподаватель м.т.н. Кызылординский университет имени Коркыт Ата, Казахстан<sup>2</sup> <https://orcid.org/0000-0002-7935-5482>* [DOI: 10.31618/ESU.2413-9335.2023.1.104.1750](https://www.doi.org/10.31618/ESU.2413-9335.2023.1.104.1750)

#### **АННОТАЦИЯ**

В настоящее время современное помещение представляет собой сложную техническую систему ,которая должна учитывать и взаимно учитывать не только требования энергоэффективности инженерных систем , но и обеспечение внутреннего климата помещений.

Снижение энергопотребления в зданиях и повышение энергоэффективности рассматриваются различные меры энергосбережения, направленные на эффективное использование энергии в зданиях и инженерных системах. В Казахстане за последние десятилетия произошли изменения в нормативных требованиях к энергоэффективности и энергосбережению зданий. Принят ряд нормативных документов, связанных с повышением энергетической эффективности не только вновь построенных зданий и сооружений, но и эксплуатируемых зданий, а также с разработкой и внедрением новых принципов и систем жизнеобеспечения, то есть создания и поддержания микроклимата.

Из анализа мирового и отечественного опыта следует, что в настоящее время происходит активное развитие энергосберегающих инженерных систем микроклимата зданий. В проекты закладываются энергосберегающие мероприятия в системах обеспечения микроклимата, которые обеспечивают заданные значения энергетических показателей микроклимата помещения при минимальных энергозатратах. Из вышесказанного следует актуальность вопроса о том, что энергопотребление систем обеспечения микроклимата в целом можно снизить путем объединения всех инженерных устройств и технологий для снижения энергопотребления до уровня, при котором сохраняются необходимые параметры микроклимата в помещении. Это возможно при оценке эффективности систем обеспечения микроклимата и наличия автоматизированных систем управления.

**Ключевые слова:** адаптивная вентиляция, вентиляционные окна, окно, энергия, рекуператор, влажность, клапан подачи, центральный тепловой пункт.

#### **Адаптивные системы вентиляции с переменным расходом воздуха**

Такими системами являются системы, обеспечивающие поддержание заданных параметров воздуха в зонах обслуживания с различными требованиями к микроклимату. Такие системы сравнительно низкой стоимости и довольно экономичном энергопотреблении вентилятора. Энергоэффективность достигается за счет принципа работы такой системы, то есть вентиляция работает там и где и когда это необходимо. В зависимости от потребности каждого помещения, а также от количества людей и вида деятельности работают элементы системы вентиляции. Существует три основных типа адаптивных систем:

1.Регулируемые вручную

2.С датчиком движения

3.С датчиками, которые фиксируют изменения влажности и концентрацию углекислого газа.

Адаптивные системы, регулируемые вручную. Эти системы экономически выгодны, но они крайне неудобны в использовании, а также непрактичны и требуют постоянного присутствия человека, да к тому же при ручном управлении могут возникать ошибки в управлении, которые связаны с человеческим фактором.

Адаптивные системы с датчиками, фиксирующими изменение влажности и концентрацию углекислого газа. Системы вентиляции с датчиками влажности являются более приемлемыми для жилых помещений(рисунок 1). Влажность также является относительным показателем состояния загрязненности помещения. В основе таких систем вентиляции с компонентами, которые реагируют на повышение или на понижение влажности, лежит способность некоторых материалов расшириться при повышении влажности воздуха и сжиматься при снижении влажности воздуха.

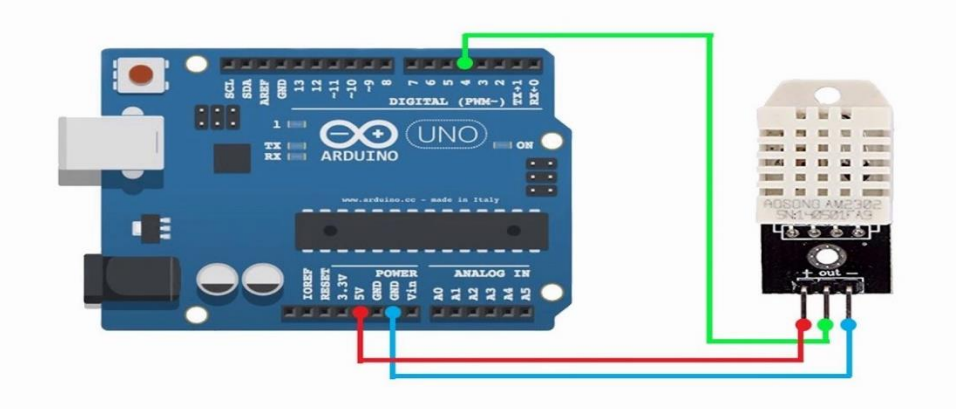

*Рисунок 1- Общий вид датчика температуры и влажности*

В зависимости от влажности внутри помещения настраивается поток воздуха, чем влажность выше, тем шире оказываются заслонки, которые регулируют количество воздуха, которое поступает в помещение. Датчики влажности полностью изолированы от приточного воздуха. Датчики фиксируют только изменения внутренней влажности. Технология чувствительности к влажности также используется в вытяжных решетках в комнатах, приточных устройствах, где состояние влажности отражает уровень внутренней загрязненности (кухни, гостиные комнаты, спальни, ванные комнаты). При использовании адаптивных систем вентиляции жилые помещения с большими потребностями получают больший поток воздуха, чем пустые помещения.

*Системы вентиляции с датчиками движения.* Такие системы чаще всего используются в общественных помещениях. Наиболее экономически целесообразным способом повышения энергоэффективности является применение следующего комплекса мер: повышение теплозащиты ограждающих конструкций, современных энергосберегающих методов и технологий, внедрение инженерных и конструктивных мероприятий.

*Вентилируемые ограждающие конструкции Вентилируемые окна*. Использование вентилируемых окон с клапаном является еще одним эффективным способом для сохранения энергии на обогрев и охлаждение помещений (рисунок 2). В отличие от традиционных окон, которые имеют замкнутую воздушную прослойку между стеклами, вентилируемые окна имеют вверху щели (клапан), через которые движется (вентилируется) внутренний воздух. Также, вентилируемые окна могут обеспечивать превосходное тепло и шумоизоляцию. За счет ликвидации холодных ниспадающих потоков пространство рядом с окнами используется более эффективно.

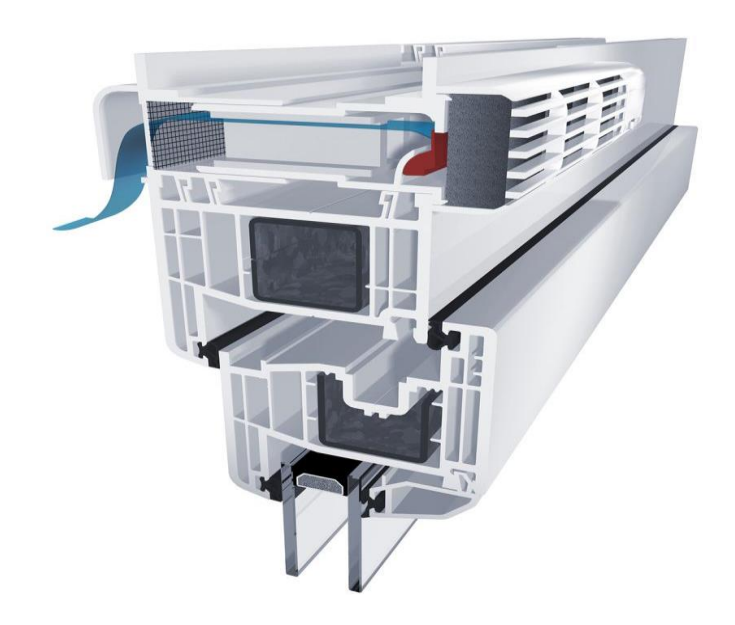

*Рисунок 2- Пластиковое окно с приточным клапаном*

**Вентилируемые стены.** Вентилируемые стены являются более экологичной системой за счет того, что конструкции дома (перегородки, стены, перекрытия) выступают в роли теплоаккумуляторов (рисунок 3). Внутри

конструкций имеются отверстия для прохождения теплого воздуха из дома, передающий им тепло. Таким образом, отпадает необходимость в дорогостоящих массивных теплоаккумуляторах.

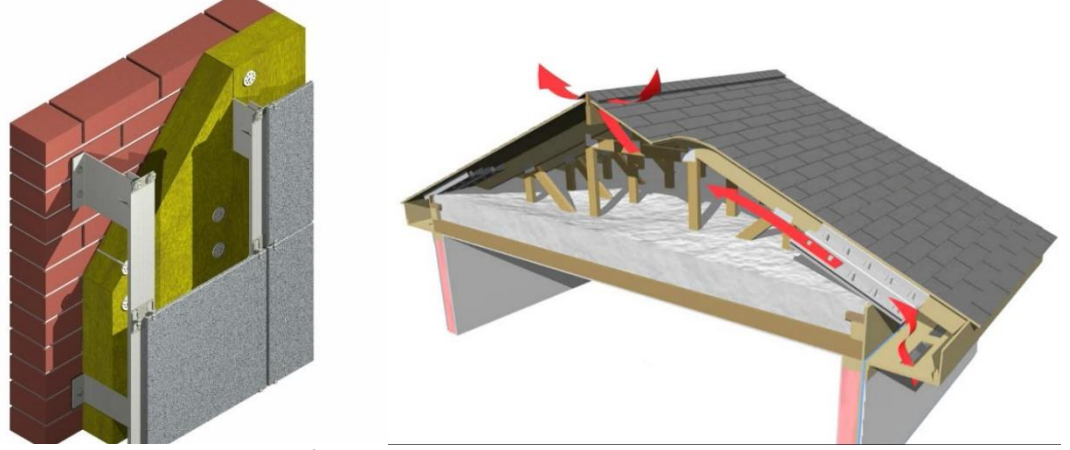

*Рисунок 3 – Вентилируемые стена и перекрытие*

# **Автоматизированные энергосберегающие инженерные системы микроклимата зданий**

В энергоэффективном здании используется полный набор приборов, средств и систем автоматизации центральных систем ОВК (отопления, вентиляции и кондиционирования

воздуха). Специальные отдельные системы предназначены для индивидуального комнатного регулирования температуры в режиме обогрева и охлаждения, индивидуального комнатного воздухообмена, а также для освещения и затенения помещения с помощью жалюзи ( рисунок 4).

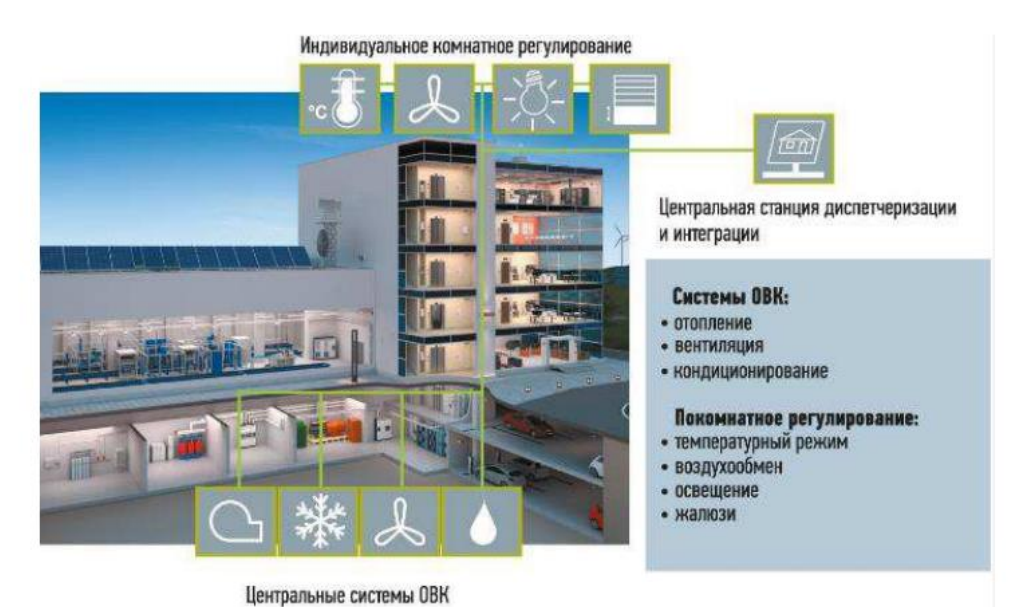

*Рисунок 4 – Системы автоматизации здания* 

Центральная станция предназначена для диспетчеризации и представляет собой интегрированную систему управления зданием для поддержания микроклимата и энергосбережения. Она также интегрирует системы пожарной безопасности, контроль несанкционированного проникновения в помещения, контроль доступа, видеонаблюдение и оповещение при нештатных ситуациях. Специальные веб-приложения позволяют осуществлять управление с удаленного компьютера, а мобильные приложения – с помощью смартфона или планшета (рисунок 5).

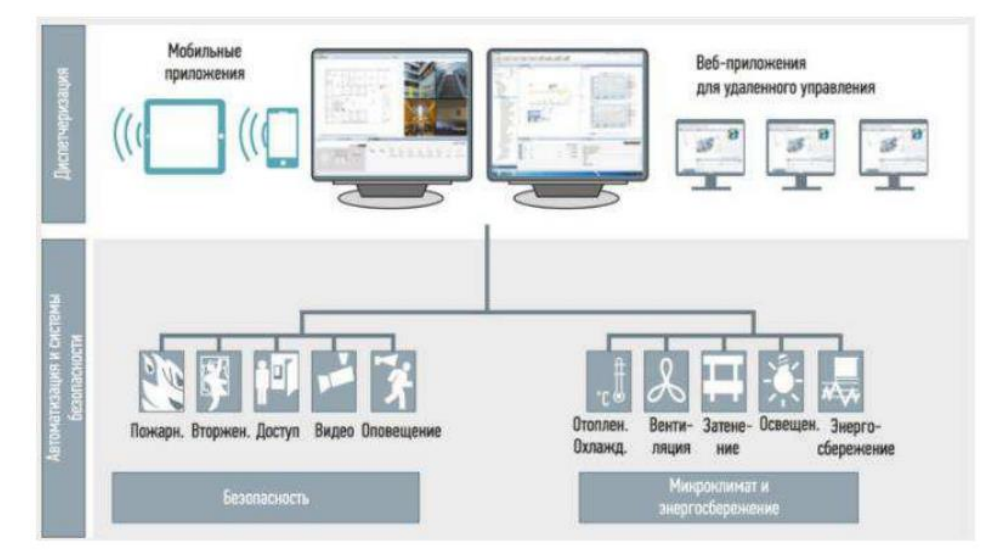

*Рисунок 5 – Система диспетчеризации здания*

С и D (рисунок 6).

В соответствии с европейской нормой EN 15232 и российским стандартом РФ – ГОСТ 54862 – 2011, системы автоматизации здания и методы

#### Классы энергетических характеристик систем:

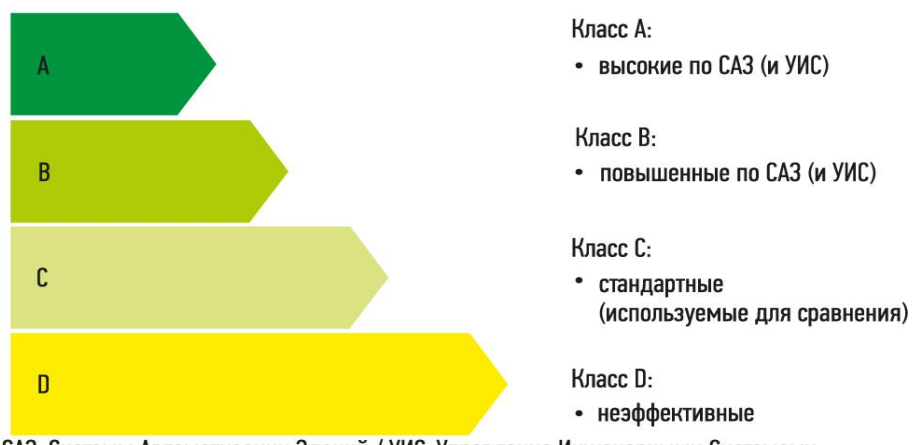

САЗ-Системы Автоматизации Зданий / УИС-Управление Инженерными Системами *Рисунок 6 – Классы энергетических характеристик систем автоматизации*

Класс D включает в себя неэнергоэффективные системы автоматизации зданий и методы управления инженерными системами, которые не должны закладываться в проектные решения. Класс С называется стандартным, или сравнительным. Энергопотребления в инженерных системах, автоматизированных и управляемых по классу С, условно принимается за единицу для сравнения. К классу В относятся системы с повышенной энергоэффективностью, а к классу А – с высокой. Если, например, в офисном здании системы

автоматизации и методы управления инженерными системами, соответствующие классу С, модернизировать и довести до класса А, то можно начать экономить до 30% тепловой энергии и до 13% электрической энергии. Метод определения потенциала экономии основан на коэффициентах. Он оправдал себя за много лет эксплуатации инженерных систем зданий, начиная с 2003 г. Отличие систем автоматизации различных классов по практике показано на примере автоматизации системы отопления здания (таблица 1).

управления инженерными системами условно разделены на четыре класса эффективности: А, В,

Таблина-1

#### **Системы автоматизации отопления различных классов**

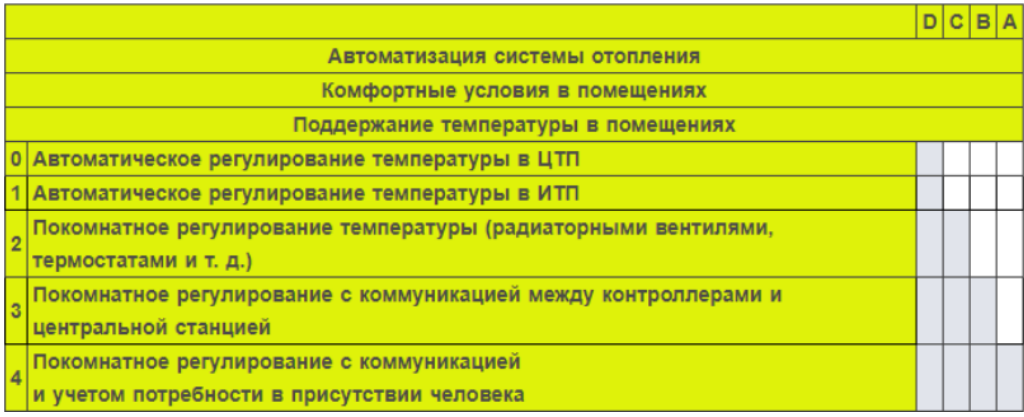

Если автоматическое регулирование температуры отопления ограничивается ЦТП (центральным тепловым пунктом), то система соответствует неэффективному классу D, поскольку теплоноситель одной температуры подается в разные здания с разными тепловыми характеристиками и разной потребностью в отоплении. Для того чтобы соответствовать хотя бы стандартному классу С, необходимо обеспечить покомнатное регулирование температуры хотя бы одним из перечисленных способов: радиаторными вентилями, термостатами, комнатными контроллерами и т. д. Для класса В необходимо организовывать покомнатное регулирование температуры с коммуникацией между контроллерами и центральной станцией. Коммуникация в виде обратной связи позволяет извлечь дополнительный потенциал экономии в системе отопления. И наконец, чтобы соответствовать классу А, необходимо обеспечить покомнатное регулирование температуры с коммуникацией между контроллерами и центральной станцией плюс контроль присутствия человека в помещении. Таким образом, чем выше уровень автоматизации, тем больше возможностей для извлечения потенциала экономии в инженерных системах.

# Выводы

В Казахстане за последние десятилетия произошли изменения в нормативных требованиях к энергоэффетивности и энергосбережению зданий. Принято ряд нормативных документов связаных с увеличением энергетической эффективности не только вновь возводимых зданий и сооружений, но и эксплуатируемых, а также и с разработкой и с внедрением новых принципов и систем жизнеобеспечения, то есть создания и поддержания микроклимата.

Из анализа мирового и отечественного опыта следует, что в настоящее время происходит активное развитие энергосберегающих инженерных систем микроклимата зданий. Закладываются в проекты энергосберегающие мероприятия в системах обеспечения микроклимата, обеспечивающие заданные значения энергетических показателей

микроклимата помещения при минимальном расходе энергии. Однако по внедрению энергосберегающих решений, энергосберегающих устройств и оборудования инженерных систем в строительство зданий и сооружений наша страна отстает от зарубежных показателей.

Из изложенного вытекает актуальность вопроса, что в целом снизить энергопотребление системами обеспечения микроклимата можно, объединив в комплексе все инженерные устройства и технологии по снижению энергопотребления до уровня, при котором сохраняются требуемые параметры микроклимата в помещении. это возможно при оценке энергетической эффективности систем обеспечения микроклимата и наличии системы автоматизированного управления.

# **Список литературы:**

1 Пилипенко Н.В., Сиваков И.А. Энергосбережение и повышение энергетической эффективности инженерных систем и сетей. Учебное пособие. -СПб: НИУ ИТМО, 2013.

2 Фокин В.М. Основы энергосбережения и энергоаудит. М.,2006

3 Круглик В.М., Сычев Н.Г. Основы энергосбережения: учебное пособие для студентов экономических специальностей. – Минск: ИПД, 2010.

4 Матросов Ю.А. Энергосбережение в зданиях. Проблема и пути её решения. – М.:НИИСФ, 2008.

5 Aldayarov, M., Dobozi, I., Nikolakakis, T. (2017). Stuck in Transition: Reform Experiences and Challenges Ahead in the Kazakhstan Power Sector. Washington, DC: World Bank.

6

7

[https://online.zakon.kz/Document/?doc\\_id=31112351](https://online.zakon.kz/Document/?doc_id=31112351#pos=41.;-44) [#pos=41.;-44](https://online.zakon.kz/Document/?doc_id=31112351#pos=41.;-44)

BP.(2018), BP Energy Outlook, 2018 edition. Available from:

[https://www.bp.com/content/dam/bp/en/corporate/pdf/](https://www.bp.com/content/dam/bp/en/corporate/pdf/energy-economics/energy-outlook/bp-energy-outlook-2018.pdf) [energy-economics/energy-outlook/bp-energy-outlook-](https://www.bp.com/content/dam/bp/en/corporate/pdf/energy-economics/energy-outlook/bp-energy-outlook-2018.pdf)[2018.pdf](https://www.bp.com/content/dam/bp/en/corporate/pdf/energy-economics/energy-outlook/bp-energy-outlook-2018.pdf)

#### УДК 002.6:004.415.048.65

# **ОСНОВЫ ПРОЕКТИРОВАНИЯ ПРОГРАММНОГО ОБЕСПЕЧЕНИЯ ДЛЯ УПРАВЛЕНИЯ МЕТАИНФОРМАЦИОННЫМИ РЕСУРСАМИ**

*Бондарчук Виктория Валерьевна кандидат технических наук, заведующий отделом распознавания зрительных образов, Кравченко Наталья Михайловна кандидат технических наук, старший научный сотрудник, с.н.с. отдела РЗО, Институт проблем искусственного интеллекта, г. Донецк* [DOI: 10.31618/ESU.2413-9335.2023.1.104.1751](https://www.doi.org/10.31618/ESU.2413-9335.2023.1.104.1751)

# **АННОТАЦИЯ**

Работа посвящена основам проектирования программного обеспечения для управления метаинформационными ресурсами. Представлены управляющие элементы и механизмы системы, графовые структуры данных подсистем, схема взаимосвязей программных модулей в системе

#### **ABSTRACT**

The work is devoted to the basics of designing software for managing meta-information resources. The control elements and mechanisms of the system, graph data structures of subsystems, the scheme of interrelations of program modules in the system are presented

**Keywords:** the scheme of interrelations of software modules, graph data structures, control elements, implementation controllers

**Ключевые слова:** схема взаимосвязей программных модулей, графовые структуры данных, управляющие элементы, контроллеры имплементации

Цифровая эволюция интеллектуальных разработок позволяет двигаться вперед и оставаться конкурентоспособными на рынке IT технологий. Современные тенденции развития предприятий базируются на цифровых платформах, новых инструментальных средствах. Состояние экономического развития характеризуется гиперавтоматизацией социальноэкономических кластеров, созданием цифровых двойников предприятий. Инструментальные средства, ориентированные на взаимодействие цифровых ресурсов, позволяют качественно усовершенствовать бизнес-процессы на основе потребностей и пожеланий отдельных предприятий, создать интеллектуальное цифровое рабочее пространство, коммерциализировать деятельность предприятия. Разработаны и внедрены гибкие интеллектуальные платформы в различных отраслях экономики [1, с.124].

Предполагается разработка принципиально нового подхода к решению проблемы процесса социально-экономического развития. Представленные в проекте исследования дают новое решение проблемы развития управления метаинформационным процессом на базе распределенных гетерогенных суперкомпьютерных систем. Интеллектуальный алгоритм управления механизмом оптимального взаимодействия устанавливает однозначную связь между информационной системой, объектом и контролируемой внешней средой для получения стабильных и однозначных характеристик системы. Предлагаемый подход обеспечивает точное отслеживание профиля цифрового контента, обеспечивается взаимная адаптация объекта, окружающей среды и измерительной системы.

Основная концептуальная идея - создание условий для развития интерактивной высокотехнологичной эффективной информационной системы промышленности,<br>обслуживающей предприятия республики. обслуживающей предприятия Объектом исследования является процесс взаимодействия метаинформационных ресурсов, доступных для поискового взаимодействия по сети, такие как документальные базы данных, электронные библиотеки, каталоги, поисковые машины, а также характеристики этих ресурсов с точки зрения организации автоматизированного доступа к ним.

Разработаны инструментальные средства мониторинговой информационно-аналитической системы промышленного назначения: автоматизированное место пользователя интеллектуального ассистента информационной диагностики [2, с.205]. Структурно-логическая модель реализации системы реализована с использованием процессно-системного подхода, событийноориентированной архитектуры; семантических подсказок пользовательского интерфейса. Управляющими элементами системы являются: алгоритмы аутентификации пользователя в системе; алгоритмы контроля вводимой пользователем информации перед отправкой ее на сервер; алгоритмы записи / обновления информации в базе данных; алгоритмы поиска в базе данных запрашиваемой пользователем информации; алгоритмы генерации выходных документов в форматах PDF и DOCX; алгоритмы резервного копирования и восстановления данных.

Механизмами системы являются: серверная платформа с открытым исходным кодом Node.js; СУБД PostgreSQL; библиотека express (webфреймворк для приложений Node.js); ORMбиблиотека sequelize (инструмент взаимодействия между платформой Node.js и реляционными базами данных); библиотека officegen (создание документов форматов MS Office); библиотека node-schedule (планировщик заданий); библиотека dotenv (работа с переменными окружения); библиотека crypto

(безопасные криптографические алгоритмы); библиотека read-excel-file (считывание данных из файлов MS Excel); библиотека pdfkit (генерация документов в PDF-формате); AngularJS (JavaScriptфреймворк с открытым исходным кодом).

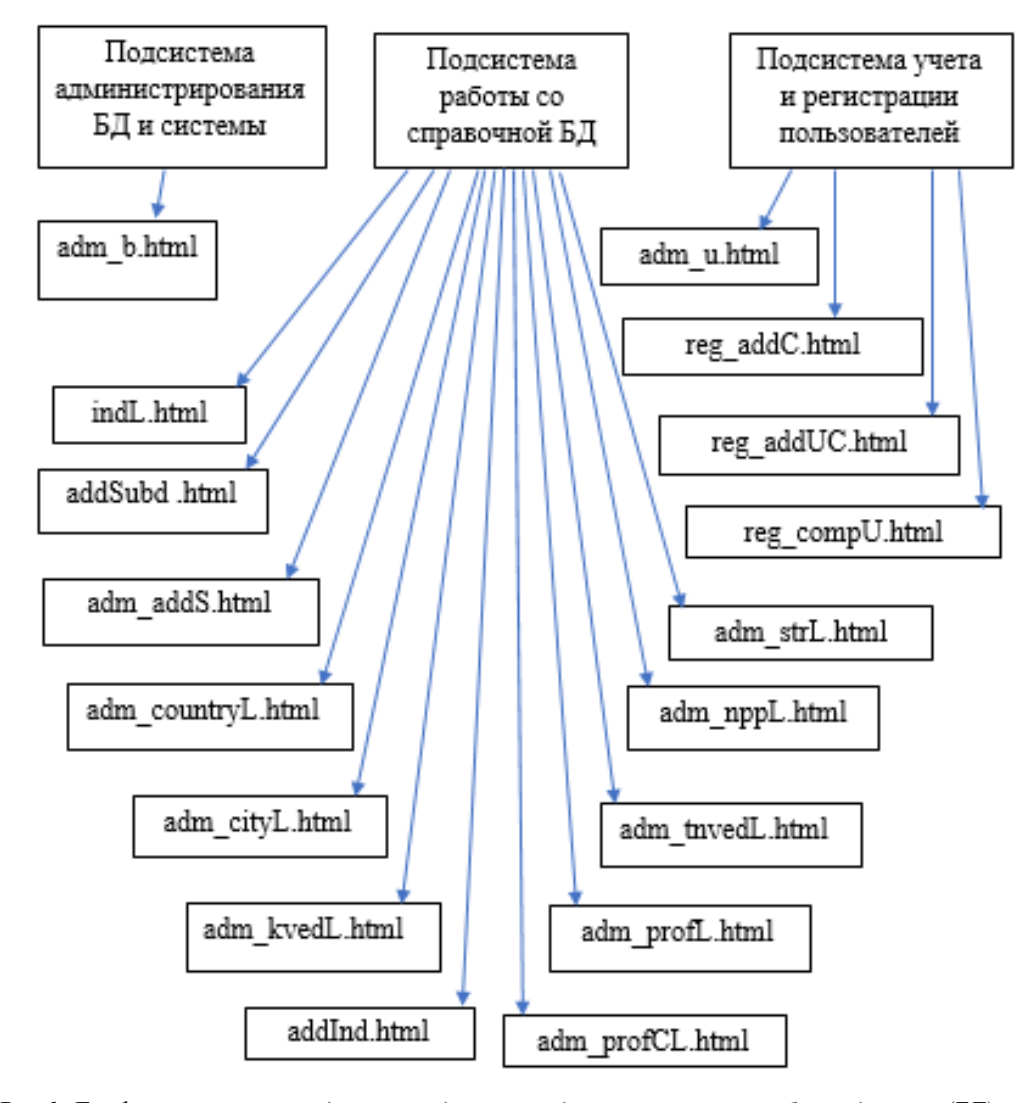

*Рис.1. Графовая структура данных подсистем администрирования базой данных (БД), работы со справочной БД, учета и регистрации пользователей*

Формализован информационноаналитический процесс, сформулирована модель определения соответствия функциональным требованиям системы. Графовая структура данных подсистем администрирования базой данных (БД), работы со справочной БД, учета и регистрации пользователей представлена на рис.1; графовая структура данных для подсистем отображения информации из реестров, личного кабинета предприятия, подготовки входной и выходной информации представлена на рис.2; схема взаимосвязей программных модулей в системе представлена на рис.3. Формирование обмена между страницами и базой данных и отображение данных на страницах обеспечивают контроллеры имплементации – модули для управления html – страницей: addIndustryCtrl.js – добавление записи в справочник отраслей промышленности; addSubdivCtrl.js – добавление записи о

подразделении МПТ; adm\_addStreetCtrl.js – добавление записи об улице в справочник; adm\_addUserCtrl.js – регистрация пользователясотрудника МПТ администратором; adm\_baseController.js – страница администратора системы; adm\_cityDistrictListCtrl.js – спиисок административных районов в городе; adm\_cityListCtrl.js – список городов и административных районов; adm\_cityDistrictListCtrl.js – список административных районов города; adm\_cityPlusListCtrl.js – список городов с подчиненными населенными пунктами; adm\_countryListCtrl.js – просмотр списка стран; adm\_kvedListCtrl.js – просмотр списка кодов внешнеэкономической деятельности (КВЭД); adm\_nppListCtrl.js – просмотр справочника кодов номенклатуры продукции промышленности (НПП); adm\_streetListCtrl.js – просмотр справочника улиц; adm\_tnvedListCtrl.js – просмотр справочника кодов товарной номенклатуры внешнеэкономической деятельности (ТН ВЭД); adm\_usersCtrl.js – список пользователей – сотрудников МПТ; changeCtrl.js – изменение пароля пользователем; eo\_scanConcCtrl.js – страница прикрепления скан-копии заключения; o\_viewConclusionsCtrl.js – просмотр списка готовых заключений; eo\_viewRequestsCtrl.js – просмотр поданных заявлений; exitCtrl.js – подтверждение выхода из аккаунта; indListCtrl.js – справочник отраслей промышленности; inpAddressCtrl.js – страница ввода данных об адресе; lk\_addProductCtrl.js – страница ввода / редактирования данных о виде продукции; lk\_addRequestCtrl.js – подготовка заявления о выдаче заключения / исключении продукции из реестра; lk\_addRequestExpCtrl.js – подготовка заявления о включении в реестр экспортеров; lk companyCtrl.js – ввод / редактирование данных о предприятии.

Практическая ценность работы состоит в перспективной значимости проекта, решении проблемы коммерциализации информационных промышленных ресурсов республики, включающей автоматизированные рабочие места пользователей, логистику, статистику, мониторинг, основным функциональным назначением которого является интерактивная высокотехнологичная эффективная система автоматизированного взаимодействия цифровых ресурсов ближнего и дальнего зарубежья; организации возможности накопления и обработки дополнительной информации о промышленных предприятиях (данные об установленном технологическом оборудовании, его характеристиках и состоянии, о поставщиках сырья и комплектующих). Новый научный подход позволит интегрировать базы данных стран ближнего и дальнего зарубежья, что будет способствовать социально-экономическому взаимовыгодному сотрудничеству всех участников процесса.

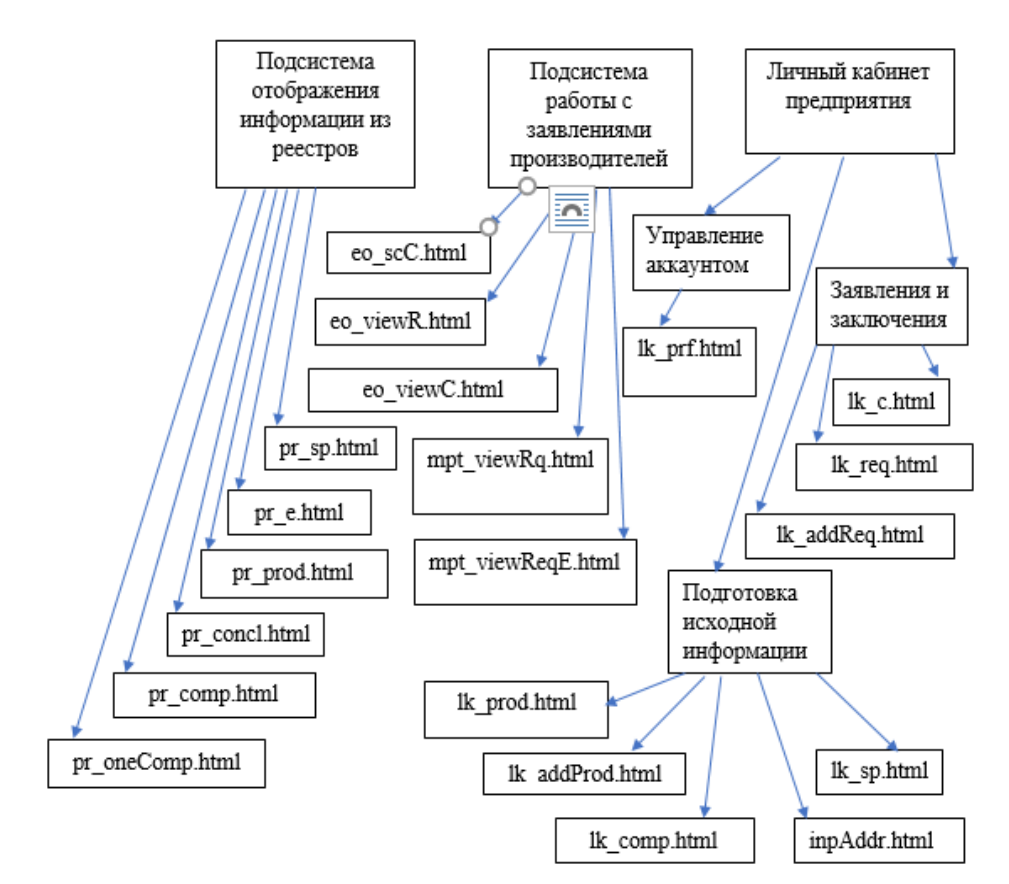

*Рис. 2. Графовая структура данных для подсистем отображения информации из реестров, личного кабинета предприятия, подготовки входной и выходной информации* 

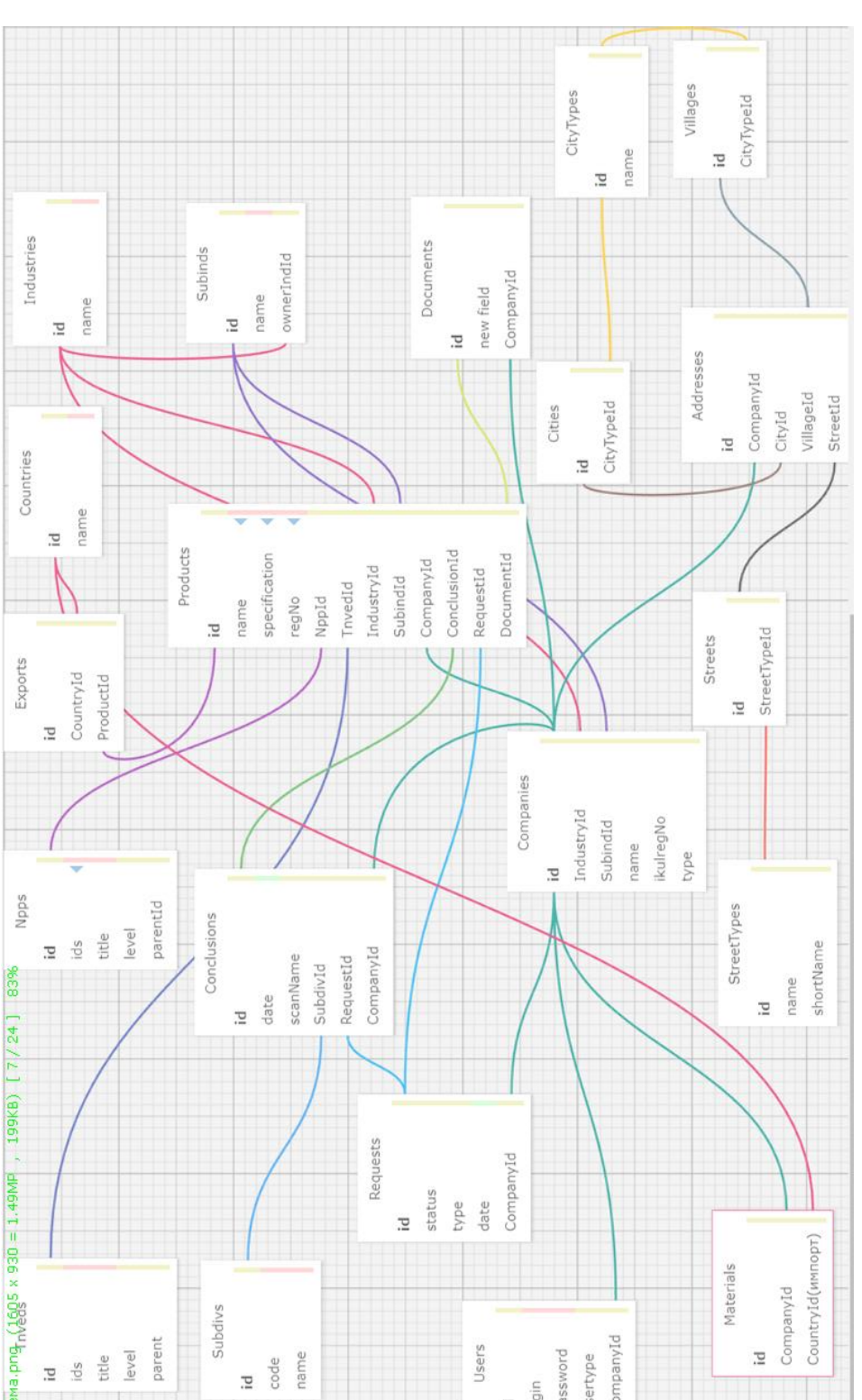

*Рис.3. Схема взаимосвязей программных модулей в системе.*

Users

#### **ЛИТЕРАТУРА**

parent

level

title

ds  $\overline{a}$ 

Subdivs

ame

-nde

Ţ.

Бондарчук В.В., Иванова С.Б., Кравченко Н.М. Моделирование распределенных гетерогенных суперкомпьютерных систем социальноэконоимического развития. Научное наследие, 90, С.124–127. https://doi.org/10.5281/zenodo.6616204

[http://www.scientific-heritage.com/wp](http://www.scientific-heritage.com/wp-content/uploads/2022/06/The-scientific-heritage-No-90-90-2022.pdf)[content/uploads/2022/06/The-scientific-heritage-No-](http://www.scientific-heritage.com/wp-content/uploads/2022/06/The-scientific-heritage-No-90-90-2022.pdf)[90-90-2022.pdf](http://www.scientific-heritage.com/wp-content/uploads/2022/06/The-scientific-heritage-No-90-90-2022.pdf)

Бондарчук В.В., Иванова С.Б., Кравченко Н.М., Клюшанова Т.Д. Методология эксплуатации адаптивной системы распределенных гетерогенных ресурсов. Современные [социально-экономические](https://naukaip.ru/mon-192/)  [процессы: проблемы, тенденции и перспективы](https://naukaip.ru/mon-192/)  [развития:](https://naukaip.ru/mon-192/) монография / Под общ. ред. Г. Ю. Гуляева — Пенза: МЦНС «Наука и Просвещение». — 2023.  $-204$  c.  $-$  C.205-217

Materials

CompanyId

password

pain Ē

usertype

CompanyId

 $\Xi$ 

УДК 004.942

# **ИСПОЛЬЗОВАНИЕ МАРШРУТНОЙ СЕТИ ДЛЯ ПРЕДСТАВЛЕНИЯ КОРАБЕЛЬНЫХ КАБЕЛЬНЫХ ТРАСС**

#### *Гусак Е.В., Гурьев А.Т.*

*Северный (Арктический) федеральный университет имени М.В. Ломоносова, Россия, 163002, г. Архангельск, наб. Северной двины, 17* 

# **USING A ROADMAP AS MODEL OF CABLE ROUTES ON THE SHIP**

#### *E.V. Gusak, A.T. Guryev*

*Northern (Arctic) Federal University named after M.V. Lomonosov, Russia, 163002, Arkhangelsk, Severnaya Dvina Emb., 17* 

#### **АННОТАЦИЯ:**

В статье рассматривается задача построение маршрутной сети кабельных трасс для прокладки маршрута кабеля. Разбираются все основные отраслевые ограничение, связанные с прокладкой кабельных трасс и монтажом кабеля и дается их классификация. Маршрутная сеть представляет собой связный ациклический граф, вершины которого стремятся к равномерному распределению между областями Вороного в евклидовом пространстве помещений судна. Приводится псевдокод алгоритма, который позволяет построить маршрутную сеть. Использование маршрутных сетей позволит повысить производительность задачи прокладки кабелей.

#### **ABSTRACT**

The article deals with the problem of building a roadmap of cable routes in the cable routing problem. All the main industrial technical standards associated with the laying of cable routes and cable installations are analyzed and classified. The roadmap is a connected acyclic graph with uniformly distributed vertices between the Voronoi regions in the Euclidean space of the ship's premises. The pseudocode of the algorithm is given, which allows building a roadmap. The use of roadmap will improve the performance in a particular implementation of cable routing problem.

**Ключевые слова**: маршрутные сети, графы, кабельные трассы, проектирование, математическое моделирование

**Keywords**: roadmap, graphs, cable routes, engineering design, mathematical modeling

#### **Введение**

В судостроении кабельные сети играют очень важную роль. Выход какого-либо кабеля из строя может обесточить весь объект, в том числе и критически важные судовые системы. Проектирование кабельных трасс является трудоемким процессом, потому что необходимо учитывать отраслевые требования к прокладке трассы и окружающие препятствия (коллизии). Сами процесс проектирования кабельных трасс можно разделить на непосредственное построение маршрутов кабельных трасс и заполнение полученных трасс кабелем, исходя из заложенного объема трассы. Если у трассы заполняется весь объем, то проектанту приходится возвращаться на предыдущий этап и строить дополнительно новые трассы или вносить изменения в уже существующие. Поэтому было бы лучше заранее заложить весь массив возможных маршрутов трасс, и далее прокладывать кабели по ним. Подобный массив должен быть избыточным, чтобы покрывать весь объем кабеля на судне. Далее мы опишем как можно применить методы планирования движения для построение маршрутной сети трасс с учетом ряда отраслевых ограничений на прокладку кабельных трасс.

#### **Цель исследования**

Целью исследования является разработка структуры маршрутной сети кабельных трасс, удовлетворяющей всем основным требованиям к проектированию маршрутов кабельных трасс, для использования в алгоритме планирования движения.

#### **Материал и методы исследования**

Объектом исследования является процесс проектирования кабельных трасс. Предметом модель маршрутной сети кабельных трасс, построенная с помощью методов и средств планирования движения. Материалом исследования выступают различные отраслевые стандарты и Правила Морского регистра, регламентирующие процесс постройки судов в части проектирования кабельных трасс. В исследование применяются системноинформационный анализ для анализа процесса проектирования и информационное моделирование для построения модели маршрутной сети.

#### **Результаты исследования и их обсуждение**

Проектирование маршрутов кабельных трасс на судах различного назначения в Российской практике отличается по своим особенностям от других отраслей промышленности, в первую очередь из-за необходимости следовать уникальному набору требований ГОСТов, ОСТов и Правил Морского регистра [1]. Основными документами, регламентирующими непосредственно проектирования маршрутов кабельных трасс, являются:

 КЛГИ.01285.00025 «Узлы соединения кабелей».

КЛГИ.01285.00028 «Заземление».

 КЛГИ.01285.00029 «Уплотнение групповых проходов кабелей».

 КЛГИ.01285.00031 «Монтаж электрооборудования».

 КЛГИ.01285.00034 «Разделка, восстановление».

 КЛГИ.01285.00036 «Монтаж соединителей».

 КЛГИ.01285.00037 «Уплотнение индивидуальных проходов кабелей».

КЛГИ.01285.00040 «Монтаж кабелей».

 Правила классификации и постройки морских судов Российского морского регистра судоходства. Часть 3 – Устройства, оборудование и снабжение.

 Правила по оборудованию морских судов Российского морского регистра судоходства. Часть 4 – Радиооборудование.

 Правила по оборудованию морских судов Российского морского регистра судоходства. Часть 5 – Навигационное оборудование.

 Правила классификации и постройки морских судов Российского морского регистра судоходства. Часть 6 – Противопожарная защита.

 Правила классификации и постройки морских судов Российского морского регистра судоходства. Часть 8 – Системы и трубопроводы.

 Правила классификации и постройки морских судов Российского морского регистра судоходства. Часть 9 – Механизмы.

 Правила классификации и постройки морских судов Российского морского регистра судоходства. Часть 11 – Электрическое оборудование.

 Правила классификации и постройки морских судов Российского морского регистра судоходства. Часть 15 – Автоматизация.

 Правила классификации и постройки морских судов Российского морского регистра судоходства. Часть 17 – Дополнительные знаки символа класса и словесные характеристики, определяющие конструктивные или эксплуатационные особенности судна.

При этом стоит отметить, что требования нормативных документов с кодом «КЛГИ» (означает, что данный документ разработан ЦНИИ СЭТ) ориентированы на судомонтажные работы во время постройки заказа и не все требования из них относятся к проектированию маршрутов кабелей, когда «Правила РМРС» содержат требования к техническим и эксплуатационным характеристикам судна, которые закладываются непосредственно при проектировании судна. При этом большая часть требований из данных нормативных документов пересекается друг с другом. Правила РМРС обеспечивают соблюдение стандартов безопасности мореплавания и предотвращения загрязнения окружающей среды.

Все описанные в данных стандартах требования можно разделить на детерминированные – вычисляемые на основе функций ограничения, которые выдают уникальный и предопределённый результат для заданных входных параметров и эвристические – чей результат нельзя вычислить точно или оптимально, но можно подобрать решение, которое будет максимально близким к оптимальному. В свою очередь ограничения делятся на глобальные – действующие постоянно на всем маршруте кабеля и локальные – действующие только при определенных условиях. В таблице 1 – приведена классификация ограничений по данным категориям.

#### Таблица 1

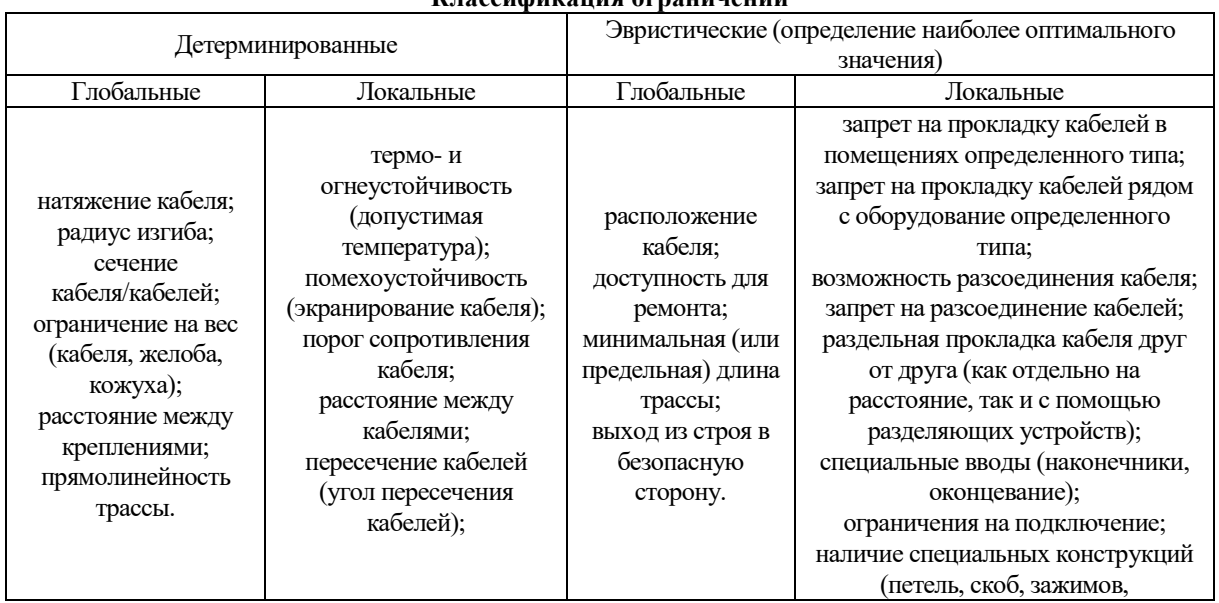

# **Классификация ограничений**

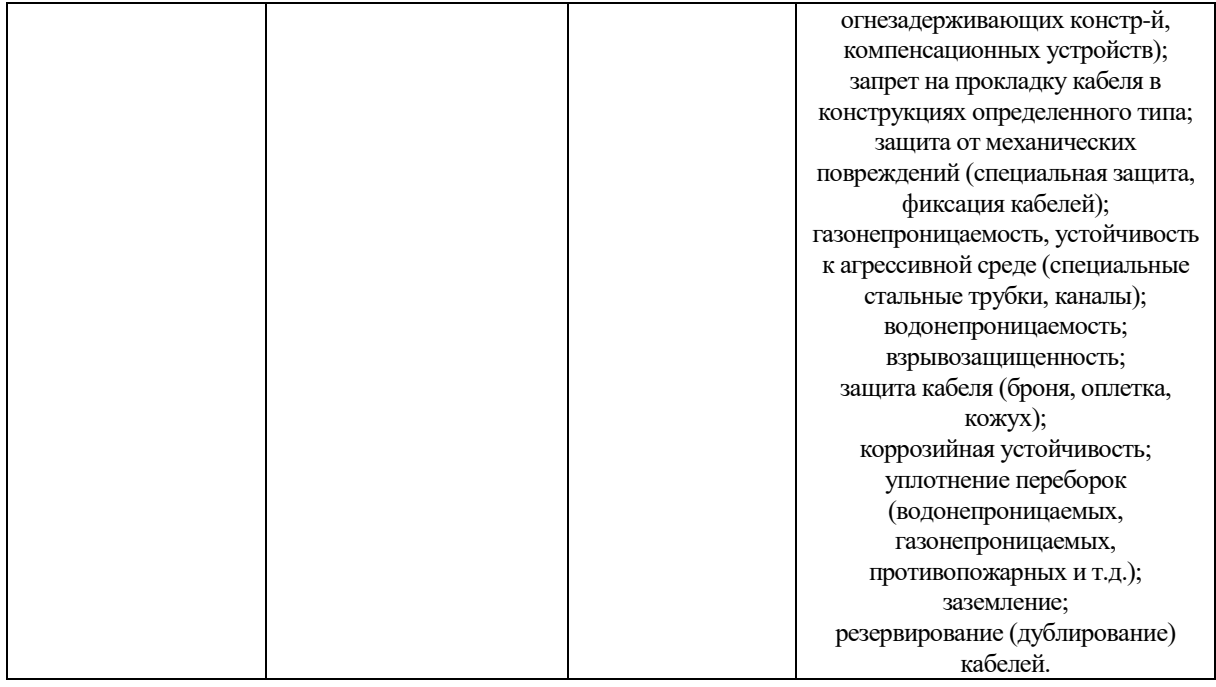

Как видно из таблицы 1 только часть из требований можно отнести к классу сложности P, т.к. для них существует алгоритм с полиномиальным временем выполнения. К таким требованиям все детерминированные требования из таблицы, для которых имеются формулы, позволяющий получить однозначный результат из заданных входных параметров. Другую часть требований нельзя алгоритмизировать для получения 100% верного результат, т.к. подобный алгоритм будет иметь NP-сложность. Такой алгоритм будет принадлежать к категории оптимизационных или эвристических, поэтому если за недетерминированное полиномиальное время будет получен результат его работы, то он потребовать проверки у человека-эксперта. Например, алгоритм проверки доступности трассы для ремонта предполагает размещение трассы в местах, куда человек сможет получить доступ путем частичного демонтажа перегородок, зашивок, кожухов и пр. конструкторских элементов, за которыми может скрываться трасса. Но критерий доступности трассы нельзя формализовать полностью, т.к. на вряд ли у алгоритма можно определить точную функцию оценки простоты демонтажа каждого конструкторского элемента, скрывающего трассу. Поэтому реализация «эвристических» («оптимизационных») требований в конечном алгоритме построения трассы потребует дополнительных входных параметров.

Кроме того, не все требования задействуются для построения маршрута кабельной трассы. Часть из требований учитывается только на следующем шаге прокладки кабелей по трассе. Далее будут описаны ограничения, которые задействуются для построения кабельных трасс.

Для успешной прокладки кабельной трассы во внутреннем пространстве судна необходимо определится с возможной моделью конфигурации такого пространства. Обычно прокладка кабельных трасс в ручном режиме осуществляется на двумерных чертежах помещений, проецирующих на плоскости стену, пол или потолок помещения. Тем самым достигается положение прокладываемой трассы вдоль стен помещения со свободным доступом, за зашивкой или переборкой судной. На чертеже также отображаются «коллизии» – препятствия, расположенные на проекции определенной плоскости помещения, через которые нельзя прокладывать кабель. Это может быть размещенное там электрооборудование, вентиляционные трубы и другая техническая оснастка.

Проекция плоскости помещения является статической геометрической системой, т.к. каждый объект на чертеже имеет свои координаты и не изменяется с течением времени.

Таким образом, пространство проекции одной стороны помещения, по которой надо разместить кабельную трассу представляется следующим образом. Пусть у нас есть агент S, представляющий собой кабельную трассу, который надо провести в заданной области *W* со множеством коллизий *O* ⊂ *W*. Данная область представляет собой двумерное евклидово пространство  $W \subset E^N$ ,  $N = 2$ . В евклидовом пространстве коллизии описываются как объекты *A*⊂ *W* разной сложной формы. Обычно на чертежах все объекты выполнены в форме прямоугольников. Объекты представлены в виде множества векторов *A*〈*B*, *J*〉, где *B* = {*B1*, *B2*, …, *Bn*} ⊂ *W* – множество точек, а *J* = {*J1*, *J2*, …, *Jn*} – множество ограничений, которые принимают значение «истина» или «ложь» в зависимости от предикатов *J1*(*c*), *J2*(*c*), …, *J3*(*c*) и определяют положение объекта *A* в пространстве области через конфигурацию *с* ∈ *СA*. Всего можно выделить несколько категорий таких конфигураций *C*:

Пространство допустимых состояний *Cfree* – множество конфигураций объекта *с* ∈ *СA*, удовлетворяющих множеству ограничений *J*, при движении в котором исключено столкновение с коллизиями.

Пространство состояний коллизий *Cobj* – множество конфигураций объекта *с* ∈ *СA*, удовлетворяющих множеству ограничений *J*, через которую нельзя осуществлять движение.

Стартовая конфигурация *Cinit* – конфигурация точки начала движения агента *S* в пространстве допустимых состояний *Cinit* ∈ *Сfree*.

Целевая конфигурация *Сgoal* – конфигурация целевой точки движения агента *S* в пространстве допустимых состояний *Cinit* ∈ *Сgoal*.

При таком описание модели проекции плоскости помещения, в котором необходимо провести трассу, есть несколько методов, которые могут быть использованы для генерации пула возможных маршрутов трассы:

Методы на основе пространственной декомпозиции – предполагает разбиение области на множество зон поменьше с помощью алгоритма декомпозиции. В дальнейшем задача построения маршрута сводится к определению смежности зон и построению графа связности. К сожалению данная категория методов требует значительных вычислительных ресурсов при декомпозиции пространства области и построении точного маршрута, особенно если область содержит множество объектов сложной формы. Это ограничение делает неприемлемым применение данного метода для построения маршрута трассы, т.к. необходимо декомпозировать проекции плоскостей помещений и ориентироваться в переходах между проекциями соседних помещений для прокладки трассы между помещениями, что в масштабах всего судна, где таких помещений может быть сотня, является ресурсоемкой задачей.

Методы потенциальных полей – метод, использующий физическую модель движения заряженной частицы в электростатическом поле. Препятствия области генерируют отталкивающие силы, а целевая точка маршрута – притягивающую. Первоначально разработан для навигации и обхода препятствий мобильными роботами в реальном времени. К сожалению, из-за использования в навигационной функции суммы притягивающих и отталкивающих потенциалов итоговый маршрут представляет собой кривую, что прямо противоречит требованию прямолинейной прокладки трассы с минимальным количеством ее поворотов.

Методы на основе маршрутных сетей – методы, основанные на использование маршрутных сетей, представляющих собой граф. Данный граф формируется за счет совершения новых успешных попыток перемещения и содержит только бесконфликтные переходы и участки путей. Для построения кабельной трассы будет использоваться метод данного семейства, как наиболее совместимого с дополнительными эвристиками, накладываемыми предметной областью.

Как было сказано выше, маршрутная сеть представляет собой граф *G*(*V*, *E*), где *V* – вершины, которые соответствуют бесконфликтным конфигурациям перемещений агента *S* ⊂ *Cfree*, а *E* – ребра, которые соответствуют бесконфликтным переходам между вершинами *V*. Для построения маршрутной сети должны выполняться два условия [2]:

Маршрутная сеть должна быть достижима, т.е. для любой точки конфигурационного пространства *c* ⊂ *Cfree* существует вершина маршрутной сети *s* ∈ *S* и бесконфликтный путь к ней  $\rho(\tau)$ :  $[0,1] \rightarrow C_{free}$ ,  $\rho(0) = c$ ,  $\rho(1) = s$ , где  $\tau$  – момент времени. Условие позволяет соединить любую пару заданных точек свободного пространства с маршрутной сетью.

Маршрутная сеть должна быть связана, т.е. для любой пары точек конфигурационного пространства *Cinit*, *Cgoal* ∈ *Cfree*, между которыми существует путь и найдены сопряженные вершины маршрутной сети *Sinit*, *Sgoal* ∈ *S* также существует маршрут *ρ'*(*τ*): [0,1] → *S*, где *ρ'*(0) = *Cinit*, *ρ'*(1) = *Cgoal*. Данное условие обеспечивает навигацию по маршрутной сетке.

Данные условия обеспечивают гарантированное нахождение бесконфликтного маршрута между любыми двумя положениями объекта при условии, что он существует. Алгоритм, для нахождения такого маршрута, будет вероятностно успешным при lim*N*→∞ *Psuccess*= 1, где *Psuccess* – вероятность найти бесконфликтный путь за *N* итерацию.

Наиболее подходящим алгоритмом для построения маршрутной сетки является алгоритм на основе быстро растущих случайных деревьев (Rapidly Exploring Random Tree). Изначально он был разработан для навигации в неголомных механических системах, но достаточно универсален для применения в геометрических системах [3, 4].

Данный алгоритм использует структуру связного ациклического графа для дискретного представления конфигурационного пространства, что делает его использования удобным для нашей задачи. Корень данного графа соответствуют исходному положению агента *S*. От этого корня в свою очередь строится дерево таким образом, чтобы разрешение получаемой маршрутной сети увеличивалось на всем пространстве допустимых конфигураций.

В алгоритме на каждой итерации выбирается случайная точка *crand* ∈ *C*, от которой ищется ближайшая вершина *cnear* ∈ *G*. Далее отрезок прямой *ρ'* = [*cnear*, *crand*] проверяется на конфликтность. На данном отрезке определяется точка:

$$
c_{new} = \begin{cases} c_{rand}, p' \in C_{free} \\ c_{stop}, p' \notin C_{free} \end{cases} (1)
$$

где *cstop* – бесконфликтная конфигурация на данном отрезке удовлетворяющая условию [*cnear*,  $c$ <sup>*stop*</sub>] ∈ *ρ'* ∩  $C$ <sub>*free* и  $\|c_{stop}$ ,  $C_{obs}$  ∩  $\rho' \|$  ≤  $\varepsilon$ , где  $\varepsilon$  –</sup></sub> погрешность определения конфликтов. Точка *cnew* и ребро [*cnear*, *cnew*] включаются в маршрутную сеть

при условии *cnew* ≠ *crand*. На рисунке 1 представлен процесс построение маршрутной сети.

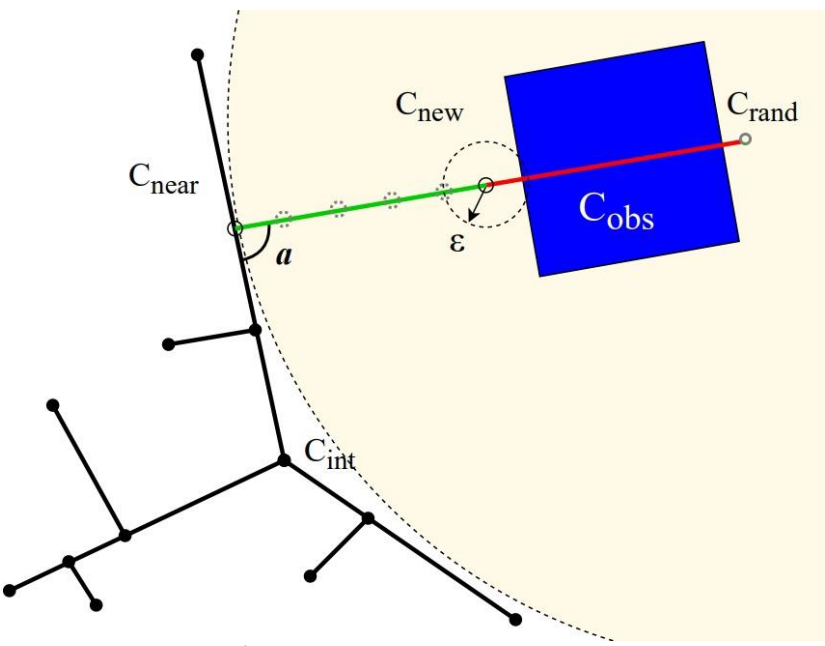

*Рис. 1. Построение маршрутной сети*

Для учета требований к прокладке трасс в алгоритм вводится дополнительная эвристика, которая корректирует функцию распределения вероятностей при выборе новых конфигураций таким образом, чтобы отдавать предпочтения путям наименьшей стоимости. Для этого вводится следующая оценка

$$
m_{quality} = 1 - \frac{c_{vertex} - c_{opt}}{copt_{max}}, (2)
$$

где в *cverte*<sup>x</sup> – суммарная стоимость пути из начальной конфигурации в данную вершину до целевой конфигурации, *copt* – предполагаемая стоимость оптимального пути из начальной конфигурации в целевую, *cmax* – максимальная стоимость пути до любой вершины дерева на текущем шаге. После вычисления оценки она сравнивается с нижним пределом вероятность выбора вершины дерева, которая прямо пропорциональна объему области Вороного, к которой она принадлежит, и между ними выбирается минимальная [5]. Стоимость определяется исходя из следующих компонентов оценки, основанных на требованиях к прокладке трассы:

допустимый угол изгиба трассы – острый угол между прямой *ρ'* и ребром графа *e* ∈ *E*, к которой принадлежит точка *cnear* ∈ *e*, должен стремится к 90 градусам  $\lim_{\pi} \sin a = 1$ , где  $a$  – радианная мера  $a \rightarrow$ 2 угла.

прямолинейность трассы – ребро [*cnear*, *cnew*], проходящее рядом с объектом *A*, где  $\vec{a} \in A$  – ближайший вектор этого объекта, определяемый через  $d \rightarrow 0$  – минимальное расстояние между точкой  $c_{new}$  и вектором  $\vec{a}$ , должно быть коллинеарно ближайшему вектору этого объекта  $p^{'}$  ∥ *d*̀.

вместимость отрезка трассы должна быть как можно больше

$$
V=\textstyle\sum_{i=1}^n d_i^2\to\infty, \,(\mathcal{3})
$$

где *d* – минимальное расстояние между точкой  $c_{new}$  и вектором  $\vec{a}$ ,  $n -$  количество точек на отрезке *ρ'* и *V* – вместимость участка трассы.

соблюдение требования к углу поворота трассы, вычисляемое через тяговое усилие

$$
T_j = (T_i \exp(K_t y_j) \leq [T_p]), (4)
$$

где *y<sup>j</sup>* – угол поворота трассы в радианах, *K<sup>t</sup>* – тяговое усилие на предыдущем прямолинейном участке трассы, *T<sup>j</sup>* – прочность кабеля на *i*-ом прямолинейном участке трассы, *T<sup>p</sup>* – допускаемое усилие растяжения при затяжке кабелей

Тяговое усилие *T<sup>i</sup>* вычисляется по формуле

$$
T_i = pL_i(K_t \cos a_i + \sin a_i) + T_{j-1}
$$
, (5)

где *Tj-1* – тяговое усилие в конце *j*-го криволинейного участка трассы, *p* – погонный вес кабеля, *L<sup>i</sup>* – длина *i*-го прямолинейного участка трассы, *K<sup>t</sup>* – коэффициент сопротивления от трения в рольгангах или трубах, *a<sup>i</sup>* – угол наклона *i*-го участка трассы к горизонту.

расстояние между креплениями трассы должно не превышать 2-ух метров *Rbracing* ≤ 2 (т.е. через каждые 2 метра должна иметься возможность закрепить трассу к стене).

Маршрутная сеть «разрастается» в масштабе количества итераций *N*. Количество итераций рассчитывается как *Vfree*/*M*, где *Vfree* – свободная площадь помещений самого судна, *M* – масштаб маршрутной сетки. При этом стоит отметить, что алгоритм построен таким образом, чтобы

*crand*.

трассы.

ближайшую вершину.

обеспечить равномерное разрастание дерева маршрутной сети, т.к. случайная вершина выбирается исходя из объема деформационного ретракта свободного пространства. В листинге 1 приведен псевдокод алгоритма построения маршрутной сетки с использованием RRT.

Произведем разбор основных функций алгоритма:

ОпределитьТочку() – определяет случайную точку *crand* в пространстве *cfree*.

ОпределитьБлижайшуюВершину(*crand*, *G*) – перебирает все вершины *V* в маршрутном графе *G*,

$$
RRT(c_{init}, c_{free}, c_{opt}, N_{steps}, \varepsilon):
$$
  

$$
G(V, E) \leftarrow (\{c_{init}\}, \emptyset)
$$

for i to  $N_{steps}$  do

while  $(c_{opt}$  croundcru  $> m_{quality}$ )

 $c_{rand}$  ← Определить Точку()

 $c_{near} \leftarrow$  Определить Ближайшую Вершину $(c_{rand}, G)$ 

Рассчитать Стоимость $(c_{near})$ 

$$
m_{quality} \leftarrow 1 - \frac{c_{near} \cdot \text{CTOIMOCTB} - c_{opt} \cdot \text{CTOIMOCTB}}{c_{max} \cdot \text{CTOIMOCTB} - c_{ant} \cdot \text{CTOIMOCTB}}
$$

 $m_{quality} \leftarrow \min(m_{quality}, c_{free}$ . нижн\_предел)

 $c_{new}$  ← НайтиВалиднуюКонфигурацию ( $c_{near}$ ,  $c_{rand}$ ,  $\varepsilon$ )

if  $(c_{near} \neq c_{new})$ 

 $G(V, E) = G(V \cup c_{new}, E \cup (c_{near}, c_{new}))$ 

Рассчитать Стоимость  $(c_{new})$ 

 $c_{max}$ . стоимость ← max $(c_{new}$ . стоимость,  $c_{max}$ . стоимость)

#### return  $G(V, E)$

Листинг 1. Псевдокод алгоритма построения маршрутной сетки с использованием RRT

Производительность данного алгоритма нуждается в проверке, но разработанная структура может служить основой для конкретной реализации на программном языке.

#### **Выводы**

Процесс проектирования кабельных трасс в судостроение является трудоемким и нуждается в большей автоматизации. В данной статье мы произвели разбор основных требований из отраслевых стандартов к прокладке кабельных трасс на судах различного назначения и описали структуру маршрутной сети, представляющей собой массив возможных маршрутов трасс, и алгоритм ее построения. Маршрутная сеть может быть использована в дальнейшем для упрощения решения задачи прокладки маршрута кабеля, и повышения производительности ее работы за счет генерации маршрутной сети.

#### **Список литературы**

вычисляя расстояние между *crand* и вершиной *v* с помощью функции измерения, и определяет

НайтиВалиднуюКонфигурацию(*cnear*, *crand*, *ε*) – выбирает новую конфигурации точки *cnew* перемещаясь на инкрементное расстояние *ε* (погрешность определения конфликтов) от *cnear* к

РассчитатьСтоимость(*c*) – вычисляет стоимость конфигурации точки *c*, исходя из компонентов оценки из требований к прокладке

Гусак Е. В., Гурьев А. Т. Применение нейронных сетей для решения задачи трассировки кабелей в судостроении // Научно-технический и производственный журнал «Судостроение». 2022. №1(860). С. 67-71

Казаков К.А., Семенов В.А. Обзор современных методов планирования движения // Труды Института системного программирования РАН. 2016. № 4(28). С. 241-293.

LaValle S.M., Kuffner J.J. Rapidly-exploring random trees: Progress and prospects. Workshop on the Algorithmic Foundations of Robotics. 2000. P. 293– 308.

LaValle S.M., Kuffner J.J. Randomized Kinodynamic Planning. Int. J. Rob. Res. vol. 20. № 5. 2001. P. 378–400.

Urmson C., Simmons R. Approaches for heuristically biasing RRT growth. IEEE/RSJ Int. Conf. Intell. Robot. Syst. vol.2. 2003. P. 1178–1183

# **ФЕРРОЗОНДОВЫЕ ПРИБОРЫ. ВОПРОСЫ РАЗРАБОТКИ. ЧАСТЬ 6: УНИВЕРСАЛЬНЫЙ ИЗМЕРИТЕЛЬНЫЙ МОДУЛЬ НА БАЗЕ ТРЕХКОМПОНЕНТНЫХ ДАТЧИКОВ, СОЗДАННЫЕ МАГНИТОМЕТРЫ НА ЕГО ОСНОВЕ И ПРОЕКТЫ ДЛЯ РАЗЛИЧНОГО ПРИМЕНЕНИЯ**

*Любимов Владимир Валерьевич старший научный сотрудник Федеральное государственное бюджетное учреждение науки Институт земного магнетизма, ионосферы и распространения радиоволн им. Н.В. Пушкова Российской академии наук, г. Троцик, ORCID: 0000-0002-3316-4656* [DOI: 10.31618/ESU.2413-9335.2023.1.104.1752](https://www.doi.org/10.31618/ESU.2413-9335.2023.1.104.1752)

#### **АННОТАЦИЯ**

Работа посвящена описанию конструкции измерительного модуля (феррозондового магнитного компаса) и созданных на его основе различных магнитометрических приборов. Эти приборы предназначены для проведения геомагнитных работ в различных условиях и средах, - как в стационарных пунктах наблюдений, так и для работы в поле.

#### **ABSTRACT**

The work is devoted to the description of the measuring module design (fluxoid magnetic compass) and various magnetometric devices created on its basis. These instruments are designed to carry out geomagnetic work in various conditions and environments, both in stationary observation points and for work in the field.

#### **Ключевые слова.**

Магнитное поле, магнитные измерения, компонентные измерения, феррозондовые магнитометры, магнитовариационная станция, цифровые инклинометры.

#### **Keywords.**

Magnetic field, magnetic measurements, component measurements, fluxgate magnetometers, magnetovariation station, digital inclinometers.

#### **ВВЕДЕНИЕ**

Уже давно умы конструкторовприборостроителей магнитометрической аппаратуры занимала мысль о создании универсального, экономичного и компактного измерительного прибора для его использования при проведении научных исследований в различных условиях и средах с возможностью незначительного добавления в его схему дополнительных устройств, необходимых для проведения конкретных работ. В настоящее время возможности современной техники и технологий позволяют реально продвинуться по пути решения этой задачи. При этом в качестве основного элемента прибора, - магнитометрического датчика. – появилась возможность использовать малогабаритные феррозондовые датчики (**ФД**), которые в настоящее время промышленность научилась изготавливать довольно компактными, микропотребляющими и высокочувствительными.

ФД (или - *феррозонд*) представляет собой первичный магнитомодуляционный преобразователь, используемый в качестве магнитометра для преобразования магнитной индукции в электрический сигнал [1]. Действие ФД основано на модуляции магнитного состояния ферромагнитного сердечника с помощью вспомогательного переменного магнитного поля (**МП**). Иногда ФД называют ферромодуляционным преобразователем, подчеркивая его принадлежность к магнитомодуляционным преобразователям. Классическая схема феррозонда включает в себя магнитопровод, обмотку возбуждения (питаемую переменным током) и измерительную обмотку (см. схему на *рис.1а*).

В настоящее время существует множество различных конструкций магнитоизмерительных преобразователей (**МИП**), которые созданы на основе феррозондовых магниточувствительных датчиков (**МЧД**) [1]. Как уже было сказано ранее, феррозондовые приборы характеризуются малогабаритностью и компактностью, малым энергопотреблением, высокой чувствительностью и точностью. Современные ФД и приборы на их основе обладают малыми собственными шумами, что позволяет проводить работы с высокой надёжностью в очень слабых МП и в широком диапазоне температур. Использование приборов (магнитометров) на основе ФД при проведении геомагнитных исследований, позволяет (в отличии от других типов МЧД) реализовать возможность непосредственного измерения составляющих вектора магнитной индукции (**ВМИ**), что обеспечивает получение полной информации о структуре поля и его источниках, как на стационарных измерительных пунктах наблюдений (**ПН**), так и в движении, - при проведении различного рода экспедиционных и поисковых работ.

Как у нас в стране, так и за рубежом уже существует большое число разработок МИП на основе ФД, которые имеют аналоговый или цифровой вывод измеряемой информации. Наряду с определенными достоинствами всех известных компонентных ФД (и МИП на их основе) таких как компактность и малое энергопотребление, - эти приборы обладают некоторыми недостатками. К этим недостаткам относятся, - изменение и увеличение погрешности измерений за счет изменения внешней температуры окружающей

среды (температурный дрейф), а также погрешность измерений за счет неконтролируемого изменения их ориентации в пространстве в процессе длительной эксплуатации. Вот эти параметры ФД необходимо контролировать и учитывать [2, 7], особенно при проведении длительных стационарных измерений, - как в условиях магнитной обсерватории (**МО**), так и при проведении экспедиционных работ.

Возможности современной техники позволяют в настоящее время реализовать не только контроль параметров ФД, накопление, обработку и коррекцию получаемых данных и их передачу по каналам связи на расстояние, но и иметь привязку и синхронизацию получаемых данных при проведении полевых работ, например, с помощью системы GPS.

Ниже речь пойдёт о некоторых конструкциях созданных в ИЗМИРАН магнитометров [2-19], имеющих высокую (на уровне 1 нТл и выше) разрешающую способность и выполненных на основе универсального измерительного модуля (**ИМ**), который может быть реализован с применением различных конструкций феррозондовых МЧД.

# **УНИВЕРСАЛЬНЫЙ ИЗМЕРИТЕЛЬНЫЙ МОДУЛЬ**

В начале 2009 года, в результате проведения экспериментальных и исследовательских работ с различными типами ФД, коллективом сотрудников под руководством А.С. Зверева были созданы на их базе конструкция ИМ (см. *рис.1г*) и опытный образец. Этот ИМ являлся универсальным шестиканальным преобразователем аналоговых геофизических данных [4, 9, 10] с возможностью последующего их накопления, передачи на расстояние и регистрации в цифровом виде. Схема построения этого ИМ универсальна и технологична, что позволяет использовать его в

составе различных измерительных комплексов при проведении работ в различных условиях и средах.

ИМ включает в себя три различных самостоятельных преобразователя аналог-цифра (см. *рис.1в*): трехканальный МИП, трехканальный преобразователь углов наклона – цифровой инклинометр (**ЦИ**) и датчик температуры (**ДТ**). Сочетание магнитных датчиков с инклинометрами в практике геофизических работ называют бесплатформенным магнитным компасом (**МК**). Например, при использовании такого МК в скважине (при проведении геофизических работ), с помощью трехкомпонентного ЦИ, - определяется положение прибора (его датчиков) в пространстве (см. *рис.1б*), а также определяется направление вертикали в приборной системе координат. После этого производят вычисление величины и направления горизонтальной составляющей МП Земли (**МПЗ**) по отношению к скважине и ее направление.

Использование в ИМ компонентных ФД и дополняющими их другими приборами (ЦИ и ДТ), - позволяет компенсировать искажения МП, которые возникают из-за различных факторов, что позволяет избавиться от части дополнительной погрешности измерения, например, при изменении угла наклона датчика или влиянии температуры окружающей среды.

МИП построен на основе ФД и включает в себя три измерительных канала (**ИК**) для измерения составляющих ВМИ поля Земли D, H и Z. Функциональная схема ИМ представлена на *рис.1в* и включает в себя: трехкомпонентный ФД, плату инклинометров (**ПИ**), которая включет в себя три ЦИ и ДТ, а также плату микроконтроллера (**ПМК**), в состав которой входят схемы АЦП, микроконтроллера (**МК**) с интерфейсом последовательного канала передачи данных (**RS232**) и блока питания (**БП**).

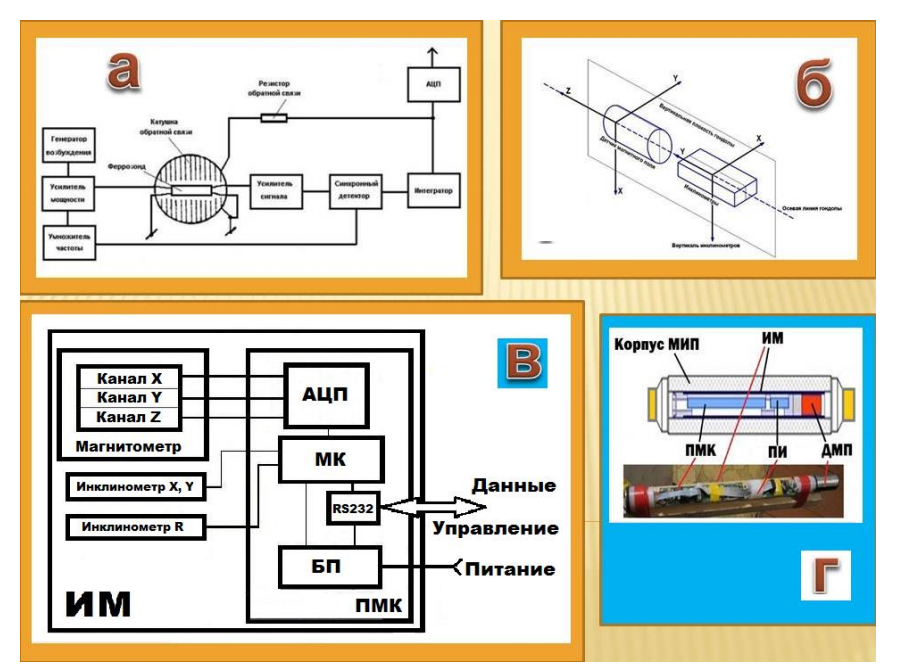

*Рис.1. Блок-схема одноканального феррозондового МИП (а), схема расположения ФД и ЦИ (б), функциональная схема ИМ (в) и конструкция ИМ (в).*

При создании прибора и поиске необходимых для использования в конструкции его МИП датчиков рассматривались варианты применения нескольких известных отечественных и зарубежных малогабаритных конструкций ФД (см. данные *табл.1* в работах [4, 8]). В результате анализа характеристик и проведённых сравнительных и оценочных экспериментальных работ для базовой схемы МИП прибора были выбраны ФД типа FLC3-70 [5]. Эти датчики реализуют отсчётную точность измерения 1 нТл в диапазоне от 0 до ±70 мкТл и коэффициент преобразования поле-напряжение 35 мкТл/В по каждому ИК. При этом собственные шумы каждого ФД не превышают уровень 0,1…0,15 нТл. Общий вид используемого в схеме прибора трехкомпонентного ФД и некоторые варианты конструкций ИМ показаны на *рис1г*.

Главным критерием при выборе этого варианта ФД явилось более высокая точность измерений и низкое потребление (6 мА) энергии от однополярного источника питания (**ИП**). Низкое потребление (малое значение тока компенсации в измерительных обмотках ФД) было важно для уменьшения (или исключения) эффекта взаимовлияния измерительных каналов друг на друга в конструкции трёхкомпонентного малогабаритного ФД, особенно когда ИМ используется в процессе перемещения в пространстве.

Аналоговое напряжение (±2 В) с выхода каждого из трех ИК (D, H и Z) МИП поступает на входы АЦП, который расположен на плате микроконтроллера (**ПМК**), где также находятся схемы МК с интерфейсом последовательного канала передачи данных (**RS232**) и БП. С выхода АЦП данные от МИП поступают на вход МК и далее через последовательный порт RS232 в цифровой форме на выход ИМ. Через этот последовательный порт RS232 осуществляется также управление извне (например, при помощи компьютера) режимами работы МИП, накоплением и коррекцией поступающих данных.

Для контроля пространственной ориентации ФД используется трехкомпонентный инклинометр, который выполнен на базе микросхемы ADIS16209 [6] и содержит два устройства (две микросхемы) для измерения углов наклона (см. *рис.1 б, в*). Выбор данной микросхемы для ЦИ был обусловлен ее компактностью, высокой точностью измерений (см. данные *табл.2* в работе [4]), а также использованием однополярного ИП и малым энергопотреблением, что очень важно при установке ЦИ вблизи ФД. Главным достоинством этого ЦИ является наличие в нем встроенного ДТ, который позволяет проводить коррекцию измеряемых данных как ЦИ, так и ФД.

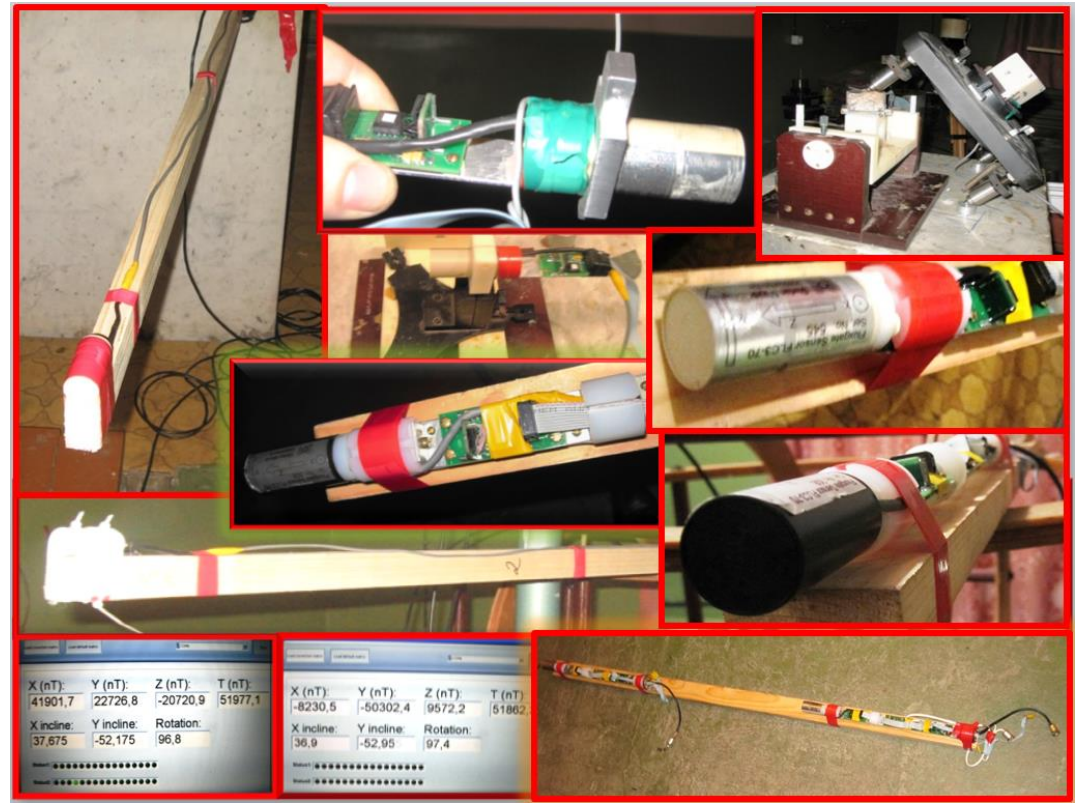

*Рис.2. Фото приспособлений изготовленных для исследования различных ФД и ИМ. Фрагменты фото с экрана дисплея ПК (внизу слева) при исследовании ИК с результатами измеренных значений составляющих (X, Y, Z) вектора ВМИ поля Земли и вычисленного модуля (Т) в процессе проведения методических работ. Здесь также представлены данные цифровых инклинометров (X, Y, R).*

Инклинометры X, Y измеряют отклонения в горизонтальной плоскости, а инклинометр R

измеряет угол наклона ФД в вертикальной в плоскости. ЦИ жестко закреплены (см. *рис.1 г*) относительно ФД на плате инклинометров (**ПИ**) и удалены от них на расстояние 55 мм (для исключения влияния на результаты измерений ФД). При помощи инклинометров (одновременно и синхронно с измерением компонент ВМИ) осуществляется измерение и контроль трех углов отклонения измерительных осей ФД, а точность этих измерений составляет ± 0,1º. На *рис.2* показаны фото различных вариантов ФД и ИМ и фрагменты испытаний ИМ в лабораторных условиях.

Для обеспечения благоприятного температурного режима работы ФД вся схема ИМ размещена в немагнитном корпусе-контейнере (см*. рис.1г*), который в зависимости от условий применения может быть выполнен из дюраля или из пластика (ПХВ или стеклоэпоксидная труба) с минимальным внутренним диаметром 50 мм и длиной 250…300 мм.

Созданный ИМ на основе трехкомпонентного ФД является функционально законченной конструкцией прибора, который имеет достаточно высокие точностные характеристики и низкое энергопотребление (не более 30 мА), что позволяет использовать его в виде универсального элемента для многих геофизических измерительных систем. Например, схема и конструкция ИМ использовалась при разработке морских магнитометров и градиентометров [8-13], а также при создании поисковых полевых приборов [14, 15, 19] и конструкций магнитовариационных станций (**МВС**) [4, 17, 18]. Результаты этих работ обсуждаются ниже.

**МАГНИТОВАРИАЦИОННАЯ СТАНЦИЯ**

На основе универсального ИМ разработан и создан новый магнитометрический прибор – феррозондовая МВС, который позволяет проводить измерения и научные исследования, как в условиях МО, так и в условиях экспедиции, - в поле [4]. При этом использование ЦИ позволяет устанавливать в процессе исследований ФД произвольно, измерять составляющие ВМИ и вычислять его модуль.

Предложенная конструкция ИМ и созданная на его основе МВС предполагает два основных варианта использования станции, которые показаны на *рис.3а.* Первый вариант использования МВС предназначен для работы прибора в условиях МО или стационарного ПН, где реализуется установка ИМ на немагнитном постаменте, оборудованным тремя юстировочными ножкамивинтами для нивелировки контейнера с МИП в горизонтальной плоскости (см. *рис.3б*). При работе МВС в полевых условиях, - предусмотрен второй вариант, - установка контейнера с ИМ в вырытой в земле яме, которая расположена ниже уровня земли (см. *рис.3а*).

Как было отмечено ранее, основная схема ИМ (в конкретном случае применеия) дополнительно оборудована подключенным к МК по линии связи (RS232) цифровой ДТ. Этот датчик установлен (см. *рис.3*) внутри корпуса ИМ и расположен вблизи от ФД, что позволяет с точностью 0,1°С контролировать температуру рядом с ФД. ДТ выполнен с применением микросхемы типа LM35D, имеет пластиковый корпус исполнения и потребляет ток не более 60 мкА, что позволяет исключить его электромагнитное влияние на результаты измерений ФД.

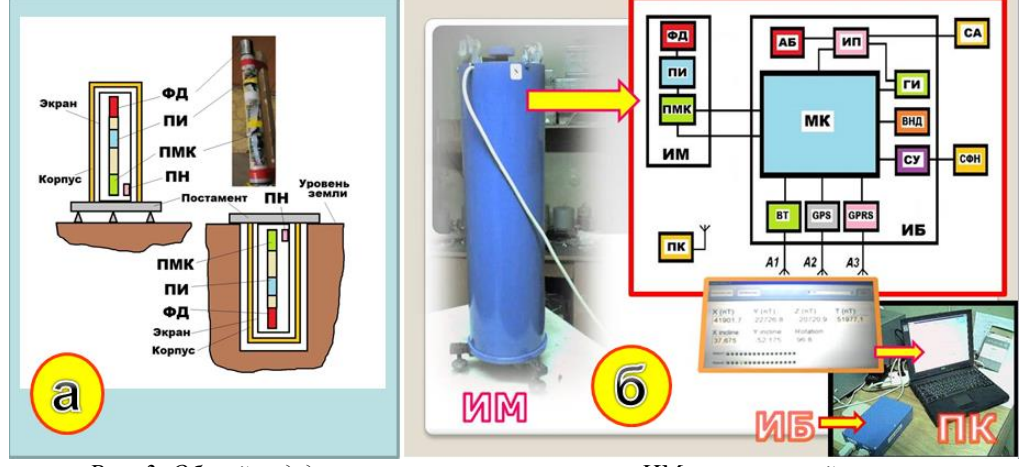

*Рис. 3. Общий вид двух вариантов конструкции ИМ: настольный вариант для работы в МО и экспедиционный вариант (а) и функциональная схема МВС с регистрацией данных на ПК (б).* 

Для обеспечения благоприятного температурного режима работы ФД вся схема ИМ размещена в немагнитном корпусе-контейнере, который выполнен из дюраля или из пластика (ПХВ или стеклоэпоксидная труба) с размерами Ø150х300 мм. Внутри корпуса установлена утепляющая вставка из пенопласта толщиной 20 мм (на *рис.3а* не показана), за которой расположен экран, выполненный из фольгированного

двухстороннего стеклотекстолита (толщиной 1 мм), который одновременно является электростатическим экраном для ФД. Внутри этого экрана закреплен (припаян) нагревательный элемент (**НЭ**), который выполнен на основе малогабаритного керамического саморегулирующего позисторного нагревателя (**ПН**) типа СТ6-1Б-1 [7].

ПН питается напряжением постоянного или переменного (превышающего примерно на порядок частоту возбуждения ФД) тока от схемы БП. При этом контроль температуры осуществляется ДТ и регулируется при помощи МК.

Функциональная схема МВС (построенная на базе ИМ) показана на *рис.3б* Здесь также представлен внешний вид одного из созданных вариантов МВС для МО. Схема МВС включает в себя: ИМ и измерительный блок (**ИБ**), которые соединеты между собой кабелем, для подачи питающего напряжения от ИП, обмена данными и управляющими сигналами между блоками по стандарту RS232 на расстоянии до 25 м.

В состав ИБ входят следующие функциональные узлы: МК, схема управления (**СУ**), графический индикатор (**ГИ**), аккумуляторная батарея (**АБ**), источник питания (**ИП**), а также приёмник **GPS** и модули передачи данных Bluetooth (**BT**) и **GPRS** с антеннами соответственно А2, А1 и А3.

Модуль GPS оснащён по выходу временным стробом. Модуль Bluetooth имеет опции дальности передачи данных: модуль 2 класса – до 30 м, модуль 1 класса – до 100…200 м, а модуль 1 класса с выносной антенной – до 300…400 м. Конструкция модуля GSM выполнена с применением сменной SIM-карты.

В состав схемы ИБ также входят часы реального времени (с энергонезависимым питанием) и буферная энергонезависимая память (**ЭП**) – внутренний накопитель данных (**ВНД**) объёмом 8 Мб.

Перед началом проведения работ цикл измерений МВС устанавливается программно при помощи внешнего персонально компьютера (**ПК**) и специального программного обеспечения (**ПО**). Общий вид получаемых МВС данных в цифровой форме на дисплее ПК представлен на *рис.3б*. ПО позволяет получать также данные в графическом виде, производить по измеренным составляющим ВМИ вычисление и визуализацию модуля ВМИ (**Bт**), а также проводить коррекцию получаемых магнитометрических данных на основании данных ЦИ и встроенных ДТ.

В качестве внешнего съёмного накопителя цифровых файловых данных (**СФН**) используется накопитель на ЭП объёмом до 4 Гб, который подключается к ИБ и позволяет накапливать измеренные данные в автономном режиме работы, без подключения ПК.

МВС позволяет накапливать и хранить данные в процессе проведения работ во внутренную ЭП, а также передавать накопленные данные по имеющимся каналам GPRS и BT на удалённый приёмный пункт (компьютер).

Общее потребление схемы ИМ в данной конструкции (без НЭ) – не более 25 мА, а общее потребление всего прибора в режиме передачи данных через канал связи составляет 250 мА. Питание МВС может осуществляться как от АБ напряжением 7…24 В, так и от сети переменного тока 220В (50 Гц) при помощи сетевого адаптера (**СА**) напряжением 12 В.

### **МНОГОКАНАЛЬНЫЙ МАГНИТОМЕТР-ГРАДИЕНТОМЕТР**

Многоканальный МГ (**ММГ**) является универсальным прибором, который позволяет проводить компонентные (или модульные) геомагнитные исследования с целью картирования местности, поиска локальных магнитных аномалий. ММГ применяется для поиска локальных ферромагнитных объектов, которые расположены в толще немагнитной среды (в грунте или воде). Методика измерений предполагает одновременное параллельное перемещение магниточувствительных датчиков (**МЧД**), которые расположены на определённом и устанавливаемом расстоянии (**ИБ**) друг от друга, в пространстве с одновременным проведением измерений и вычислений элементов ВМИ. В данном варианте конструкция прибора построена с применением пяти МИП. Такая конструкция измерительной части прибора позволяет за один проход исследовать достаточно большую площадь по ширине, которая может быть переменной и шире, чем у известных современных специальных приборов [15, 20, 21].

Каждый МИП представляет собой ИК и выполнен на основе ИМ и ФД, в качестве которого используется прибор типа FLC3-70 фирмы Stefan Mayer Instruments [5]. Разрешающая способность каждого из ИК составляет 1 нТл. Применение ЦИ в данной конструкции прибора позволяет обеспечить измерение градиента МП и составляющих ВМИ в процессе движения не хуже 1…5 нТл.

Структурная схема ММГ представлена на *рис.4а*. На *рис.4б* и *рис.4в* показаны соответственно схема расположения основных функциональных узлов прибора при проведении работ по измерению горизонтального градиента (**ГГ**) и вертикального градиента (**ВГ**) МП и возможные варианты применения прибора.

На *рис.4а* представлена развернутая функциональная схема ММГ, которая реализует основную идею метода измерения градиента ВМИ как на суше, так и в водной среде. При использовании прибора в водной среде дополнительно используется длинный специальный кабель и датчики гидростатического давления (**ДГД**), которые монтируются в корпус каждого МИП. На *рис.4б* показаны схема расположения основных узлов прибора в процессе проведения исследований и возможные варианты его использования при измерении ГГ и ВГ магнитного поля.

На *рис.4в* представлены возможные способы проведения исследований с использованием прибора в пешеходном, автомобильном или морском варианте.

Функциональная схема ММГ (см. *рис.4а*) включает в себя пять МИП, которые расположены на устройстве их крепления (**УКИМ**) на определённом (заданном или, зависящим от ширины места исследований и размеров УКИМ) расстоянии друг от друга. Каждый МИП подключен через канал передачи данных RS232 к ИБ. В состав ИБ входят следующие функциональные узлы: МК, схема управления (**СУ**), графический индикатор (**ГИ**), АБ, ИП, ДТ, а также приёмник **GPS** и модули передачи данных

Bluetooth (**BT**) и **GPRS** с антеннами соответственно А2, А1 и А3.

Система передачи данных ММГ, включающая в себя приёмник **GPS** и модули передачи данных Bluetooth (**BT**) и **GPRS** с антеннами, как и схемв ВНД, - аналогичны тем, что используются в конструкции МВС [4] и описаны выше.

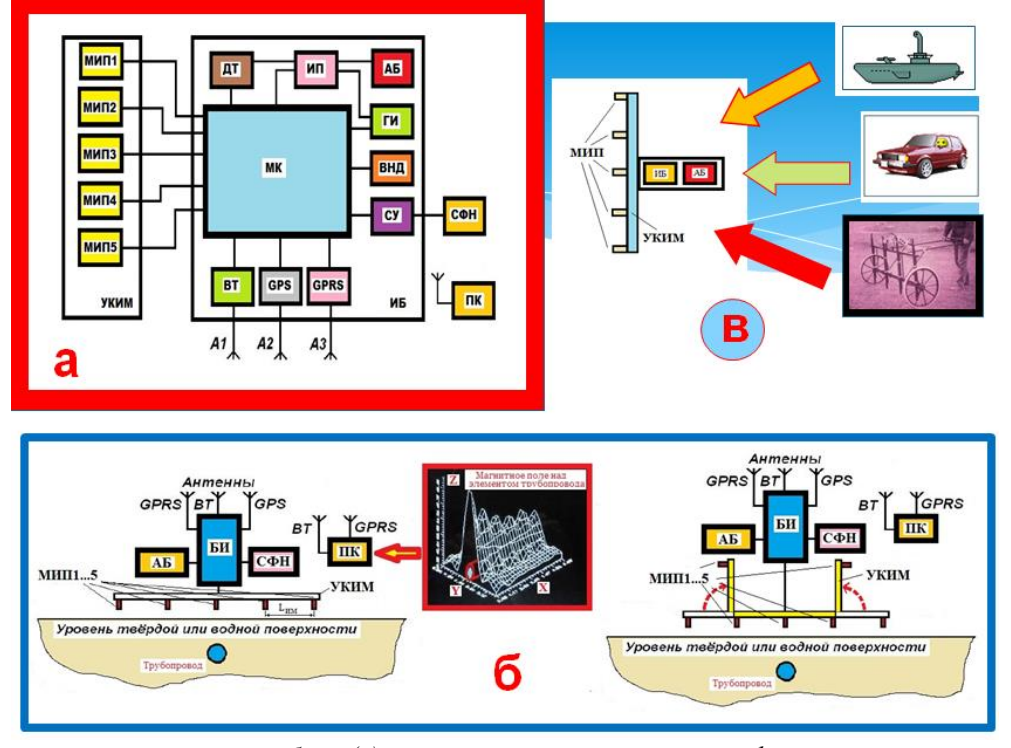

*Рис.4. Функциональная схема прибора (а), схема расположения основных функциональных узлов прибора при проведении работ по измерению ГГ и ВГ (б) и возможные варианты применения прибора (в).*

ММГ позволяет накапливать и хранить данные в процессе проведения работ во внутренную ЭП, а также передавать накопленные данные по имеющимся каналам GPRS и BT на удалённый приёмный пункт (компьютер). Общее потребление одного МИП – не более 15 мА, а общее потребление всего прибора в режиме передачи данных через канал связи составляет 250 мА.

ММГ можно успешно использовать в пешеходном режиме, а также и при движении с его буксировкой в качестве прицепа к транспортному средству по земной поверхности или на плоту – по воде. Прибор позволяет одновременно регистрировать данные каждого из МИП и градиенты поля между ними.

Уникальность конструкции ММГ состоит в том, что при измерении ВГ или ГГ магнитного поля нет необходимости юстировать измерительные оси МЧД относительно друг друга (как это делается в большинстве выпускаемых приборов [20, 21]) с высокой точностью. Эту работу берет на себя ЦИ и МК, которые в процессе проведения измерений вносят коррективы и вычисляют реальные значения измеренные МЧД.

Использование компонентных измерений, одновременн синхронное измерение ГГ и ВГ составляющих ВМИ в процессе магнитной съёмки, - повышают точность и информативность проводимых исследований. Это особенно важно при поиске и определении локальных аномалий, что значительно труднее сделать при использовании модульных магнитометров или однокомпонентных градиентометров.

#### **ГРАДИЕНТОМЕТР ДЛЯ ГИДРОМАГНИТНЫХ СЪЁМОК**

Морской компонентный градиентометр (**МКГ**) разработан на основе феррозондового ИМ. Созданный прибор предназначен для относительных измерений магнитного поля в пространстве в точках и градиента между ними в морских условиях, в том числе может эффективно использоваться для поиска ферромагнитных предметов и объектов.

Прибор включает в себя две основные части, соединенные между собой кабелем-буксиром, *забортную* и *набортную*. Функциональная схема МКГ представлена на *рис.5*. Набортная часть прибора включает в себя блок питания (**БП**) и персональный компьютер (**ПК**) и устанавливается на борту судна-буксировщика. Забортная часть прибора включает в себя два буксировочных кабеля (**БК**) и две погружные гондолы (**ПГ**), которые буксируется на расстоянии (для исключения влияния магнитной массы судна) не менее трех длин корпуса судна-буксировщика от его кормы. Скорость буксировки ПГ ограничена в пределах от

3 до 10 узлов при допустимой амплитуде волнения моря не более 5 баллов. Общий вид отдельных частей прибора и схема его использования при проведении ГМС показаны соответственно на *рис.6а* и *рис.6б*. ПГ сконструирована таким образом, чтобы иметь возможность буксировки на горизонтах и глубинах до 130 м. Общий вид ПГ и её размеры показаны на *рис.7*. Глубина погружения каждой из ПГ фиксируется при помощи встроенного датчика гидростатического давления (**ДГД**), позволяющего иметь информацию о ходе и глубине буксировки ПГ с точностью не хуже 0,2 м.

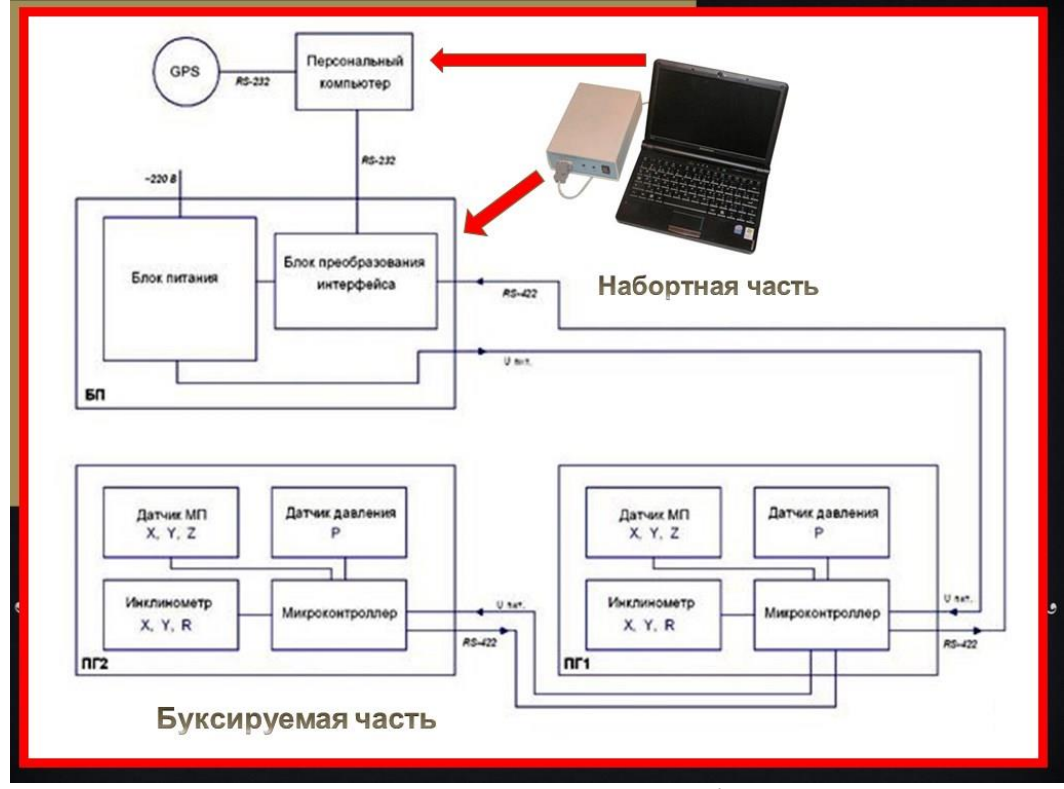

*Рис. 5. Функциональная схема МКГ.*

Блок-схема измерительной части МКГ (измерительного модуля – **ИМ**) прибора, который расположен в каждой из ПГ, - показана на *рис.7а*. ИМ включает в себя плату МК, плату ЦИ и МЧД.

Измерение составляющих ВМИ в приборе и градиента между ними осуществляется с помощью двух аналоговых трехкомпонентных ФД типа FLC3-70 [5]. Аналоговые сигналы, которые поступают с каждого из трех ИК обоих ФД, соответствующих компонентам ВМИ, преобразуется в цифровой код с помощью 24-х разрядного АЦП.

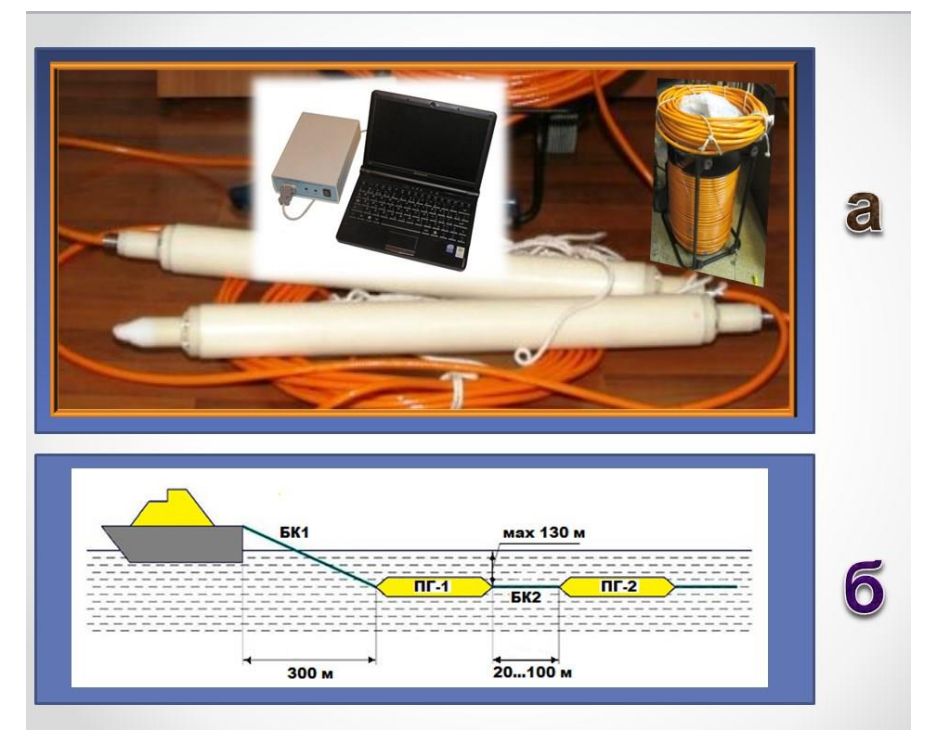

*Рис. 6. Общий вид набортной и буксируемой частей МКГ (а) и схема буксировки прибора (б).*

Для контроля пространственной ориентации ФД используется двухкомпонентный ЦИ, который содержит два устройства для измерения угла наклона. Инклинометр X, Y измеряет отклонения от горизонтали плоскости, проходящей через осевую линию гондолы и перпендикулярной «вертикали» гондолы, инклинометр R измеряет угол наклона (вращения) гондолы в плоскости, перпендикулярной осевой линии. Расположение ЦИ относительно ФД в ПГ показано на *рис.7б*. С

помощью инклинометров осуществляется измерение углов крена и дифферента ПГ, при этом точность этих измерений составляет ± 0,1º. Как было показано выше, для контроля глубины хода ПГ применяется цифровой ДГД, который расположен (см. *рис.7г*) внутри ПГ на максимальном удалении от МЧД. Чувствительный элемент ДГД соединяется с помощью канала с внешней средой (водой).

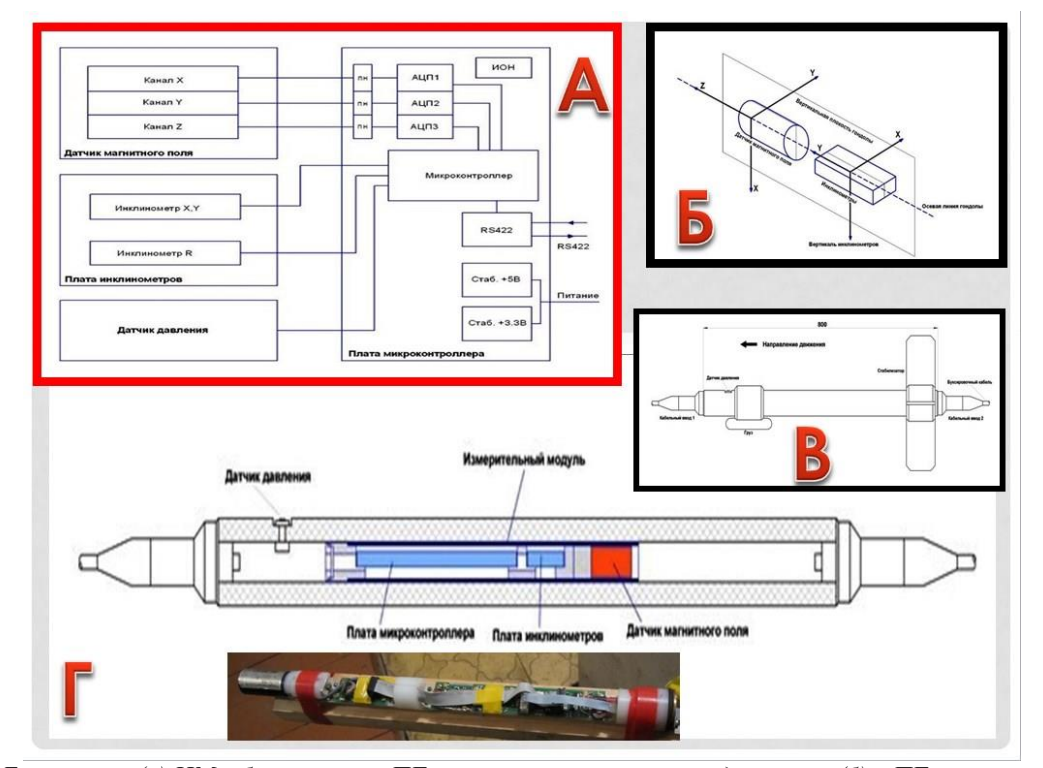

*Рис.7. Блок-схема (а) ИМ в буксируемой ПГ, взаимное расположение датчиков (б) в ПГ, внешний вид (в) ПГ и внутренне расположение (г) ИМ и датчиков в ПГ.*

Информация с каждой ПГ по последовательному интерфейсу RS422 передается по кабелю на борт судна. Проходя через набортное устройство преобразования интерфейса (**ПИ**), которое входит в состав БП (см. *рис.5*), - данные преобразуются в стандарт RS232 и поступают на ПК. С помощью ПО осуществляется накопление и обработка данных и их визуализация в той или иной форме на экране ПК. Для точной временной привязки текущих измерений, к COM порту компьютера подключен (см. *рис.5*) GPS приемник.

В качестве БК используется немагнитный кабель на основе кевлара с повышенным разрывным усилием, порядка 1500 кг. Этот кабель (см. *рис.6а*) имеет внешний диаметр 12 мм и включает в себя две токопроводящих жилы для подачи напряжения питания, две витых пары для передачи цифровой информации и экран. Длина БК, соединяющего ближнюю БГ с набортной частью прибора, составляет 380 м. Для измерения ГГ при ГМС на разных ИБ в комплект МКГ входит два аналогичных кабеля длиной 100 м и 20 м.

Конструкция ПГ в сборе показана на *рис.7в*. и состоит из немагнитного корпуса с закрепляемыми на нём съёмными стабилизатором и грузом. Стабилизатор предназначен для увеличения устойчивости ПГ при буксировке, а груз необходим для уменьшения колебаний гондолы вокруг продольной оси и для фиксации положения ее вертикальной плоскости. Ближняя от корпуса судна БГ, - имеет два кабельных ввода, а дальняя БГ, один.

ГРД имеет измерительные диапазоны по всем компонентам ВМИ по каждому из магнитометрических ИК от 0 до ±70 мкТл, при этом основная погрешность измерений составляет не более 5 нТл, а точность отсчёта, реализуемая при помощи АЦП, составляет 0,1 нТл. Диапазон регистрации градиента между МЧД в ПГ по каждому из измерительных магнитометрических каналов лежит в пределах от 0 до ±10 мкТл. Диапазон регистрации глубины погружения БГ от 0 до 130 м, при этом точность регистрации глубины хода и погружения составляет 0,2 м.

Информация от измерительных каналов магнитометров в двоичном коде выводится через последовательный интерфейс RS422 по линии связи (*две жилы буксировочного кабеля*) в набортное регистрирующее устройство со скоростью 115200 бод.

В процессе морской съемки (**МС**) питание прибора (при использовании морских судов) осуществляется от сети переменного тока напряжением 220±22 В и частотой 50±5 Гц, при этом потребляемая мощность составляет не более 50 В.А. Для работ, выполняемых с использованием

различного типа малых «плав.средств», предусмотрена возможность питания МКГ от аккумуляторной батареи напряжением 10…15 В.

Корпуса обоих ПГ, выполненных на основе полиуретановой немагнитной трубы (толщина стенок корпуса 18 мм), имеют габаритные размеры: диаметр 70 мм и длину 1000 мм. Масса ПГ, включая расположенные внутри неё ИМ и МЧД, составляет не более 10 кг, а общая масса применяемого в приборе в различных вариантах использования БК, - составляет не более 100 кг. Набортная часть МКГ, - БП (размером 120 х 50 х 200 мм) и ПК имеет массу не более 5 кг.

# **МОРСКОЙ МАГНИТОМЕТР-ГРАДИЕНТОМЕТР**

Для реализации способа морской съемки предложенного в работе [12], - была предложена новая конструкция морского компонентного магнитометра (**МКМ**) построенного на основе ИМ. Этот способ измерения градиента МП в водной среде (например, на море) используется при МС и позволяет повысить точность измерения путём исключения погрешностей, связанных с переменными условиями буксировки ПГ такими как: нестабильность ИБ, «рысканием» и различным заглублением ПГ [12]. Применение только одной буксируемой ПГ значительно упрощает методику работ, особенно спуско-подъёмных, а также работ, связанных с выводом двух или нескольких ПГ при буксировке, например, при измерении горизонтального градиента МПЗ, на один горизонт. При этом в качестве главного элемента синхронизации (и метрологического инструмента для реализации точности) всех измерительных процессов магнитометрической аппаратуры используется акустический канал, включающий в себя управляемый импульсный пневмоизлучатель (**ПИ**), установленный на судне-буксировщике, и пьезоприёмник давления (**ППД**), установленный в буксируемой гондоле. Этот канал формирует импульс ультразвуковой энергии (эхо-сигнал акустической волны), который распространяется в водной среде с некоторой скоростью Vзв.

На *рис.8* представлена структурная схема предлагаемого устройства, которое реализует основную идею способа измерения градиента МПЗ на море. Это устройство содержит немагнитную буксируемую ПГ, внутри которой расположены ИМ и различные датчики. ИМ содержит микроконтроллер (**МК1**), АЦП, преобразователь питания (**ПП**) и интерфейс для передачи данных и управления работой (**RS422**). К этому ИМ (через АЦП) подключен датчик (три измерительных канала X, Y, Z) феррозондового магнитометра, два инклинометра (измерительные каналы X, Y и R), датчик гидростатического давления (**ДГД**) и ППД.

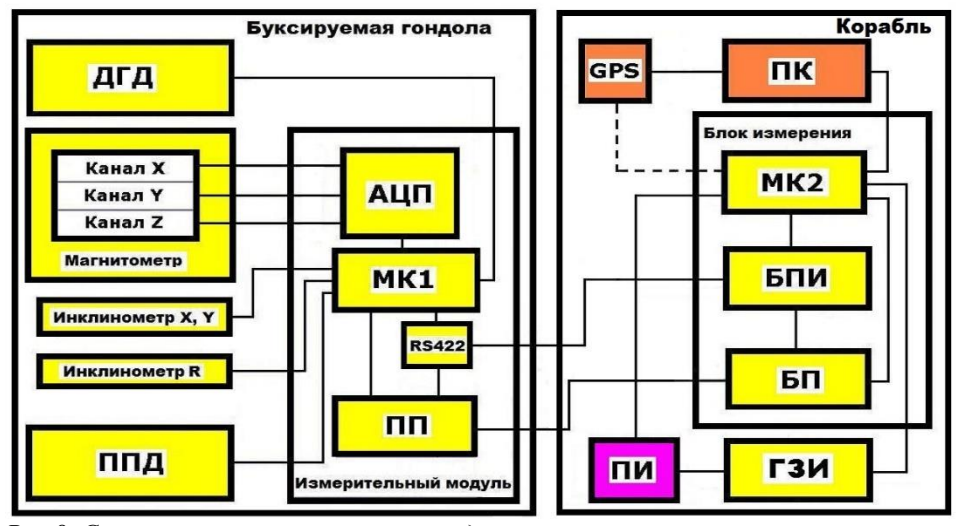

*Рис.8. Структурная схема устройства для реализации измерения горизонтального градиента МПЗ в водной среде.*

ПГ буксируется при помощи кабеля произвольной длины за кораблём. Как правило, длина кабеля-буксира выбирается после практического определения магнитного момента судна-буксировщика и не должна быть менее 2…3 х длин его корпуса. Также при выборе длины кабеля-буксира имеет значение размер акватории, где производится ГМС, и её глубина.

На корабле расположены блок измерения (**БИ**), с подключёнными к нему персональным компьютером (**ПК**), приёмником **GPS**, генератором зондирующих импульсов (**ГЗИ**) и пневмоизлучателем (**ПИ**). В состав БИ, являющимся основным элементом синхронизации работы всей системы, входит микроконтроллер (**МК2**), блок преобразования интерфейса (**БПИ**) и блок питания (**БП**).

МК1, расположенный в ПГ, осуществляет синхронизацию и управление получением данных от датчиков в цифровой форме и передачу их через интерфейс RS422 на борт корабля. МК2 осуществляет полную синхронизацию всех данных с мировым временем и их позиционирование с помощью системы GPS, а также осуществляет управление акустическим каналом синхронизации измеренных данных при помощи ГЗИ и ПИ. При этом может быть реализовано два варианта использования ПИ, который может быть жестко закреплён на корпусе корабля или буксироваться за его кормой.

Точность измерения ИБ в предлагаемом устройстве при измерении горизонтального градиента МПЗ определяется параметрами излучаемого ПИ импульса ультразвуковой энергии и позволяет иметь разрешение в условиях ГМС порядка 1…10 см. В качестве ДГД применяется датчик с цифровым выходом (микросхема MS5541B), который позволяет контролировать глубину буксировки ПГ с точностью до 20 см.

Точность измерения МКМ составляющих МПЗ определяется параметрами самих применяемых в магнитометре ФД (в данной конструкции использован ФД типа FLC-70,

имеющий неортогональность осей ±1º), а также точностными параметрами ЦИ. Оба инклинометра выполнены на основе цифровой микросхемы ADIS16209, которая в настоящее время является наиболее точным интегральным измерительным инструментом. Это позволяет обеспечить точность измерения углов при буксировке ПГ порядка 0,1º (угл. градуса) при разрешающей способности 0,025º.

Опыт применения ЦИ (и, в частности, данной модели) при создании морских магнитометров с буксируемыми ПГ, - обеспечил измерение составляющих ВМИ в процессе ГМС не хуже 1…5 нТл [8, 9, 12, 13].

#### **ВОЗМОЖНОЕ ПРИМЕНЕНИЕ МАГНИТОМЕТРИЧЕСКИХ СИСТЕМ НА ОСНОВЕ ИМ**

Созданная конструкция ИМ на основе трехкомпонентных ФД может найти свое применение в различных сферах научной, исследовательской, медицинской деятельности, в том числе для электромагнитного мониторинга окружающей среды и для специальных исследований, например, в радиотехнической промышленности и в военных целях [1, 3]. При этом созданная конструкция ИМ компактна, обладает высокой чувствительностью (на уровне единиц нТл) и малым энергопотреблением.

Предлагается применение нескольких ИМ в медицинских палатах, магнитных камерах и в производственных рабочих помещениях для проведения электромагнитного мониторинга окружающей среды. С помощью необходимого ПО возможно построение карт магнитной обстановки в исследуемых помещениях в реальном масштабе времени.

При использовании измерительной схемы, показанной на *рис.9*, появляется возможность исследовать с использованием ИМ в помещении магнитный момент (**ММ**) как различных изделий, например, крупных научных и других приборов, спутников, различной специальной техники. При этом появляется возможность многоканальных измерений как ММ (при вращении испытуемого объекта) как в отдельных плоскостях и направлениях, так и проводить трехкомпонентные градиентные измерения (в том числе модуля МП).

При организации аналогичной (как на *рис.9*) измерительной многоканальной схемы (4 и более ИМ) в полевых условиях, - появляется возможность

для проведения специальных работ, например, исследования ММ у танков, спецмашин, бронетехники, различного оружия. Так, при установке нескольких ИМ в водной среде (или на плотах) можно исследовать ММ как различных плавсредств, так и кораблей и подводных лодок.

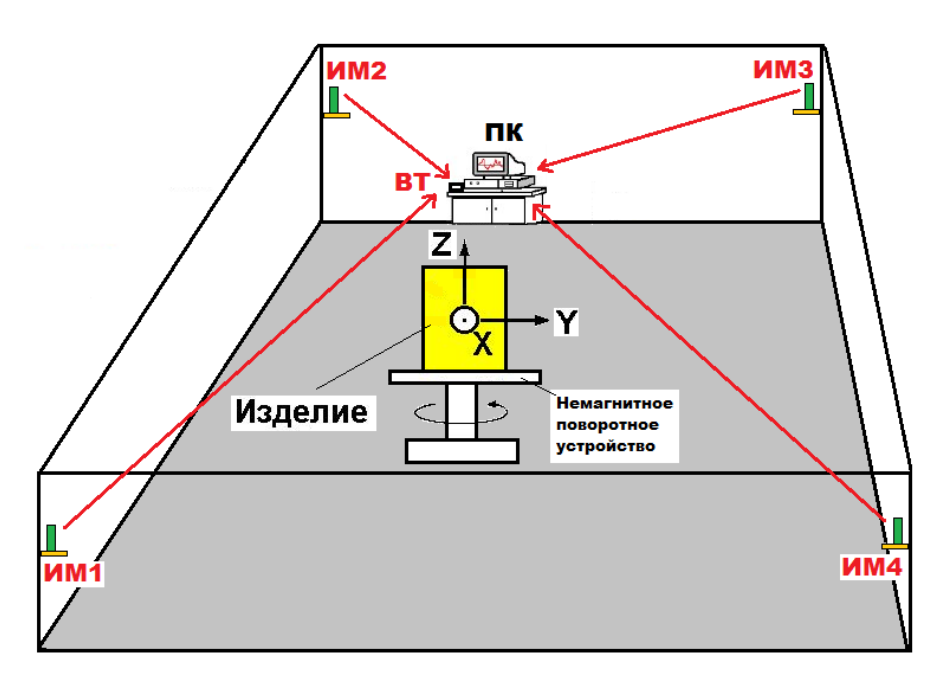

*Рис.9. Схема проведение исследований по изучению магнитного момента изделия или проведение многоканальных градиентометрических измерений объекта с использованием ИМ в условиях помещения или в полевых условиях.*

Данное решение на основе ИМ применимо и для охранной высокоточной деятельности и для защиты морских и сухопутных границ, а также для применения на немагнитных дрейфующих аэростатах при проведении научных и специальных исследований.

#### **ЛИТЕРАТУРА**

1. Афанасьев Ю.В. Феррозондовые приборы. Л.: Энергоатомиздат, 1986. - 188 с.

2. Любимов В.В. ФЕРРОЗОНДОВЫЕ МАГНИТОМЕТРЫ. Вопросы разработки. Часть 1: Способ устранения температурной нестабильности компенсационной обмотки датчика. Препринт №50 (997) М.: ИЗМИРАН, 1992. - 29 с. DOI: 10.5281/zenodo.3600632

3. Любимов В.В. Феррозондовые диагностические магнитометры, созданные в ИЗМИРАН в период с 1989 по 1994 гг. (Обзор). Препринт №15 (1065) М.: ИЗМИРАН, 1994. - 19 с. DOI: 10.5281/zenodo.3609148

4. Любимов В.В. Универсальный измерительный модуль на базе трехкомпонентного феррозондового датчика и магнитовариационная станция на его основе // Евразийский союз учёных (ЕСУ). М., 2021. №10 (91) Том 1. С.31-36. DOI: 10.31618/ESU.2413-9335.2021.1.91.1473

5. Magnetic Field Sensor FLC3-70. Stefan Mayer Instruments GmbH & Co. KG, Wallstr. 7 D-46535 Dinslaken, Germany. [\(http://www.stefan-mayer.com\)](http://www.stefan-mayer.com/)

6. Analog Devices. High Accuracy, Dual-Axis Digital Inclinometer and Accelerometer Data Sheet ADIS16209

https://www.analog.com/media/en/technicaldocumentation/data-sheets/ADIS16209.pdf)

7. Любимов В.В. К вопросу повышения точности измерений магнитного поля: Опыт термостатирования датчиков магнитометров // Приднепровский научный вестник /Геофизика. Г. Днепр: Наука и образование, 2017. Том 3. №4. C.84- 93.

8. Любимов В.В., Зверев А.С., Суменко К.Г. Феррозондовый поисковый буксируемый магнитометр-градиентометр: опыт разработки / Евразийское научное объединение. М., 2019. №1 (47). С.416-420.

9. Зверев А.С., Любимов В.В. Градиентометр для гидромагнитной съёмки // Датчики и системы. М.: «СЕНСИДАТ-ПЛЮС», 2019. №.12 (242). С.46- 50. DOI: 10.25728/datsys.2019.12.7 10. Zverev A.S., Lyubimov V.V. Marine component gradientometer // Евразийский союз учёных. (ЕСУ). М., 2019. №10 (67). 5 часть. С.4-7. DOI: 10.31618/ESU.2413- 9335.2019.5.67.371

11. Любимов В.В. К вопросу измерения градиента магнитного поля на море: новая идеология создания приборов для ГМС // Проблемы научной мысли / Физика: Геофизика, г. Днепр: ООО Каллистон, 2019. Volume 5, №11. С.3- 12. DOI: 10.5281/zenodo.3585513

12. Любимов В.В. Способ измерения горизонтального градиента магнитного поля в водной среде и устройство для его реализации: буксируемый компонентный магнитометр // Евразийское научное объединение. М., 2019. №11 (57). С.233-238.

13. Любимов В.В. Морской градиентометр на основе одной буксируемой гондолы // Приборы, М., 2020. №2 (236). С.39-43. 14. Любимов В.В. «Феррозондовые грабли» - прибор для поиска магнитных предметов и геомагнитных исследований // Евразийское научное объединение. М., 2020 №7 (65). С.120-123. DOI: 10.5281/zenodo.3978400

15. Любимов В.В. Градиентометры для поиска локальных ферромагнитных объектов // Евразийский союз учёных (ЕСУ). М., 2020. №12 (81) 2 часть. С.38-44. DOI: 10.31618/ESU.2413- 9335.2020.5.81.1169

16. Любимов В.В. Компонентный магнитометр-градиентометр // Приборы, М., 2021 №4 (250). С.17-21. DOI: 10.5281/zenodo.4774990

17. Любимов В.В. Магнитовариационная станция // Приборы, М., 2021 №12 (258). С.9-13. DOI: 10.5281/zenodo.5744188

18. Lyubimov V.V. Three-component fluxgate magnetovariation station // East European Scientific Journal. 2021. No.10 (74). Pp.63-66. DOI: 10.31618/EESA.2782-1994.2021.2.74.135

19. Любимов В.В. Магнитометры на базе феррозондовых датчиков для специального применения // Евразийский союз учёных (ЕСУ). М., 2021. №11 (92) Том 1. С.19-23.

20. Звежинский С.С., Парфенцев И.В. Магнитометрические феррозондовые градиентометры для поиска взрывоопасных предметов // Спецтехника и связь. М, 2009. №1. С.16–29.

21. Звежинский С.С., Парфенцев И.В. Магнитометрические феррозондовые градиентометры для поиска взрывоопасных предметов. Окончание // Спецтехника и связь. М, 2009. №2. С.16–23.

# **ПРИМЕНЕНИЕ СУХОЙ ГРАДИРНИ (АВО) СИСТЕМЫ ОХЛАЖДАЮЩЕЙ ВОДЫ НА ГАЗОХИМИЧЕСКОМ КОМПЛЕКСЕ**

*Мочалин Д.С. кандидат технических наук, менеджер ООО «СИБУР» Ищенко М.М. доктор экономических наук, доцент руководитель группы управления стоимостью проекта сооружения АЭС «ПАКШ-II» в Венгрии АО «Атомстройэкспорт» Смирнов С.В. управляющий директор АО «НИПИГАЗ»*

# **APPLICATION OF AIR COOLER UNIT (ACU) OF A COOLING WATER SYSTEM AT GAS CHEMICAL COMPLEX**

*Mochalin D.S. candidate of technical sciences, manager SIBUR LLC Ishchenko M.M. doctor of Economics, Associate Professor management team leader construction project cost PAKS-II NPP in Hungary JSC Atomstroyexport Smirnov S.V. Managing Director of NIPIGAZ JSC* [DOI: 10.31618/ESU.2413-9335.2023.1.104.1753](https://www.doi.org/10.31618/ESU.2413-9335.2023.1.104.1753)

# **SUMMARY**

The application of air cooling tower in the process water cooling system at gas chemical complex is considered. The analysis of cost indicators was carried out, the main focuses of attention were determined.

# **АННОТАЦИЯ**

Рассмотрено применение сухой градирни (АВО) в системе охлаждения технологической воды на газохимическом комплексе. Проведен анализ стоимостных показателей, определены основные фокусы внимания.

Начиная с 2000г. в нефтегазовых отраслях вопросы энергоэффективности и энергосбережения являются приоритетным направлением деятельности, и представляет собой комплекс программных мер, направленных на рациональное использование и экономию расхода топливноэнергетических ресурсов [1].

В настоящее время в мире и в стране основной фокус внимания на основные направления по энергоэффективности и нулевой выброс углекислого газа. Для уменьшения выбросов парникового газа промышленность все больше уделяется вниманию автоматизации технологических процессов, внедрения цифровизации и безлюдных технологий. Баланс энергопотребления, прогнозирования расходов энергетических ресурсов на предприятиях газовой и нефтехимической отраслях уменьшит влияние на глобальное потепление.

В продолжение научного исследования в части АВО компрессорной станции, прогнозирования расхода энергии с помощью нейросетевого комплекса, проводятся дальнейшие научные исследования нескольких участков с удельным расходом энергетических ресурсов. Прогнозирование и планирование электропотребления на компрессорной станции, газоперерабатывающем заводе и газохимическом комплексе является неотъемлемой частью экономии потребления топливно-энергетических ресурсов. Основными потребителями электроэнергии на компрессорных станциях с газотурбинными газоперекачивающими агрегатами являются электродвигатели с короткозамкнутым ротором: маслонасосов,

пожарных насосов, компрессоров, вентиляторов общеобменной вентиляции, вентиляторов воздушного охлаждения газа и запорнорегулирующей аппаратуры [2].

С 2011 по 2014 года проведена научная работа по изучения расхода электроэнергии на участке магистрального газопровода «Южный поток», рассмотрены основные потребители электроэнергии на компрессорных станциях – АВО газа, также выполнен анализ и прогнозирование расхода электроэнергии в горизонте событий – 5 лет. Для прогнозирования расхода электроэнергии использовался нейросетевой комплекс с влиянием внешних неопределённых параметров (окружающая среда, производительность магистрального газопровода).

Возведение заводов выполняется с учетом мировых трендов зеленой энергетики, применяется современное оборудование с низким потреблением энергоресурсов и высокими показателями энергоэффективности.

Для увеличения зеленой составляющей в будущих продуктах амурского газохимического комплекса, рассматривается возможность применения АВО технологической воды (далее - «сухой» градирни).

Применение «сухой» градирни на газохимическом комплексе, так ниже представлена структурная схема применения «сухой» градирни (Рис.1).

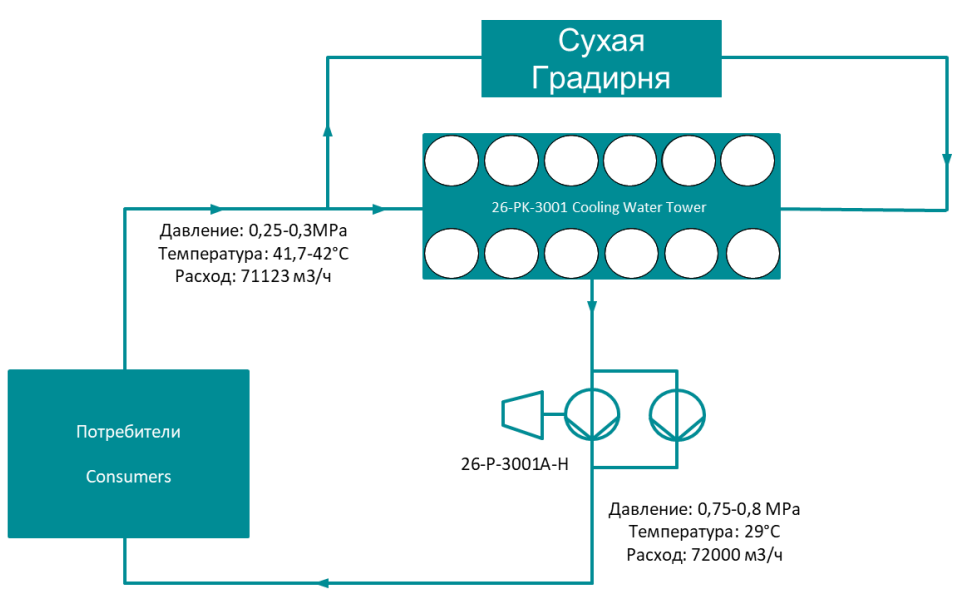

*Рисунок 1. Система охлаждающей воды Пиролиза с интеграцией «сухой» градирни*

Для применения «сухой» градирни, выполнен сбор данных по вариантам исполнения «сухих» градирен. Первый вариант это применение и

реализация «сухой» градирни на Свободненской ТЭЦ (Рис.2).

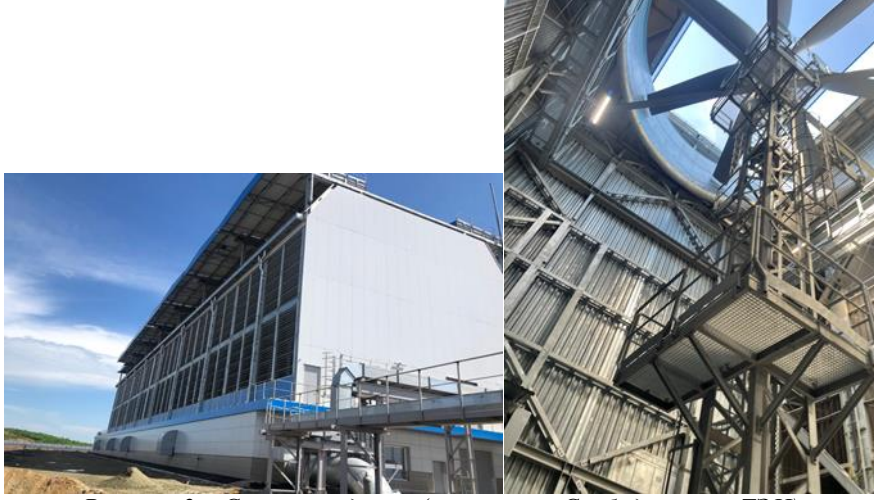

*Рисунок 2. «Сухая» градирня (на примере Свободненской ТЭЦ)*

Градирня имеет блочную конструкцию, основной теплообмен проходит на вертикальных оребренных алюминиевых теплообменниках. Каждая секция снабжена своим вентилятором и автоматической раздвижной крышей, используется электроподогрев для пуска в зимний период.

Занимаемая площадь соответствует требованиям генерального плана на газохимическом комплексе.

Для оценки стоимости направлены запросы на заводы-изготовители и получены предложения от следующих производителей (сухая градирня для Пиролиза):

- KELVION (Венгрия) 49,6 млн.евро;
- SPG Dry Cooling (Италия) 54,4 млн.евро; • HAMON THERMAL EUROPE (Италия) –

28,5 млн.евро.

Градирня является прямым примером систем сухого оборотного охлаждения, работающего в суровых зимних климатических условиях. Использование только в зимний период позволит поддержать требуемый теплосъем, избежать вредоносных последствий от парового шлейфа и прогнозно снизить затраты на конструктив.

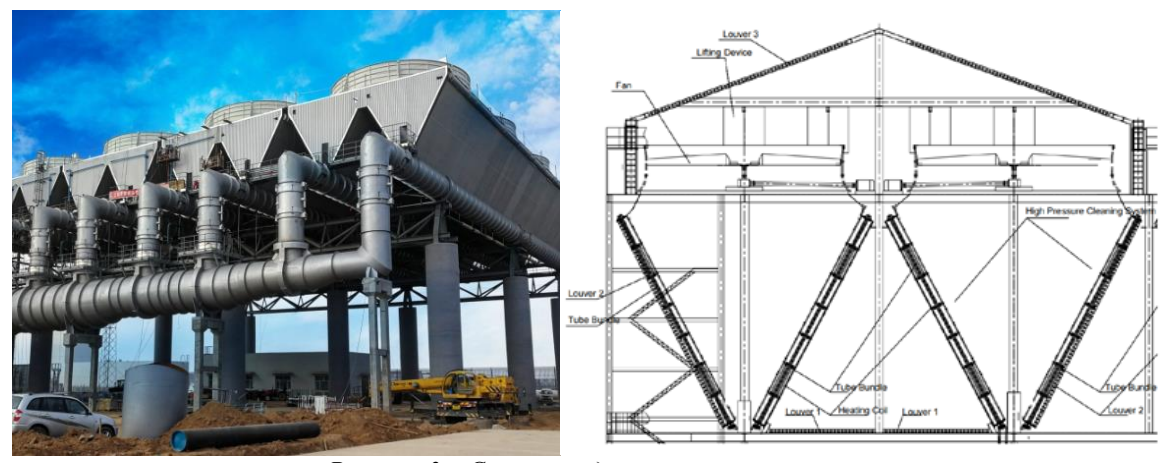

*Рисунок 3. «Сухая» градирня шатрового типа*

В качестве охладителей оборотной воды применяются аппараты воздушного охлаждения шатрового типа, снабженные жалюзи. АВО приподняты над землей на 18 м для оптимального притока наружного воздуха. Трубные секции установлены под наклоном к вентиляторам вытяжного типа. Занимаемая площадь соответствует требованиям генерального плана на газохимическом комплексе. Получено предложение от компании Harbin Air Conditioning,

Китай (сухая градирня для Пиролиза) - 31,037 млн.долл.

Градирня является системой сухого оборотного охлаждения, при этом необходимо получить дополнительные референции по опыту эксплуатации в зимних условиях. Использование только в зимний период позволит поддержать требуемый теплосъем, избежать вредоносных последствий от парового шлейфа и также прогнозно снизить затраты на конструктив.

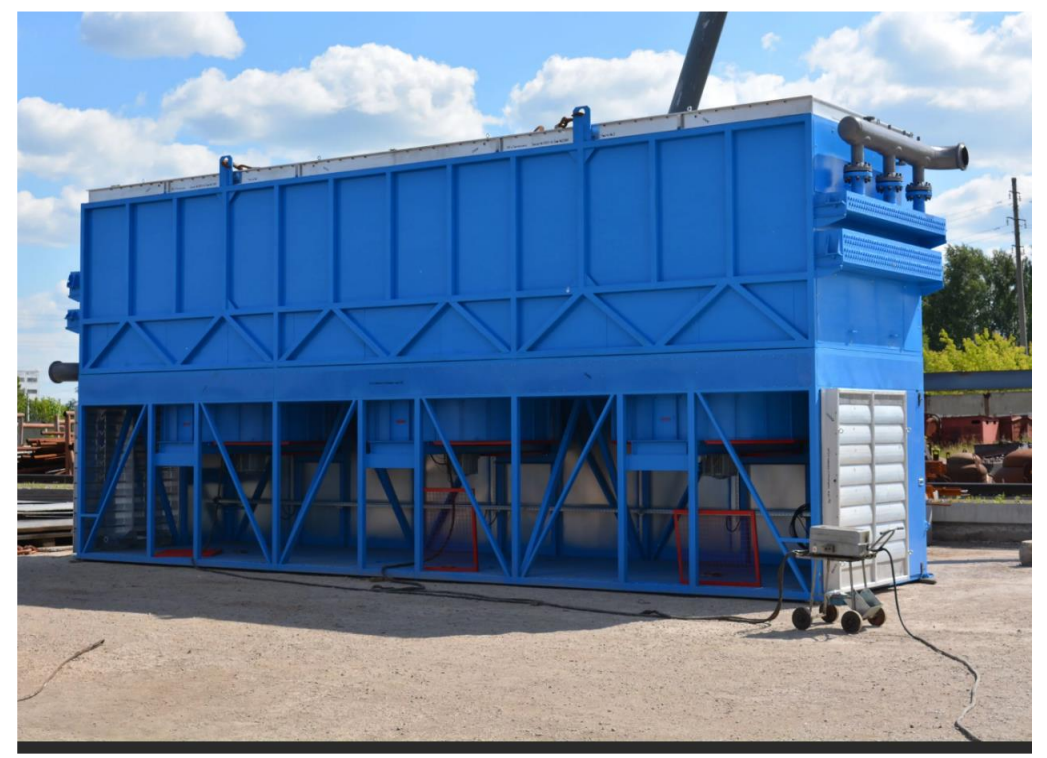

*Рисунок 4. АВО горизонтального типа*

Горизонтальные АВО блочно-модульные с вентилятором нагнетательного типа и камерой внутренней рециркуляции. Для исключения перетока нагретого воздуха, аппараты размещаются в блоках удаленно друг от друга на 30 метров. Меньшая единичная мощность вентиляторов при их большем количестве (до 400 шт. для обеспечения требуемых технологических параметров). Большая (по сравнению с предыдущими вариантами) занимаемая площадь (риск нехватки места на генеральном плане газохимического комплекса). Получены предложения от следующих производителей (сухая

градирня для Пиролиза): Бормаш/ РФ - 3 983 млн.руб (53,8 млн. USD) и Longhua heat transfer/ Китай – 15,6 млн. USD.

Горизонтальные АВО имеют максимальное энергопотребление из представленных вариантов. Риск взаимного влияния нагретого воздуха аппаратов друг на друга, максимальное количество вентиляторов, в разы превышающее другие варианты, что осложняет эксплуатацию. Развитая система трубопроводов кратно увеличивает риски перемерзания при отрицательных температурах. Вариант исключен из дальнейшей проработки.

Таблина 1.

| Наименование                                      | Сухие градирни<br>(HAMON) для<br>Пиролиза и<br><b>СПЛПТ</b> | Сухие градирни<br>шатрового типа (Harbi<br>Air Conditioning) для<br>Пиролиза и ППЛЭ | Сухие градирни<br>(НАМОN) для Пиролиза<br>и ППЛЭ с<br>повысительной насосной | Сухие градирни<br>шатрового типа<br>(Harbi Air Conditioning)<br>для Пиролиза и ПП/ПЭ<br>с повысительной<br>насосной |
|---------------------------------------------------|-------------------------------------------------------------|-------------------------------------------------------------------------------------|------------------------------------------------------------------------------|----------------------------------------------------------------------------------------------------|
| Оборудование<br>Градирни                          | 33 630,00                                                   | 31 037,46                                                                           | 33 630,00                                                                    | 31 037,5                                                                                                    |
| Оборудование<br>Насосной станции                  |                                                             |                                                                                     | 22 694,79                                                                    | 22 694,8                                                                                                    |
| Прочее<br>оборудование -<br>70%                   | 23 541,0                                                    | 21 726,2                                                                            | 23 541,0                                                                     | 21 726,2                                                                                                    |
| Запасные части на<br>период<br>строительства - 5% | 2858,6                                                      | 2638,2                                                                              | 3993,3                                                                       | 3772,9                                                                                                    |
| Запасные части на<br>$\Pi\Pi$ HP - 0,5%           | 285,9                                                       | 263,8                                                                               | 399,3                                                                        | 377,3                                                                                                    |
| Логистика,<br>таможня - 15%                       | 8575,7                                                      | 7914,6                                                                              | 11979,9                                                                      | 11 3 18,8                                                                                                    |

**Оценка стоимости для различных вариантов исполнения.**

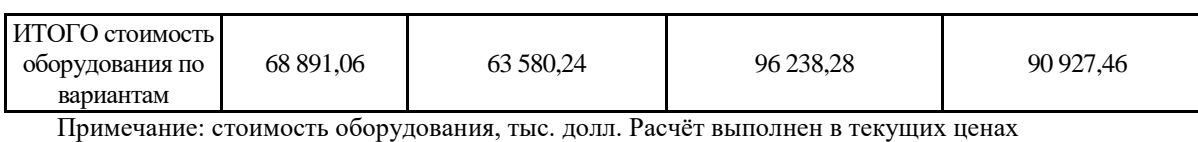

выполнен на основании объекта-аналога с учётом коэффициента пересчёта в зависимости от площади и объема здания. Необходимость установки повысительной насосной станции будет

Расчет повысительной насосной станции определена по результатам гидравлического расчета на следующей стадии проектирования. Стоимость учитывает электрооборудование (КТП 10кВ) и КИПиА.

Таблица 2.

# **Оценка стоимости для различных вариантов исполнения.**

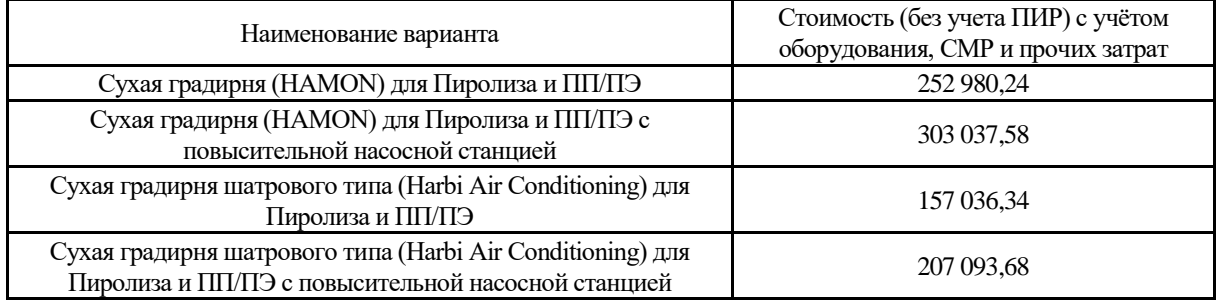

Стоимость сухой градирни шатрового типа ниже с учетом стоимости строительно-монтажных работ (при схожей стоимости оборудования), при этом на текущий момент отсутствует подтверждение возможности работы такой градирни при отрицательных температурах (до -50 град.C). Окончательный выбор из вышеуказанных вариантов должен быть выполнен по стоимости реализации после уточнения необходимости повысительной насосной станции и подтверждения возможности работы сухой градирни шатрового типа в зимних условиях площадки расположения.

#### **Список литература**

1.Рубцова И.Е., Мочалин Д.С., Крюков О.В. «Основные направления и задачи энергосбережения при реконструкции КС».<br>Энергосбережение и автоматизания Энергосбережение и автоматизация электрооборудования компрессорных станций: Монография // Под ред. О.В.Крюкова. – Н.Новгород: Вектор ТиС, Т.3, 2012. – 572с.

2.Крюков О.В., Мочалин Д.С., Рубцова И.Е., Титов В.Г. «Инвариантное управление электроприводами АВО газа»// Труды VII Международной конференции по автоматизированному электроприводу АЭП-2012, Иваново, ИГЭУ, 2-4 октября 2012. – С.587-591.

УДК [621.83.06:](https://удк.xyz/widget) 531.8: 539.4.019.2

# **ПРИМЕНЕНИЕ ПАКЕТА КОМПАС 3D ПРИ РЕШЕНИИ ЗАДАЧ ТЕОРИИ МЕХАНИЗМОВ И МАШИН**

#### *Патрина Т.А.*

*к.т.н, доцент, Санкт – Петербургский государственный электротехнический университет "ЛЭТИ" им.В.И.Ульянова (Ленина), Россия, Санкт – Петербург Георгиева Л.С. старший преподаватель, Санкт – Петербургский государственный электротехнический университет "ЛЭТИ" им.В.И.Ульянова (Ленина), Россия, Санкт – Петербург*

# **APPLICATION OF COMPASS PACKAGE 3D IN SOLVING PROBLEMS OF THEORY OF MECHANISMS AND MACHINES**

*Patrina T.A.*

*PhD, Associate professor, St. Petersburg State Electrotechnical University "LETI" named after V.I. Ulyanov (Lenin), Russia, St. Petersburg Georgieva L.S. teather, St. Petersburg State Electrotechnical University "LETI" named after V.I. Ulyanov (Lenin), Russia, St. Petersburg*

#### **АННОТАЦИЯ**

При изучении дисциплины "Теория механизмов и машин" студентам технических специальностей необходимо овладеть методами анализа структуры механизма, разобраться в устройстве механизма и его функционирования. В статье авторами приведен сравнительный анализ четырех подходов решения задач

Теории механизмов и машин. Также авторами предложено применение пакета трехмерного проектирования Компас 3D при выполнении прочностного анализа по контактным напряжениям и напряжениям при изгибе зубьев элементов механизма. Студенты могут самостоятельно проводить многовариантные исследования, что безусловно способствует лучшему пониманию физических и механических явлений, происходящие в материалах, зависящие от геометрических форм, свойств материалов и воздействий внешних сил.

#### **ABSTRACT**

When studying the discipline "Theory of mechanisms and machines," students of technical specialties need to master the methods of analyzing the structure of the mechanism, understand the structure of the mechanism and its functioning. In the article, the authors provide a comparative analysis of four approaches to solving problems of the Theory of Mechanisms and Machines. The authors also proposed the use of the 3D design package Compass 3D when performing strength analysis on contact stresses and bending stresses of teeth of mechanism elements. Students can independently conduct multivariable studies, which certainly contributes to a better understanding of physical and mechanical phenomena occurring in materials, depending on the geometric shapes, properties of materials and the effects of external forces.

**Ключевые слова:** Теория механизмов и машин, подвижность механизма, трехмерное проектирование в Компас 3D, прочностной анализ по контактным напряжениям и напряжениям при изгибе зубьев

**Keywords:** Mechanism and Machine Theory, Mechanism Mobility, 3D design in Compass 3D, Strength Analysis for Contact and Tooth Bending Stresses

В настоящее время инженерное образование непрерывно совершенствуется, предлагаются и внедряются новые подходы для лучшего понимания и усвоения учебного материала. Учебно-исследовательская деятельность направлена на формирование профессиональных компетенций при выполнении расчетнографических работ, лабораторных и практических занятий. Все более активно предлагаются к внедрению новые информационные технологии, программы для расчета и структурного, кинематического и динамического анализа механизмов.

По дисциплине "Теория механизмов и машин" (ТММ) для студентов технических специальностей предусмотрено проведение лабораторных работ по овладению методами анализа структуры механизма. Им необходимо разобраться в устройстве механизма и его функционировании. При выполнении лабораторной работы студенты должны составить кинематическую схему с обозначением подвижных звеньев и кинематических пар, рассчитать общее передаточное число механизма и передаточные числа отдельных передач механизма, зарисовать схематизацию материала и геометрию звеньев механизма, рассчитать подвижность механизма и вычислить модуль зацепления [1].

Одной из рассматриваемых задач на практических занятиях по курсу "Теория механизмов и машин" является проведение прочностного анализа по контактным напряжениям и напряжениям при изгибе зубьев червячного колеса. Исходными данными для расчета передачи являются: передаточное число  $U_{12}$ , частоты вращения валиков  $n_1, n_2$  и вращающий момент на валике колеса  $M_2$ .

В начале расчета выбирается число витков червяка  $z_1 = 1$ , 2 или 4. Увеличение  $z_1$  повышает КПД червячной пары, но усложняет технологию ее изготовления и увеличивает габариты передачи. При выборе  $z_1$  должно соблюдаться условие  $z_1$  > 28. Число зубьев колеса  $z_2 = U_{12}z_1$ .

Выбирается материал для червяка и зубьев колеса. Для малонагруженных передач червяки изготавливаются из сталей марок 40, 45, 40X, 40XH нормализованных или улучшенных с твердостью поверхности HRC<45. Зубья червячных колёс изготавливаются из бронзы марок БрАЖ9-4, БрОФ10-1 или БрОНФ.

Для решения таких задач применяется 4 подхода: экспериментальный, аналитический, графический и графо-аналитический. В учебном процессе наибольшее использование получили графический и графо-аналитический методы благодаря их наглядности, простоте применения и быстроте получения результатов. Однако, как бы тщательно ни выполнялись графические построения, всегда приходится считаться с недостатками, свойственными графическим методам: погрешности построения могут быть значительными и даже при тщательном выполнении графического решения достигать нескольких процентов; плохо контролируемая величина погрешности; необходимо выполнять анализ для множества вариантов размеров звеньев и вариантов положения механизмов. То есть графический метод решения уступает современной методологии с широким применением системы автоматизированного проектирования (САПР) в машиностроении [2].

Более точные результаты решений задач ТММ могут быть получены при использовании аналитических методов. Однако уравнения, к которым приводят аналитические методы, получаются достаточно сложными – приходится решать системы нелинейных уравнений – и поэтому неудобными для практического использования при анализе даже самых простых механизмов. Поэтому, для повышения точности аналитических методов, упрощения вычислительных действий, улучшения визуального представления рассчитанных значений

эффективнее применить средства компьютерных технологий. Подходящей программой для решения задач ТММ является система трехмерного моделирования Компас 3D компании АСКОН. В этом пакете механизмы описываются как системы твердых тел, шарниров и силовых элементов. В процессе анализа поддерживается непосредственная анимация движения трехмерной модели в процессе расчета. Для анализа доступны практически все необходимые величины: координаты, скорости, ускорения, силы реакций в шарнирах, усилия в пружинах и т. д. Программный комплекс Компас 3D содержит конфигуратор прочностного анализа APM Fem. Он позволяет перейти от геометрической модели к расчетной модели, при заданных внешних и граничных условиях рассчитать значения контактных напряжений и напряжений при изгибе зубьев элементов кинематической пары.

Применение Компас 3D имеет ряд достоинств при решении задач ТММ. Он обеспечивает студенту возможность исследования механизма графо-аналитическим способом с сохранением его достоинств при достижении точности, свойственной аналитическому решению – типично четыре точных десятичных знака (при стандартных настройках среды проектирования). При этом открываются возможности более точного синтеза механизма, поскольку можно задавать параметры с большим количеством значащих цифр [3]. Например, если по заданной величине коэффициента средней скорости  $k = 1,3k$ (типичное значение) определяемый угол давления равен 23°28´. Далее, для определения положения точки шарнира ведущего звена этот угол откладывается от отрезка, к нему проводится перпендикуляр и выполняются дальнейшие построения. Понятно, что при помощи транспортира на листе бумаги, практически невозможно построить требуемый угол 23˚28', а тем более сохранить точность направлений векторов (параллельность и перпендикулярность) при последующих построениях. Напротив, погрешность графического решения будет накапливаться и в неблагоприятных случаях (при неудачном выборе масштабных коэффициентов и неаккуратности построений) легко достигает больших значений. При использовании

программного комплекса Компас 3D указанные погрешности практически ничтожны [4].

При изучении дисциплины ТММ студентам для лучшего понимания и усвоения материала необходимо провести сравнительный анализ значений характеристик напряженнодеформированного состояния звеньев кинематических пар, полученных аналитическими методами и вычисленных с помощью пакета Компас 3D, так как в основу программы также заложены аналитические методы.

Комбинированный подход в исследовании механизма позволяет студентам полностью понять физические и механические явления теории механизмов и машин, иметь визуальное представление рассчитанных значений. Также студенты могут самостоятельно проводить многовариантные исследования, что безусловно способствует усвоению учебного материала. Это доказывает необходимость внедрения САПР в учебный процесс по дисциплине "Теория механизмов и машин" при проведении лабораторных работ и практических занятий для студентов технических специальностей.

#### **Список литературы**

1. Воробьев С.В., Кормилицын О.П., Лобачева Д.А., Степанов С.К., Патрина Т.А. Расчет основных кинематических параметров и проектирование приборных механизмов // Санкт-Петербургский государственный электротехнический университет им. В.И. Ульянова (Ленина) "ЛЭТИ". СПб.: Изд-во СПбГЭТУ "ЛЭТИ". 2020. С. 4-8.

2. Демидов А.В. Проектирование качества продукции // Проектирование механизмов и машин ПММ. 2007. С. 57-61

3. Демидов А.В., Попов, А.В., Руцков М.В. Применение инструментов графической системы Компас 3D для решения задач теории механизмов и машин // Обеспечение качества продукции на этапах конструкторской и технологической подготовки производства. 2009. Вып. 3. С. 93-98.

4. Демидов А.В.., Попов А.В., Рубцов М.В. Обеспечение качества продукции на этапах конструкторской и технологической подготовки производства // Межвузовский сборник научных трудов. 2009. Вып. 3. C. 98-99.

# **БИОГАЗОВЫЕ УСТАНОВКИ ХАРАКТЕРИСТИКА БИОГАЗОВЫХ УСТАНОВОК**

*Рубцов А.В.* 

*Сибирский федеральный университет Инженерно-строительный институт Кафедра ИСЗиС*

За последние десять лет активного использования биогазовых установок накоплен большой опыт обеспечения надежности и безопасного функционирования, а также выявлены факторы, способствующие аварийности и

негативному воздействию на окружающую среду. [64] На рисунке 1 представлены основные опасные факторы, возникающих в ходе эксплуатации биогазовых установок.

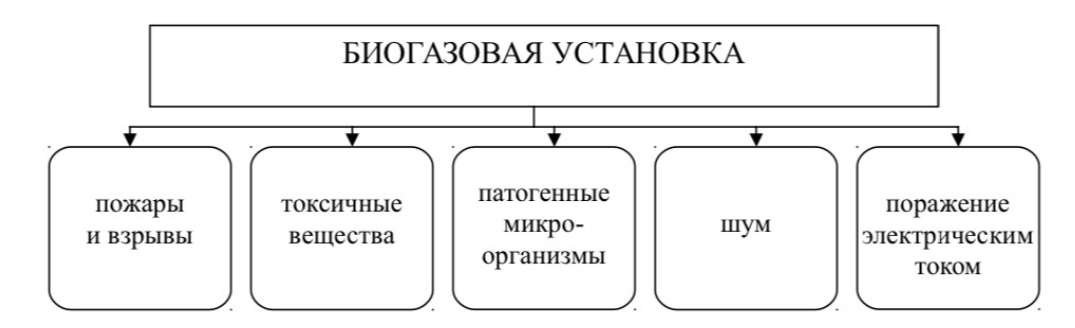

*Рисунок 1 - Возможные опасности при эксплуатации биогазовых установок*

В общем, процесс анаэробного сбраживания биомассы и отходов дает высокие риски (для здоровья и для окружающей среды) в ходе эксплуатации и технического обслуживания.

Проблемой анализа рисков в Европе занимается Национальный институт промышленной среды и рисков (INERIS) и Бюро анализа рисков и промышленного загрязнения (BARPI) во Франции и аналитическая компания ZEMA в Германии.

Проведенный обзор данных по авариям и несчастным случаям на установках по получению биогаза позволяет выделить следующие типичные аварийные ситуации:

1. утечки из резервуара для хранения отходов или сети их подачи

2. утечки газа из мест хранения и распределения

3. аварийный выброс H2S

4. загрязнение водных источников в результате аварийного сброса сточных вод

5. выход из строя оборудования пожаротушения вследствие переполнения

резервуаров из-за сильных ливней

6. наличие в сырье для производства биогаза опасных веществ

7. заклинивание клапанов и образование избыточного давления в котлах

для сжигания биогаза.

Анализ показывает, что отдельные части установки, такие как котел, система подачи сырья, насосы, трубы, клапаны и приводы особенно уязвимы, и их сбои приводят к разгерметизации и утечкам.

Статистика аварий на биогазовых установках в Германии с 2001 года приведена на рисунке 2.

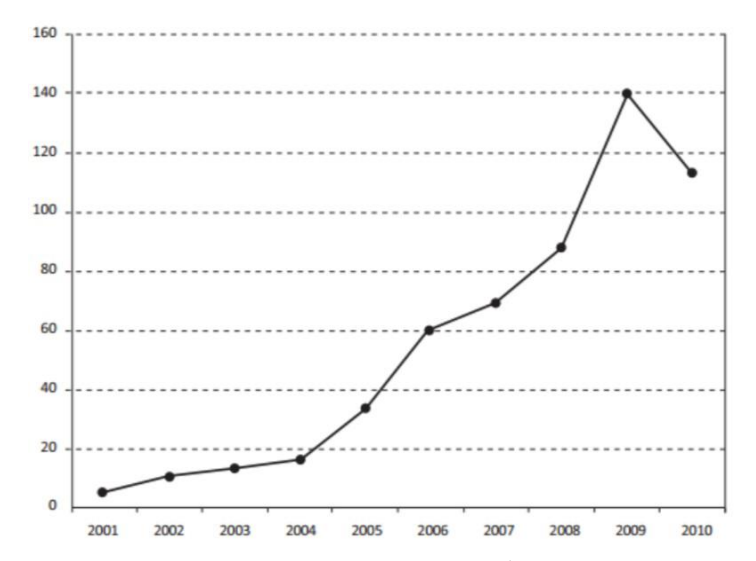

*Рисунок 2 - Динамика аварий и несчастных случаев на биогазовых установках в Германии*

Из отчетов ZEMA получается, что большинство из 140 аварийных ситуаций, которые произошли в 2009 году в Германии, были пожарами и, в большинстве случаев, их причины не были достоверно определены. Большинство зарегистрированных случаев произошло на площалках хранения субстратов, загружаемых в биогазовые установоки. Никто из обслуживающего персонала не пострадал, также не было зафиксировано никакого существенного воздействия на окружающую среду. Единственным последствием пожаров за пределами биогазовых установок стало образование дымовых шлейфов от горения отходов.

Безопасность при создании и эксплуатации биогазовых установок в нашей стране описаны ГОСТ Р 53790-2010 «Общие технические требования к биогазовым установкам». Раздел «Требования безопасности» содержит положения о защите персонала от поражения электрическим током, требования по пожарной безопасности, требования к коммуникациям, к проведению работ на установках, а также методы проверки оборудования и необходимые средства защиты, которые должны находиться на установке.

Раздел «Требования охраны окружающей среды и здоровья персонала» состоит из четырех пунктов, где описан запрет на складирование отходов под открытым небом для уменьшения эмиссии газов; недопущение загрязнения отходами водных ресурсов; указана необходимость соблюдения мер для предотвращения заражения персонала и требования по электромагнитной совместимости электрооборудования.

По сравнению с европейскими рекомендациями по безопасной эксплуатации биогазовых установок, российские требования выглядят недостаточно подробными в части защиты среды и здоровья персонала. Требования безопасности, например, в части пожаробезопасности достаточны для минимизации рисков взрыва и пожара, но остальные негативные

варианты (токсичное воздействие и заражение патогенами) практически не рассмотрено.

Пожаро и взрывобезопасность биогазовых установок – одно из важнейших направлений в защите людей и окружающей среды ввиду тяжелых последствий этих факторов для человека.

Метан, составляющий от 50% до 75% биогаза, образует взрывоопасные смеси в воздухе, и представляет серьезные опасность для взрыва. Нижний взрывной предел метана 4,4 об.%, а верхний - 16,5 об.%. За пределами этого интервала метан не может воспламениться при нормальных обстоятельствах окружающей среды.

Несмотря на принимаемые меры, известны случаи взрывов на установках. Наиболее тяжелые последствия имела авария биогазового резервуара в Турции в 1992, в результате которого погибло 32 и пострадало 64 человека.

Анализ произошедших аварий со взрывами позволяет выделить следующие группы: аварии, связанные с хранением биогаза, связанные с транспортировкой биогаза и связанные с получением биогаза в процессе для анаэробного сбраживания.

Основные способы снижения риска – это недопущение появления источники возгорания и предотвращение утечек метана и создания взрывоопасной среды.

Директивы ЕС для управления взрывоопасными средами (ATEX):

1) Директивы 99/92/ EC («ATEX 137») о минимальных требованиях по улучшению здоровья и безопасности работников при потенциальной опасности взрывов.

2) Директивы 94/9/EC («ATEX 95») об аппроксимации законов государств-членов ЕС в отношении оборудования и защитных систем, предназначенных для использования в потенциально взрывоопасных средах.

Пространства с риском взрыва классифицируются зонами в соответствии с вероятностью возникновения взрывоопасной концентрации. Если такая концентрация может быть достигнута в каком-либо пространстве, то все пространство следует рассматривать как взрывоопасное.

Определяются следующие зоны, в которых возможно возникновение взрывоопасных концентраций метана (Рис. 3).

Зона 0 включает пространства с постоянной, долгосрочной или большую часть времени взрывоопасной средой, которая состоит из смеси воздуха и газов.

В биогазовых установках, газгольдер, система подачи воздуха к двигателю, камера сгорания и, в особых условиях эксплуатации, сам биореактор принадлежат зоне 0. Специальное опасное состояние биореактора создается, когда воздух поступает внутрь. При нормальных условиях эксплуатации, небольшое положительное давление препятствует проникновению воздуха.

В воздухозаборнике двигателя внутреннего сгорания, или в камере газовой горелки взрывоопасная смесь существует постоянно. Двигатель и горелка должны быть отделены от остальной газовой системы пламегасительным устройством в качестве предохранительной системы.

Зона 1 охватывает пространства, где возможно достижение взрывоопасной концентрации. В условиях хорошей вентиляции, зона 1 располагается на расстоянии 1 м. от частей установки, оборудования, соединений, смотровых стекол, прокладок и отверстий для обслуживания в биореакторе, но только при условии, что утечки метана технически невозможны.

Точно так же к зоне 1 относится пространство вокруг концов выхлопных труб и газовых факелов. Закрытые пространства или ямы, в которых содержится сырье для биореактора, также принадлежат к зоне 1.

Для закрытых пространств, радиус опасной зоны определяется по окружности 4,5 м.

Зона 2 - места, где возникновение взрывоопасной концентрации маловероятно, но если это происходит, то только на короткое время. Зона 2 находится в области 1 - 3 м от частей установки, таких как места соединений, втулки, отверстия для обслуживания и разрывные мембраны. Открытые ямы, замкнутые пространства, не имеющие вентиляции, где установлены трубы для передачи газа, относятся к зоне 2.

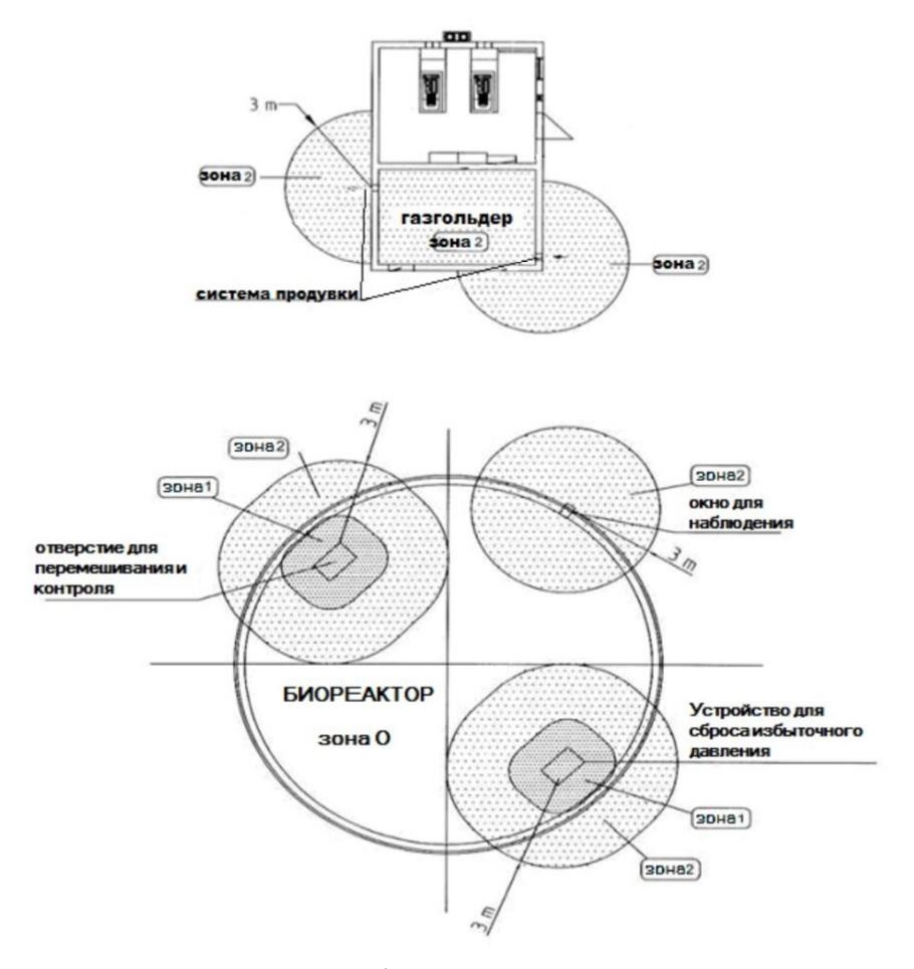

*Рисунок 3 - Взрывоопасные зоны*

В каждой зоне необходимо провести мероприятия по маркировке, профилактике и обеспечению безопасности.

Для уменьшения риска пожара, элементы биогазовой установки должны быть разделены на сектора противопожарной защиты. Расстояния, которые необходимо соблюдать между секторами

зависят от объема резервуара и выбора материала стен конструкций. Пожаробезопасное расстояние от наземных газгольдеров до других элементов установки может изменяться от 3 до 20 метров.

Потенциальными источниками воспламенения могут стать электрические и механические искры, открытое пламя, горячие поверхности и статическое электричество.

#### **Список использованных источников**

1. Ахмедов, Р. Б. Диффузионное регулирование топочных процессов при сжигании газа [Текст] / Р. Б. Ахмедов, И. М. Гольдберг – М.: Энергия, 1976. – 43 с.

2. Ахмедов Р. Б. Дутьевые газогорелочные устройства [Текст] / Р. Б. Ахмедов – 2-е изд., перераб. и доп. – М.: Недра, 1977. – 272 с.

3. Ахмедов, Р. Б. Основы регулирования топочных процессов [Текст] / Р. Б. Ахмедов – М.: Энергия, 1977. – 277 с.

4. Безруких, В. Ю. Выбор оптимальных параметров газовоздушной смеси в прямоточных горелочных устройствах котлов малой мощности с целью экономии. топлива и снижения выброса вредных веществ [Текст]: автореф. дис. д-ра техн. наук 05.23.03 / В. Ю. Безруких. – Л., 1988. – 22 с.

5. Беликов, С. Е. Котлы тепловых электростанций и защита атмосферы [Текст] / С. Е. Беликов, В. Р. Котлер – М.: Аква-Терм, 2008.  $-212$  c.

6. Беликов, С. Е. Малые котлы и защита атмосферы [Текст] / С. Е. Беликов, В. Р. Котлер – М.: Энергоатомиздат, 1996. – 125 с.

7. Бирюзова, Е. А. Совершенствование сжигания природного газа на отопительных чугунных секционных котлах с горизонтальнощелевыми (подо- выми) горелками [Текст]: дис. ... канд. техн. наук: 05.23.03 / Бирюзова Елена. Александровна. – СПб., 2003. – 231 с.

8. Блох, А. Г. Теплообмен излучением [Текст]: справочное пособие / А. Г. Блох, Ю. А. Журавлев, Л. H. Рыжков – М.: Энергоатомиздат, 1991. – 432 с.

9. Блохин, А. В. Теория эксперимента [Текст]: курс лекций / А. В. Блохин – Минск: Изд-во БГУ,  $2002 - 67$  c.

10. Борщов, Д. Я. Эксплуатация отопительной котельной на газообразном. топливе [Текст] / Д. Я. Борщов – М.: Стройиздат, 1988. – 239 с.

11. Бошняк, Л. Л. Измерения при теплотехнических исследованиях [Текст] / Л. Л. Бошняк. – Л.: Машиностроение, 1974. – 448 с.: ил.

#### УДК 528

# **АНАЛИЗ ТЕХНОЛОГИЧЕСКОГО ПРОЦЕССА МОНТАЖА ЛИФТОВЫХ ШАХТ НА ПРИМЕРЕ СТРОЯЩИХСЯ В Г.ОШ МОНОЛИТНЫХ МНОГОЭТАЖНЫХ ДОМОВ**

#### *Тешаев Э.А.*

*Ошский технологический университет им. Академика М.М.Адышева Кыргызстан, 723500, г.Ош, ул.Исанова, 81*

# **ANALYSIS OF THE TECHNOLOGICAL PROCESS OF INSTALLATION OF ELEVATOR SHAFTS ON THE EXAMPLE OF MONOLITHIC MULTI-STOREY BUILDINGS UNDER CONSTRUCTION IN OSH**

#### *E.A.Teshaev*

*Osh Technological University named after Academician M.M.Adyshev Kyrgyzstan, 723500, Osh, 81 Isanova str.*

#### **АННОТАЦИЯ**

При строительстве многоэтажных домов лифты являются одним из основных элементов строящегося дома. Особенностью лифта в многоэтажном доме является то, что отверстие лифтовой шахты на каждом этаже должен иметь одинаковое положение в плане, т.е. лифтовая шахта должна проходить строго по вертикальной линии. Для контроля этого условия существуют в основном два специальных геодезических способа: метод светового устройства и нитяного отвеса. Основной целью этой работы является выявление способа, который удовлетворяет требуемую точность монтажа лифтовых шахт. Для исследования данной проблемы, измерения проводились в двух многоэтажных домах, условно обозначенных как *А* и *Б*.

#### **ABSTRACT**

During the construction of multi-storey buildings, elevators are one of the main elements of a house under construction. The peculiarity of the elevator in a multi-storey building is that the opening of the elevator shaft on each floor should have the same position in the plan, i.e. the elevator shaft should run strictly along a vertical line. To control this condition, there are basically two special geodetic methods: the method of a light device and a thread plumb line. The main purpose of this work is to identify a method that satisfies the required accuracy of the installation of elevator shafts. To investigate this problem, measurements were carried out in two multi-storey buildings, conventionally designated as A and B.

**Ключевые слова:** лифтовая шахта, эмпирическое распределение, мера косости, мера крутости, исполнительная съемка, нормальное распределение, статистический анализ.

**Keywords:** elevator shaft, empirical distribution, obliquity measure, steepness measure, executive survey, normal distribution, statistical analysis.

В современных условиях развития Кыргызстана, как относительно молодого суверенного государства, строительство жилых домов стало наиболее стратегической задачей в развитии строительной отрасли. Постановлением Правительства Кыргызской Республики от 5 августа 2015 года утверждена программа "Доступное жилье 2015-2020" [1], выполнение которой оказалось достаточно сложной задачей. Для ускорения процесса были задействованы частные структуры.

На сегодняшний день можно наблюдать ту картину, когда строительная индустрия становится одной из наиболее перспективной и быстроразвивающейся. Такая тенденция достигается за счет развития и внедрения инновационных проектов, продуктов, идей и открытий. Наглядным примером стремительного развития строительной индустрии является южная столица Кыргызстана – г.Ош.

Многоэтажные жилые дома являются основным типом жилища в современных городах, такие дома позволяют рационально использовать территорию, сокращают протяженность инженерных сетей, улиц, сооружений городского транспорта.

Значительное увеличение плотности жилого фонда при многоэтажной застройке дает ощутимый экономический эффект.

В современных жилых домах лифты находят широкое распространение. Они служат для перемещения пассажиров и грузов в вертикальном направлении по строго определенному пути. Комбинируя шахты лифтов можно достигнуть невероятной высоты вертикального подъёма пассажиров и грузов в многоэтажных зданиях жилых домов, офисных зданиях и промышленных помещениях [4].

Исполнительная съемка является составной частью геодезического сопровождения строительства лифтовой шахты. Она служит основанием для составления исполнительных схем и расчетов фактических отклонений геометрических показателей лифтовой шахты от проектных параметров. Исполнительную съемку выполняют двумя специальными геодезическими методами: световым устройством и нитяным отвесом [2].

В результате исполнительной съемки определяют реальные планово – высотные положения лифтовой шахты для расчета отклонения параметров от проекта. Для получения истинного расположения лифтовой шахты исполнительная съемка проводятся на протяжении всего срока строительства, что позволит зафиксировать его в проектное положение [3].

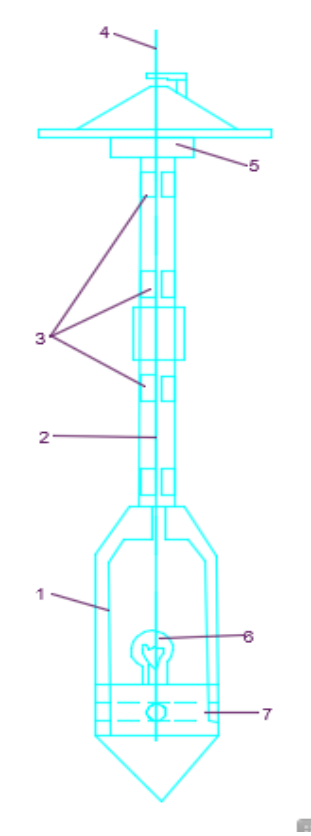

*Рис.1. Световой зенит – прибор. 1 – корпус; 2 – штанга; 3 – диафрагмы; 4 – световой луч; 5 – кардан; 6 – источник света; 7 – юстировочное устройство.*

Геодезические исполнительные съемки смонтированных элементов лифтовых шахт выполняют на каждом ярусе в процессе возведения и по окончанию монтажа всей шахты.

На основе данных исполнительных съемок выполнено исследование качества монтажа двух лифтовых шахт домов *А* и *В*. При возведении первого жилого дома для контроля вертикальности стен лифтовых шахт применялись два различных метода контроля - световое устройство (рис.1), и нитяные отвесы [7].

Для оценки качества монтажа были составлены соответствующие ряды частот эмпирического распределения погрешностей (табл.1) [5]. затем были вычислены следующие характеристики эмпирического распределения:

среднее значение

$$
\bar{x}_i = x_a + m_i c. (1)
$$

где  $x_a$  – начальное значение, ближайшее к середине ряда;  $m_i^2 = \frac{\sum_{i=1}^{k} x_i^2 n_i}{\sum_{i=1}^{k} x_i^2 n_i}$  $\frac{\sum_{i=1}^{i} x_i - i}{\sum_{i=1}^{k} x_i}$ ; x<sub>i</sub> – разрядное значение наблюдений; n<sub>i</sub> - частота наблюденного значения в разряде; с – величина разряда, равная  $x_{max} - x_{min}$ .

Основные параметры распределения вычисляют по известным формулам:

среднее квадратическое отклонение

$$
\sigma_i = \sqrt{\sum_i (x_i - \bar{x})^2 n_i / \sum_i^k n \cdot (2)}
$$

Таблица 1.

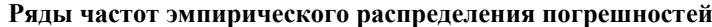

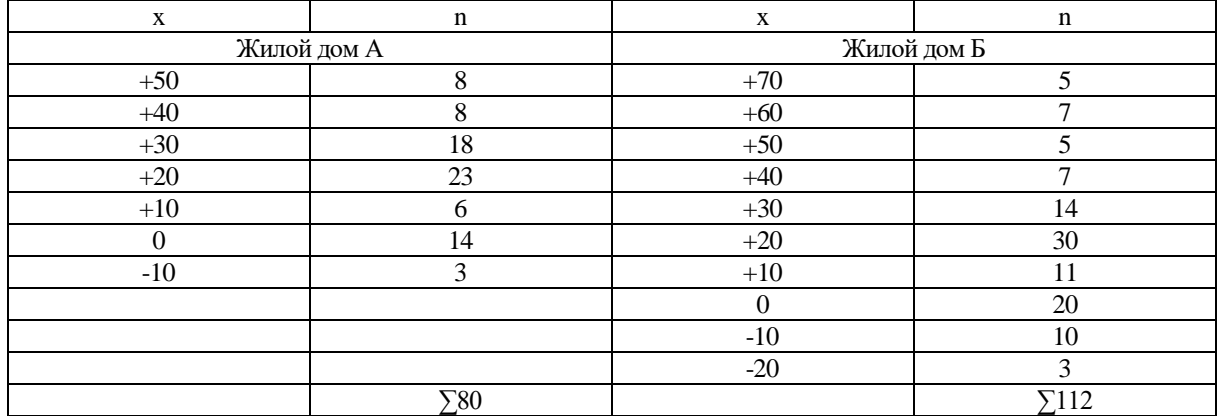

мера косости

$$
A = \sum_{1} (x_i - \bar{x})^2 / \sum_{1}^{k} n_i(a^3)
$$
. (3)

мера крутости

$$
E = \sum_{i=1}^{k} (x_i - \bar{x})^4 n_i / \sum_{i=1}^{k} n_i (\sigma^4 - 3). (4)
$$

Результаты вычислений основных статистик приведены в табл.2. Сравнивая статистики  $\bar{x}_i$  и  $\sigma_i$ двух рядов ошибок монтажа лифтовых шахт *А* и *В*, видим, что их величины имеют некоторые различия.

Для вычисления, на сколько существенны различия в качестве монтажа двух шахт, выполним оценку значимости статистик  $\bar{x}_i$  и  $\sigma_i$ . Для оценки разности первой статистики используем критерий

$$
t = [(\bar{x}_1 - \bar{x}_2)/m] \sqrt{n_1 n_2 / (n_1 + n_2)}.
$$
 (5)

Где

$$
m = \sqrt{\left[ (n_1 - 1)m_1^2 + (n_1 - 1)m_2^2 \right] / (n_1 - 1)(n_2 - 1)}.
$$
 (6)

Таблица 2.

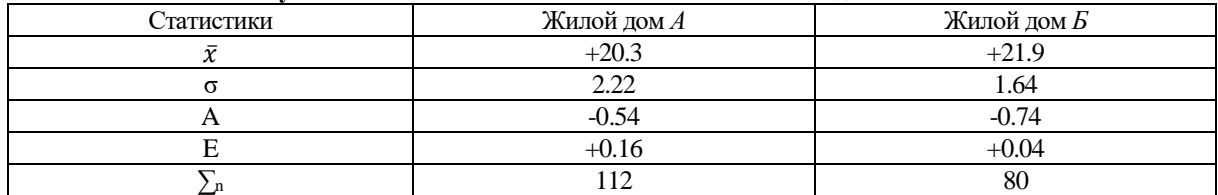

**Результаты вычислений основных статистик по домам А и Б**

По числу степеней свободы *K = n<sup>1</sup> + n<sup>2</sup> – 1* и принятому уровню значимости *q = 5%* найдем табличное значение критерия *tq*. При *t ≥ t<sup>q</sup>* можно утверждать наличие существенного различия в качестве монтажа, а если  $t \leq t_q$ , то такое утверждение нужно отвергнуть.

Вычисления выполнены в табл.3, где при значениях *К = 190* и *t = 6* по статистическим

таблицам находим вероятность несущественности разности в уровне качества монтажа двух лифтовых шахт по параметру  $\bar{x}_i$ . Вероятность оказалось *Р = 0,001*. Следовательно, вероятность несущественности различий и уровне качества монтажа ничтожно мала. Поэтому мы можем утверждать, что применение двух методик контроля вертикальности лифтовых шахт дает значительные различия в уровне качества монтажа по параметру  $\bar{x}_i$ , , характеризующему систематическое смещение стен шахт от проекта.

**Вероятность несущественности разности.**  Статистики Значение статистик  $\overline{x}_1$  +20.3  $\bar{x}_2$  +21.9  $\bar{x}_1 - \bar{x}_2$ -1.6  $n_1$  112  $n_2$  80 K 190 m  $\sim$  2 t 6 Оценка p<0.001 Оценка гипотезы Разность существенна

Для оценки различий качества монтажа лифтовых шахт, определяющихся случайными ошибками, применяют критерий Фишера

$$
F=m_1^2/m_2^2. (7)
$$

Значение дисперсионного отношения t<sub>a</sub> найдем из соответствующих таблиц по степеням свободы

 $K_1 = n_1 - 1$  и  $K_2 = n_2 - 1$ , а также с учетом принятого уровня значимости q = 0.05. В нашем случае (табл.4) F = 2.2, а F<sub>q</sub> = 1.25, т.е. F > F<sub>q</sub>.

Таблица 4.

Таблица 3.

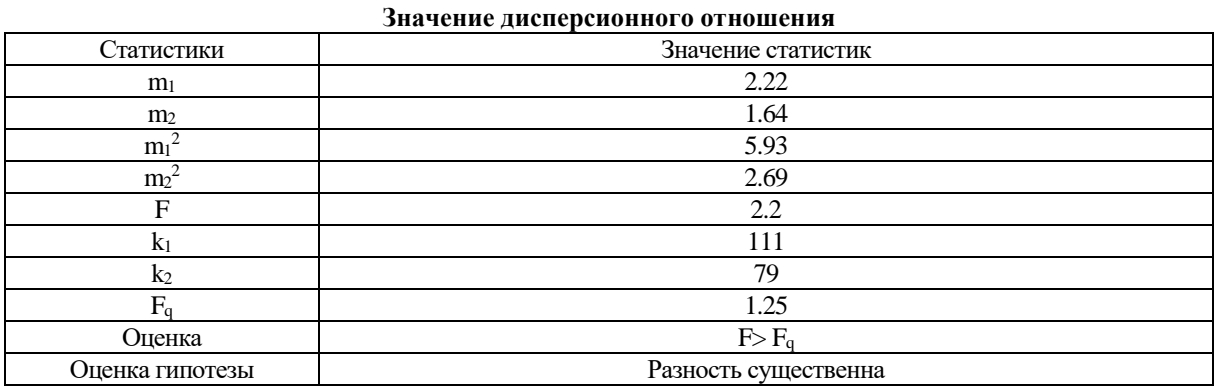

Следовательно, можно утверждать, что и различия случайных ошибок монтажа двух лифтовых шахт, значительные или качественные характеристики существенно отличаются друг от друга и по параметру  $\sigma_i$ .

Итак, установили немалое различие в качестве монтажа двух лифтовых шахт, возводимых с использованием двух различных методов контроля. Желательно выяснить, какой из этих методов является более эффективным, т.е. позволяет выполнить монтаж с лучшим качеством. Для решения этого вопроса оценим средние значения  $\bar{x}_i$ 

и основные отклонения от двух эмпирических рядов распределения с помощью статистики t, определенной по формуле

$$
t = \frac{\bar{x}}{(m\sqrt{n})} \cdot (7)
$$

$$
t = \bar{x} : \frac{m}{\sqrt{n}} \cdot (8)
$$

$$
z\partial e \,\bar{x} = \frac{\sum (\bar{x}_1 - \bar{x}_2)/n}{n}, \, m = \sum (\bar{x}_1 - \bar{x})^2/(n-1) \,,
$$

Для нашего случая

$$
\bar{x} = 210.9: 10 = 21.1; \; m = \sqrt{473.7: 10} = 7.25,
$$
  
 $t = 21.2: (7.25: \sqrt{10}) = 9.21.$ 

Из статистических таблиц найдем  $t_q = 4.78$  при  $K = 9$  и Р = 0.001. видим, что  $t > t_q$ . Следовательно, монтаж шахты жилого дома *А* был менее качественным, чем жилого дома *В*.

Полученные оценки подтверждают гипотезу о том, что в первом случае качество монтажа было ниже, чем во втором, с учетом отклонения стен шахт от проекта. Такая оценка вполне справедлива, но она не дает полной характеристики качества контроля вертикальности стен шахты при ее возведении. При монтаже здесь был заведомо увеличен габарит шахт на  $\bar{x}_1$  и  $\bar{x}_2$ . Это объясняется тем, что отклонения от вертикальности стен допускаются только наружу, т.е. с положительным знаком. Поэтому наиболее достоверной оценкой качества контроля вертикальности при возведении шахты будут дисперсии, полученные на основе разностей  $\bar{x}_i - \bar{x}_1$ 

$$
\bar{x}_i - \bar{x}_2 ,
$$
  
\n
$$
m_1 = \sqrt{\sum_1^k (\bar{x}_i - \bar{x}_1)^2 / n_1} . (9)
$$
  
\n
$$
m_2 = \sqrt{\sum_1^k (\bar{x}_i - \bar{x}_2)^2 / n_2} . (10)
$$

В нашем случае (табл.5) эти величины оказались равными m<sub>1</sub> = 4.7; m<sub>2</sub> = 3.6.

Применение критерия Фишера дает следующие результаты:

$$
F = 4.7: 3.6 = 1.3
$$

При  $K_1 = 9$ ,  $K_2 = 9$  и Р=0,05 Табличное значение параметра

$$
F_q = 3.2,
$$

откуда следует F < Fq.

Таблица 5.

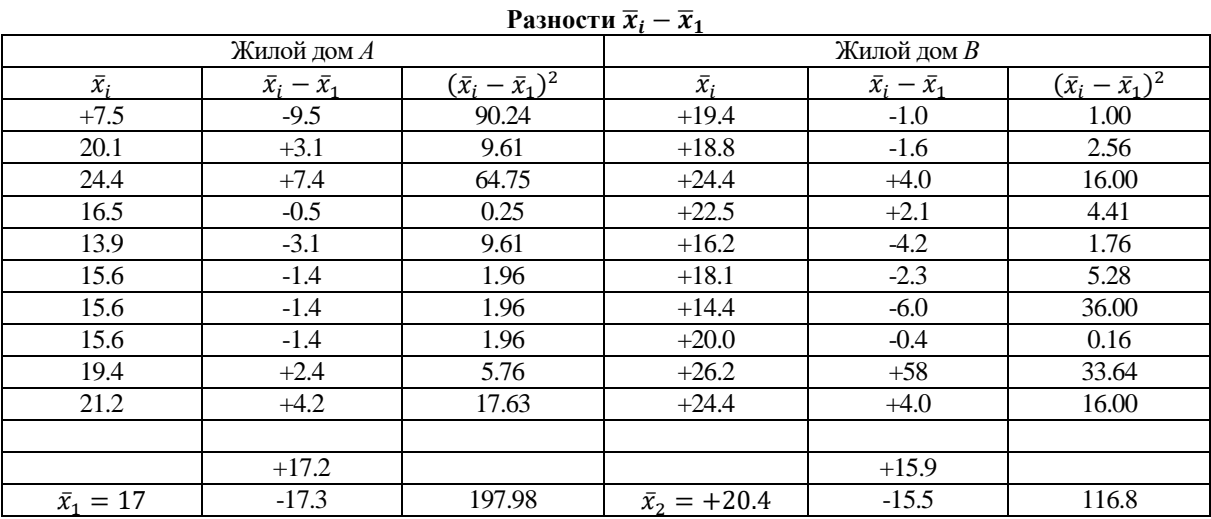

Таким образом, в 95 случаях из 100 нет оснований считать, что разность в качестве контроля вертикальности была существенной, так как наблюденное значение дисперсионного отношения не достигло табличного значения при 5 % - ном уровне значимости.

Вычисленные характеристики можно принять за окончательные, если эмпирическое распределение согласуется с гипотезой нормального распределения. Для проверки этой гипотезы принимается критерий Пирсона  $\lambda^2$  ,

$$
\chi^2 = \sum_{i=1}^{k} (n_i - \bar{n}_i)^2 / n_i \cdot (11)
$$

где  $n_i$  и  $\bar{n}_i$  – наблюденные и выравнивающие частоты [6].

Выравнивающие частоты вычисляют исходя из закона нормального распределения

$$
\bar{n} = \frac{n}{\sigma\sqrt{2\pi}} = n \cdot 0.399 \cdot \frac{1}{\sigma} \cdot (12)
$$

Используя методику применения критерия  $\chi^2$ , получим  $\chi_1^2 = 30,5;$ 

 $\chi_2^2 = 15.9$ . Сравнивая их с табличными значениями при 5  $\%$  - ном уровне значимости, можно утверждать о несущественности отклонений эмпирического распределения от нормального.

Проведенный статистический анализ говорит о налаженности технологического процесса монтажа лифтовых шахт и о достаточном уровне качества.

#### **Вывод**

Из выше изложенного статистического анализа можно сделать вывод, что для исследования отклонения элементов лифтовой шахты от проектного положения, применяемые методы «световое устройство» и «нитяные отвесы» дают результаты, удовлетворяющие требуемую точность.

#### **Список литературы**

ПРОГРАММА Правительства Кыргызской Республики "Доступное жилье 2015-2020". от 5 августа 2015 года № 560.

СНиП 3.0 3.0 1 -8 7. Несущие и ограждающие конструкции / Госстрой России — М. Госстрой СССР, 1989 — 124 с.

ГОСТ 5446 – 2015. Лифты пассажирские. Основные параметры и размеры. – М.: Стандартинформ, 206.16 – 20 с.

В.Я.Йоффе. Высокоскоростные лифты. – М.: Стройиздат, 1988 – 92 с.

Ю.К.Неумывакин, А.С.Смирнов. Практикум по геодезии. М.: Недра, 1985 – 482 с.

Э.А.Тешаев, М.М. Жалалдинов. Анализ строительных допусков и точности геодезических разбивочных работ в строительстве многоэтажных монолитных домов. //Материалы международной научно – практической конфепенции. Самарканд, 21 – май 2021.

Э.А.Тешаев. Обеспечение геодезического контроля при монтаже лифтовых шахт 12 – этажного дома, строящегося в г.Ош.

# **ИССЛЕДОВАНИЕ ТЕПЛОВЫХ ПРОЦЕССОВ ПРИ ИЗГОТОВЛЕНИИ РОЛИКА МЕТАЛЛУРГИЧЕСКОЙ МАШИНЫ МЕТОДОМ ПЛАЗМЕННОЙ НАПЛАВКИ**

*Шестаков Н.И., доктор технических наук, профессор ЧГУ г. Череповец, РФ Журавлева Ю.М., аспирантка ЧГУ, г. Череповец, РФ Петрова Г.М., кандидат технических наук, доцент ЧГУ, г. Череповец, РФ Антонова Ю.В., кандидат технических наук, доцент ЧГУ, г. Череповец, РФ* [DOI: 10.31618/ESU.2413-9335.2023.1.104.1754](https://www.doi.org/10.31618/ESU.2413-9335.2023.1.104.1754)

#### **АННОТАЦИЯ**

В статье приведены результаты экспериментального исследования теплообмена при обработке роликов металлургических машин методом плазменной наплавки металла на цилиндрическую поверхность.

**Ключевые слова;** Плазменная наплавка, ролик, теплообмен

Плазменная наплавка используется при восстановлении изношенных деталей, а также для изготовления новых. В процессе плазменной наплавки частицы основного металла проникают в наплавляемый слой, при этом формируются новые фазы, отсутствующие в исходном материале [1,2].

При нанесении покрытий лазерным оплавлением необходимо решить такие технические задачи как снижение неравномерности поверхности и повышение качества покрытия, увеличение толщины оплавляемого слоя, предотвращение холодного и горячего растрескивания, повышение энергоэффективности процесса. Решение данных задач достигается использованием при лазерном оплавлении предварительного индукционного нагрева и автоматизированного управления для контроля и регулирования процессов оплавления и кристаллизации покрытия.

Вначале следует подготовить и активировать поверхность. Для этого с поверхности детали удаляют оксиды, органические, масляные и другие загрязнения при помощи растворителей, механически, либо другими способами. Создаваемая при этом поверхность позволяет образовать прочный адгезионный контакт при последующем нанесении покрытий напылением, либо другими методами.

Далее происходит нанесение покрытия газотермическим напылением, гальваническим или химическим осаждением, либо другим способом, при котором образуется адгезионная связь с поверхностью детали, и в дальнейшем, при оплавлении может быть получена металлическая связь. Толщина покрытия под последующее оплавление, как правило, составляет до 3 мм. После нанесения покрытия осуществляется контроль качества визуально, либо с применением средств неразрушающего контроля, с целью выявления и исправления дефектов: сколов, вздутий, отслоений, трещин, а также, контроля равномерности и толщины покрытия. Для напыления покрытия, как правило, используются порошковые и проволочные материалы на основе сплавов Fe, Ni, Co, Cr, и др.

После этого выполняют нанесение на поверхность детали с покрытием суспензии, содержащей связующее, флюсующие и легирующие элементы. Состав суспензии подбирается в зависимости от материала и требований к покрытию; типичная толщина слоя составляет от 25 до 250 мкм. Далее лазером оплавляют покрытия с предварительным высокочастотным индукционным подогревом до температуры от 300oC до 1300оC. Оплавление выполняется лазером при удельной мощности

воздействия лазерного излучения 1 – 9 х 105 Вт/см2. Оплавление металла основы и образование металлической связи детали с покрытием в этом случае протекает в узкой области на границе их раздела. Режимы предварительного индукционного нагрева и лазерного оплавления подбираются таким образом, чтобы минимизировать тепловложение.

Конечные свойства закаленной зоны зависят от скорости и температуры нагрева, времени выдержки в нагретом состоянии, от закона охлаждения, а также от исходной структуры (т.е. предварительной термообработки и механообработки). Максимальная глубина закалки без нарушения геометрии изделия получается в том случае, если температура на поверхности металла доходит до температуры плавления.

В структуре основного металла в зоне термического влияния отмечено обезуглероживание приграничных участков соединения в силу диффузионной активности углерода. В зоне термического влияния со стороны покрытия зарегистрирована крупнозернистая

структура аустенита, полученная в результате кратковременности процесса наплавки [3,4].

На рисунке 1 представлена микроструктура образцов плакированной стали. Для образцов, полученных с использованием предварительного нагрева ролика, отмечается некоторое ухудшение структуры переходной зоны: наличие микропор, разорванной пленки термостойких оксидов (таких как  $Cr_2O_3$ ,  $Al_2O_3$ ) кристаллизирующихся в металле переходного слоя покрытия и микротрещин. Это может быть связано с конкретными теплофизическими условиями проведения операции наплавки.

Дальнейшее увеличение времени длительности процесса наплавки приводит к уменьшению протяженности толщины покрытия, так при  $t = 10...12$  с оно минимально и составляет 5 мкм. Для заготовок, полученных как на первой, так и на второй стадии наплавки, характерно полное, либо частичное отслоение покрытия при испытаниях металла на изгиб.

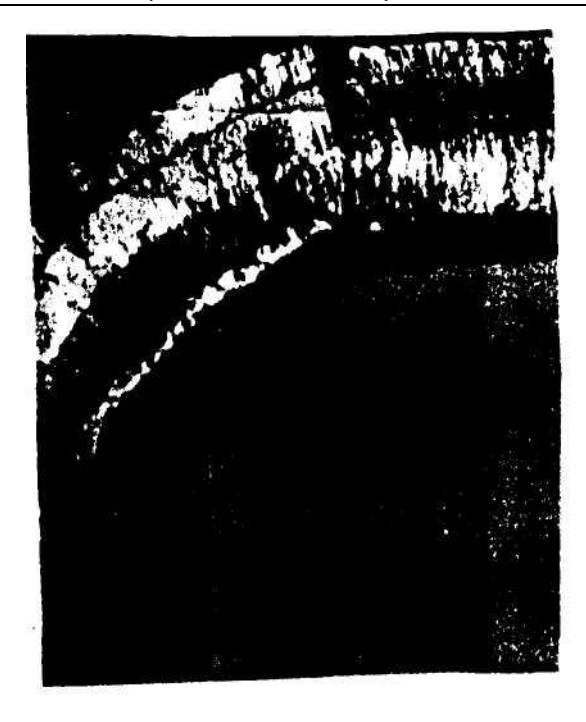

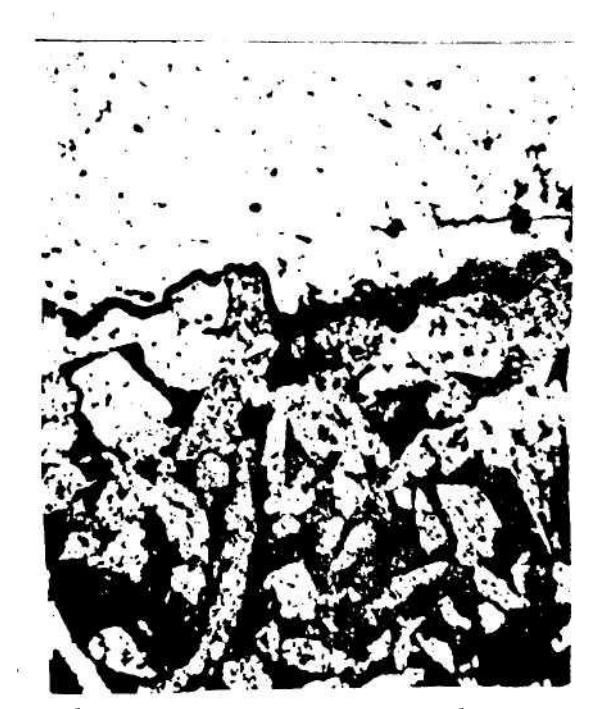

*Рисунок 1. Микроструктура образцов наплавленной стали, отобранных на первой стадии наплавки: 1 –наплавленный слой; 2 – основной металл.*

В макроструктуре наплавленного слоя заготовок, полученных при нанесении на основу расплава с наблюдаются трещины по кромкам покрытия, что указывает на потерю металлом высокого уровня пластичности, характерного для коррозионностойких марок стали, в результате неоптимальных теплофизических условий ведения процесса.

В структуре основного металла в зоне термического влияния отмечено обезуглероживание приграничных участков соединения в силу диффузионной активности углерода. В зоне термического влияния со стороны покрытия зарегистрирована крупнозернистая

структура аустенита, полученная в результате кратковременности процесса наплавки.

Практически для всех образцов регистрируются трещины в приграничных областях переходного слоя со стороны основы, что объясняется активной диффузией углерода в сторону образовавшегося сварного соединения, образованием множества карбидных участков в зоне термического влияния со стороны основы. Карбидные включения, как концентраторы напряжений, предопределяют склонность металла со стороны основы к хрупкому разрушению в зоне термического влияния, и способствуют развитию такого дефекта операции наплавки, как «расслой».

#### **Список использованной литературы**

1. Математическая модель температурного поля ролика при плазменной наплавке/ Н.И. Шестаков, Ю.М. Журавлева, Ю.В.Антонова и др.// Перспективы модернизации современной науки. Международная научно-практическая конференция Евразийского научного объединения. (РИНЦ). Москва: 2020. Часть 2. С. 158-160.

2. Математическая модель температурного поля ролика при обработке поверхности струей плазмы/ Н.И. Шестаков, Ю.М. Журавлева, Г.М. Петрова и др.// Эффективные исследования современности. 68-я Международная научнопрактическая конференция Евразийского научного объединения. (РИНЦ). Москва: 2020. Часть 2. С. 159-161.

3. Теплообмен при изготовлении ролика в процессе плазменной наплавки/ Н.И. Шестаков, Ю.М. Журавлева, Е.Л. Никонова, Е.А. Шестакова// Евразийский Союз Ученых. Серия: технические и физико-математические науки. Ежемесячный научный журнал. № 8 (101)/2022. Том 1. С. 8-12.

4. Шестаков Н.И., Журавлева Ю.М., Никонова Е.Л. Исследование теплообмена при изготовлении ролика в процессе плазменной наплавки// Современные задачи научной работы. Перспективы внедрения инновационных решений. Сборник статей по итогам Международной научно - практической конференции. Агентство международных исследований. Магнитогорск: 2022. С.72-77.

# Евразийский Союз Ученых. Серия: технические и физико-математические науки

# Ежемесячный научный журнал № 1 (104)/2023 Том 1

# **ГЛАВНЫЙ РЕДАКТОР**

# **Макаровский Денис Анатольевич**

AuthorID: 559173

Заведующий кафедрой организационного управления Института прикладного анализа поведения и психолого-социальных технологий, практикующий психолог, специалист в сфере управления образованием.

# **РЕДАКЦИОННАЯ КОЛЛЕГИЯ**

# **Штерензон Вера Анатольевна**

AuthorID: 660374

Уральский федеральный университет им. первого Президента России Б.Н. Ельцина, Институт новых материалов и технологий (Екатеринбург), кандидат технических наук

# **Синьковский Антон Владимирович**

AuthorID: 806157

Московский государственный технологический университет "Станкин", кафедра информационной безопасности (Москва), кандидат технических наук

# **Штерензон Владимир Александрович**

AuthorID: 762704

Уральский федеральный университет им. первого Президента России Б.Н. Ельцина, Институт фундаментального образования, Кафедра теоретической механики (Екатеринбург), кандидат технических наук

# **Зыков Сергей Арленович**

AuthorID: 9574

Институт физики металлов им. М.Н. Михеева УрО РАН, Отдел теоретической и математической физики, Лаборатория теории нелинейных явлений (Екатеринбург), кандидат физ-мат. наук

# **Дронсейко Виталий Витальевич**

AuthorID: 1051220

Московский автомобильно-дорожный государственный технический университет (МАДИ), Кафедра "Организация и безопасность движения" (Москва), кандидат технических наук

Статьи, поступающие в редакцию, рецензируются. За достоверность сведений, изложенных в статьях, ответственность несут авторы. Мнение редакции может не совпадать с мнением авторов материалов. При перепечатке ссылка на журнал обязательна. Материалы публикуются в авторской редакции.

Журнал зарегистрирован Федеральной службой по надзору в сфере связи, информационных технологий и массовых коммуникаций.

> Художник: Валегин Арсений Петрович Верстка: Курпатова Ирина Александровна

Адрес редакции: 198320, Санкт-Петербург, Город Красное Село, ул. Геологическая, д. 44, к. 1, литера А E-mail: info@euroasia-science.ru ; www.euroasia-science.ru

> Учредитель и издатель ООО «Логика+» Тираж 1000 экз.